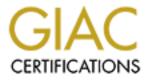

# **Global Information Assurance Certification Paper**

# Copyright SANS Institute Author Retains Full Rights

This paper is taken from the GIAC directory of certified professionals. Reposting is not permited without express written permission.

# Interested in learning more?

Check out the list of upcoming events offering "Advanced Incident Response, Threat Hunting, and Digital Forensics (Forensics at http://www.giac.org/registration/gcfa

# GCFA PRACTICAL ASSIGNMENT VERSION 1.5

PRESENTED BY: Manuel Humberto Santander Peláez

Date of submission: 12/22/2004

## Table of contents

| <u>1</u> <u>abstract</u>                                            | · 615. 4  |
|---------------------------------------------------------------------|-----------|
| <u>2</u> <u>Part one</u>                                            | 4         |
| 2.1 Examination details                                             | 4         |
| 2.2 Image Details                                                   | 10        |
| 2.2.1 Listing of all the files in the image                         | 10        |
| 2.2.2 File/MACtime information for image                            | 11        |
| 2.2.3 <u>True name of the program/file used by Mr. Leszczynski.</u> | 11        |
| 2.2.4 File owner(s)                                                 | 11        |
| 2.2.5 File size                                                     | 12        |
| 2.2.6 MD5 hash of the file                                          | 12        |
| 2.2.7 Key words found that are associated with the program/file.    | 12        |
| 2.3 Forensic Details                                                | 13        |
| 2.4 Program Identification                                          | 31        |
| 2.5 Legal implication                                               | 35        |
| 2.6 Additional Information                                          | 40        |
| <u>3 Part 2</u>                                                     | <u>40</u> |
| 3.1 Synopsis of Case Facts                                          | 40        |
| 3.2 Describe the system(s) you'll be analyzing                      | 42        |
| 3.3 Hardware                                                        | 43        |
| <u>3.4 Image Media</u>                                              | 44        |
| 3.5 Media Analysis of the system                                    | 44        |
| 3.5.1 Internet explorer history analysis                            | 46        |
| 3.5.2 System Registry                                               | 55        |

| 3.6 <u>Timeline Analysis</u>     | 60        |
|----------------------------------|-----------|
| 3.7 <u>Recover deleted files</u> | 62        |
| 3.8 String search                | 63        |
| 3.9 Conclusions                  | 64        |
|                                  |           |
| 4 <u>References</u>              | <u>68</u> |
|                                  |           |
|                                  |           |
|                                  |           |
|                                  |           |
|                                  |           |
|                                  |           |
|                                  |           |
|                                  |           |
|                                  |           |
|                                  |           |
|                                  |           |
|                                  |           |
|                                  |           |
|                                  |           |
|                                  |           |
|                                  |           |
|                                  |           |
|                                  |           |
|                                  |           |
|                                  |           |
|                                  |           |
|                                  |           |
|                                  |           |
|                                  |           |

## 1 abstract

Internet has evolved to be a network where electronic mail were the main way of communicating to a network which deals with great amount of activities of the daily life of the people, such as to order food, to pay invoices, to buy objects, between many other uses, This made possible that the crimes that before were made in the real world have been transferred to the electronic world, becoming computer crime.

This document details the probatory process of two facts in which the forensic investigation methodology was applied: Information robbery of a company with technical destiny to the industrial espionage using of steganografía and robbery of money by means of the clonación of cards debit in a bank.

It was possible to prove on first case the information robbery while in second wasn't possible, because there was a leak on the banking application design.

## 2 Part one

#### 2.1 Examination details

As a premise, the Forensics Station used to perform the analysis is not networked to prevent any possible external intrusion coming from the network. The image was obtained from the SANS Web site using the following URL: <u>http://www.giac.org/gcfa/v1 5.gz</u> using Microsoft Internet Explorer within a networked station with Internet access. After downloading and using cygwin and the response toolkit for windows, the image was decompressed and md5 hashed, as seen in figure 2.

Then, using a USB Flash drive, the image was uploaded to the Forensics Station. The md5 hash was verified again, as seen in figure 3.

The md5 hashes in both cases are the same as the hash wroted on the Chain of Custody form. The image integrity is ok and it's safe to continue.

**Figure 1: Image Filesystem Information** [root@poseidon imagenes]# fsstat -f fat12 v1\_5 FILE SYSTEM INFORMATION

-----

File System Type: FAT

OEM Name: mkdosfs Volume ID: 0x408bed14 Volume Label (Boot Sector): RJL Volume Label (Root Directory): RJL File System Type Label: FAT12

Sectors before file system: 0

File System Layout (in sectors) Total Range: 0 - 2871

\* Reserved: 0 - 0

\*\* Boot Sector: 0

\* FAT 0: 1 - 9

\* FAT 1: 10 - 18

\* Data Area: 19 - 2871

\*\* Root Directory: 19 - 32

\*\* Cluster Area: 33 - 2871

#### METADATA INFORMATION

Range: 2 - 45426 Root Directory: 2

#### CONTENT INFORMATION

-----

Sector Size: 512 Cluster Size: 512 Total Cluster Range: 2 - 2840

#### FAT CONTENTS (in sectors)

105-187 (83) -> EOF 188-250 (63) -> EOF 251-316 (66) -> EOF 317-918 (602) -> EOF 919-1340 (422) -> EOF 1341-1384 (44) -> EOF

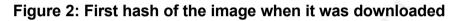

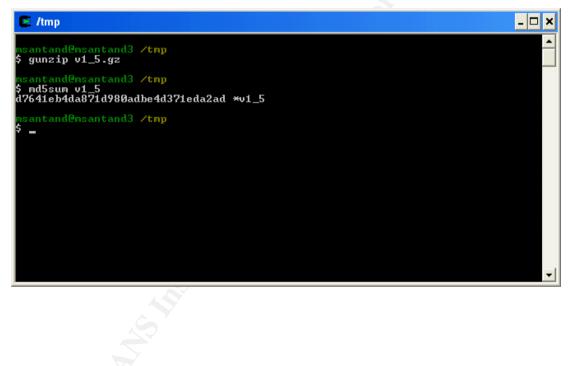

Figure 3: Integrity verification after uploading the image to the forensic station

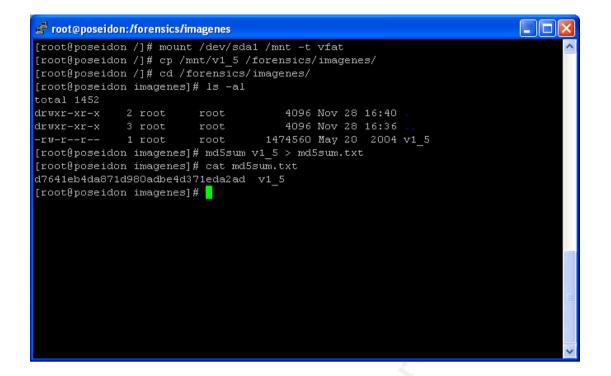

Figure 4: Mounting the image read-only

| 🛃 root@poseid | on:/mnt     |              |              |         |         |                          |
|---------------|-------------|--------------|--------------|---------|---------|--------------------------|
| [root@poseid  |             |              | ,ro /forensi | ics/ima | agenes, | /v1_5 /mnt 🔼             |
| [root@poseid  |             |              |              |         |         |                          |
| [root@poseid  | on mnt]# ls | s -al        |              |         |         |                          |
| total 651     |             |              |              |         |         |                          |
| drwxr-xr-x    |             | root         |              | )ec 31  |         |                          |
| drwxr-xr-x    |             | root         |              | Jov 28  |         |                          |
|               | 1 root      | root         | 22528 🌶      | lpr 23  | 2004    | Acceptable_Encryption_Po |
| licy.doc      |             |              |              |         |         |                          |
|               | 1 root      | root         | 42496 /      | lpr 23  | 2004    | Information_Sensitivity_ |
| Policy.doc    |             |              |              |         |         |                          |
| -rwxr-xr-x    | 1 root      | root         | 32256 /      | lpr 22  | 2004    | Internal_Lab_Security_Po |
| licy1.doc     |             |              |              |         |         |                          |
| -rwxr-xr-x    | 1 root      | root         | 33423 /      | lpr 22  | 2004    | Internal_Lab_Security_Po |
| licy.doc      |             |              |              |         |         |                          |
| -rwxr-xr-x    |             | root         |              | ÷       |         | Password_Policy.doc      |
| -rwxr-xr-x    |             | root         | 215895 /     | lpr 23  | 2004    | Remote_Access_Policy.doc |
| [root@poseid  |             |              |              |         |         |                          |
| /dev/cciss/c  |             |              | (rw)         |         |         |                          |
| none on /pro  |             |              |              |         |         |                          |
| usbdevfs on   |             |              |              |         |         |                          |
| /dev/cciss/c  |             |              |              |         |         |                          |
| none on /dev  |             |              | ,gid=5,mode= | ⁼6ZU)   |         |                          |
| none on /dev  |             | <b>2</b> 1 1 |              |         |         |                          |
| /dev/cciss/c  |             |              |              |         |         | -/10                     |
| /forensics/i  |             | 5 on /mnt    | cype viat (  | ro,100  | p=/aev  | //100p0)                 |
| [root@poseid  | on mntj#    |              |              |         |         | ×                        |
|               |             |              |              |         |         |                          |

The filesystem being analyzed is FAT12. The image has to be mounted read only to check the existent files without making any harm to the image (no write operations), as seen on figure 4.

To check for dirty word list inside the image, the strings file will be generated:

#### Figure 5: Generating the strings file from the image

[root@poseidon imagenes]# strings -a -t d v1\_5 > v1\_5.str [root@poseidon imagenes]# ls -al total 1604 drwxr-xr-x 2 root root 4096 Dec 2 17:07 . drwxr-xr-x 3 root root 4096 Nov 28 16:36 ..

```
-rw-r--r-- 1 root root 39 Nov 28 16:41 md5sum.txt
-rw-r--r-- 1 root root 1474560 May 20 2004 v1_5
-rw-r--r-- 1 root root 144162 Dec 2 17:07 v1_5.str
[root@poseidon imagenes]#
```

It's important now to create the timeline of the floppy to check all the files created, modificated or deleted. This will provide information on how facts happened:

| Day of<br>the Week | Month | Day | Year | Time     | Size   | Type of<br>access | Permissions  | UID | GID | Sector | Name                                                       |
|--------------------|-------|-----|------|----------|--------|-------------------|--------------|-----|-----|--------|------------------------------------------------------------|
| Sat                | Feb   | 3   | 2001 | 19:44:16 | 36864  | m                 | -/-rwxrwxrwx | 0   | 0   | 5      | /CamShell.dll (_AMSHELL.DLL) (deleted)                     |
|                    |       |     |      |          | 36864  | m                 | -/-rwxrwxrwx | 0   | 0   | 5      | <v1_5amshell.dll-dead-5></v1_5amshell.dll-dead-5>          |
| Thu                | Apr   | 22  | 2004 | 16:31:06 | 33423  | m                 | -/-rwxrwxrwx | 0   | 0   | 17     | /Internal Lab Security Policy.doc (INTERN~2.DOC)           |
|                    |       |     |      |          | 32256  | m                 | -/-rwxrwxrwx | 0   | 0   | 13     | /Internal Lab Security Policy1.doc (INTERN~1.DOC)          |
| Fri                | Apr   | 23  | 2004 | 10:53:56 | 727    | m                 | -/-rwxrwxrwx | 0   | 0   | 28     | /_ndex.htm (deleted)                                       |
|                    |       |     |      |          | 727    | m                 | -/-rwxrwxrwx | 0   | 0   | 28     | <v1_5ndex.htm-dead-28></v1_5ndex.htm-dead-28>              |
| Fri                | Apr   | 23  | 2004 | 11:54:32 | 215895 | m                 | -/-rwxrwxrwx | 0   | 0   | 23     | /Remote_Access_Policy.doc (REMOTE~1.DOC)                   |
| Fri                | Apr   | 23  | 2004 | 11:55:26 | 307935 | m                 | -/-rwxrwxrwx | 0   | 0   | 20     | /Password_Policy.doc (PASSWO~1.DOC)                        |
| Fri                | Apr   | 23  | 2004 | 14:10:50 | 22528  | m                 | -/-rwxrwxrwx | 0   | 0   | 27     | <pre>/Acceptable_Encryption_Policy.doc (ACCEPT~1.DOC</pre> |
| Fri                | Apr   | 23  | 2004 | 14:11:10 | 42496  | m                 | -/-rwxrwxrwx | 0   | 0   | 9      | /Information_Sensitivity_Policy.doc (INFORM~1.DOC)         |
| Sun                | Apr   | 25  | 2004 | 00:00:00 | 0      | .a.               | -/-rwxrwxrwx | 0   | 0   | 3      | /RJL (Volume Label Entry)                                  |
| Sun                | Apr   | 25  | 2004 | 10:53:40 | 0      | m.c               | -/-rwxrwxrwx | 0   | 0   | 3      | /RJL (Volume Label Entry)                                  |
| Mon                | Apr   | 26  | 2004 | 00:00:00 | 727    | .a.               | -/-rwxrwxrwx | 0   | 0   | 28     | /_ndex.htm (deleted)                                       |
|                    |       |     |      |          | 36864  | .a.               | -/-rwxrwxrwx | 0   | 0   | 5      | /CamShell.dll (_AMSHELL.DLL) (deleted)                     |
|                    |       |     |      |          | 32256  | .a.               | -/-rwxrwxrwx | 0   | 0   | 13     | /Internal_Lab_Security_Policy1.doc (INTERN~1.DOC)          |
|                    |       |     |      |          | 215895 | .a.               | -/-rwxrwxrwx | 0   | 0   | 23     | <pre>/Remote_Access_Policy.doc (REMOTE~1.DOC)</pre>        |
|                    |       |     |      |          | 22528  | .a.               | -/-rwxrwxrwx | 0   | 0   | 27     | /Acceptable_Encryption_Policy.doc (ACCEPT~1.DOC            |
|                    |       |     |      |          | 33423  | .a.               | -/-rwxrwxrwx | 0   | 0   | 17     | /Internal Lab Security Policy.doc (INTERN~2.DOC)           |
|                    |       |     |      |          | 307935 | .a.               | -/-rwxrwxrwx | 0   | 0   | 20     | /Password_Policy.doc (PASSWO~1.DOC)                        |
|                    |       |     |      |          | 727    | .a.               | -/-rwxrwxrwx | 0   | 0   | 28     | <v1_5ndex.htm-dead-28></v1_5ndex.htm-dead-28>              |
|                    |       |     |      |          | 36864  | .a.               | -/-rwxrwxrwx | 0   | 0   | 5      | <v1_5amshell.dll-dead-5></v1_5amshell.dll-dead-5>          |
|                    |       |     |      |          | 42496  | .a.               | -/-rwxrwxrwx | 0   | 0   | 9      | /Information_Sensitivity_Policy.doc (INFORM~1.DOC)         |
| Лon                | Apr   | 26  | 2004 | 09:46:18 | 36864  | C                 | -/-rwxrwxrwx | 0   | 0   | 5      | /CamShell.dll (_AMSHELL.DLL) (deleted)                     |
|                    |       |     |      |          | 36864  | C                 | -/-rwxrwxrwx | 0   | 0   | 5      | <v1_5amshell.dll-dead-5></v1_5amshell.dll-dead-5>          |
| Mon                | Apr   | 26  | 2004 | 09:46:20 | 42496  | C                 | -/-rwxrwxrwx | 0   | 0   | 9      | /Information_Sensitivity_Policy.doc (INFORM~1.DOC)         |
| Mon                | Apr   | 26  | 2004 | 09:46:22 | 32256  | C                 | -/-rwxrwxrwx | 0   | 0   | 13     | /Internal_Lab_Security_Policy1.doc (INTERN~1.DOC)          |
| Mon                | Apr   | 26  | 2004 | 09:46:24 | 33423  | C                 | -/-rwxrwxrwx | 0   | 0   | 17     | /Internal_Lab_Security_Policy.doc (INTERN~2.DOC)           |
| /lon               | Apr   | 26  | 2004 | 09:46:26 | 307935 | c                 | -/-rwxrwxrwx | 0   | 0   | 20     | /Password_Policy.doc (PASSWO~1.DOC)                        |
| Mon                | Apr   | 26  | 2004 | 09:46:36 | 215895 | C                 | -/-rwxrwxrwx | 0   | 0   | 23     | /Remote_Access_Policy.doc (REMOTE~1.DOC)                   |
| Mon                | Apr   | 26  |      | 09:46:44 | 22528  | C                 | -/-rwxrwxrwx | 0   | 0   | 27     | /Acceptable_Encryption_Policy.doc (ACCEPT~1.DOC            |
| Mon                | Apr   | 26  | 2004 | 09:47:36 | 727    | C                 | -/-rwxrwxrwx | 0   |     |        | /_ndex.htm (deleted)                                       |
|                    |       |     |      |          | 727    | c                 | -/-rwxrwxrwx | 0   | 0   | 28     | <v1_5ndex.htm-dead-28></v1_5ndex.htm-dead-28>              |

#### Figure 6: Floppy TimeLine

The unallocated sectors file also will be generated to look for data inside them. This file will be used to recover information of the company or used programs if it's deleted:

#### Figure 7: Generating the unallocated sectors file from the image

[root@poseidon imagenes]# dls -f fat12 v1\_5 > v1\_5.dls

[root@poseidon imagenes]# ls -al total 2388 4096 Dec 8 22:41 drwxr-xr-x 2 root root drwxr-xr-x 3 root root 4096 Nov 28 16:36 .. 39 Nov 28 16:41 md5sum.txt -rw-r--r-- 1 root root 1474560 May 20 2004 v1 5 -rw-r--r-- 1 root root 798208 Dec 8 22:41 v1 5.dls -rw-r--r-- 1 root root -rw-r--r-- 1 root root 144162 Dec 2 17:07 v1 5.str [root@poseidon imagenes]#

The timeline shows a DLL program. Because we want to know what that program is., we'll perform a search using a dirty word list to search. These words will be, initially, DLL, dll, EXE, exe.

All the remaining steps performed on the image are detailed at 1.3 and they are:

- · Interesting keyword search into the strings file
- Recovering the CamShell.dll deleted file
- Hex edit the recovered file.
- Internet search for program related to the Interesting keyword search.
- Program test with the files inside the image
- Recover of the files stolen from the company information systems

After all the examination performed to the image, we can conclude the following:

- Mr. Leszczynski modified the files:
  - Information\_Sensitivity\_Policy.doc
  - o Internal\_Lab\_Security\_Policy1.doc
  - Internal\_Lab\_Security\_Policy.doc
  - Password\_Policy.doc
  - Remote\_Access\_Policy.doc
  - Acceptable\_Encryption\_Policy.doc

 After that, he formatted the floppy, read all the doc files and camouflaged the client database, the unpublished schematics and the opportunity.txt file where Robert specifies all the information he's going to pass to Rift.

In some point, Robert had to find the secret information from a server, information system or any other computer resource. Robert was successful, because the files were camouflaged and ready to leave the company building inside the floppy. This seems to prove that he's the one that has been leaking information to Rift, but should be confirmed by investigating inside all the tampered systems and resources.

The Security Administrator should revoke all the permissions under Internet access and all the information systems where Robert has access granted and then begin to seek inside the application log to detect when he grabbed all the last information about the schematics and the clients and make the correspondence with timelines of the e-mails that he sent from the company or his pc hard drive. He also has to verify the log of proxy and e-mail transactions, because this could be a way of sending out the company strategic information to Rift.

#### 2.2 Image Details

#### 2.2.1 Listing of all the files in the image

Figure 8: File List from the Image

| 🛃 root@poseidon:/forensics/imagenes                      |   |
|----------------------------------------------------------|---|
| [root@poseidon imagenes]# fls -a -f fat12 v1 5           | ^ |
| r/r 3: RJL (Volume Label Entry)                          |   |
| r/r * 5: CamShell.dll (_AMSHELL.DLL)                     |   |
| r/r 9: Information_Sensitivity_Policy.doc (INFORM~1.DOC) |   |
| r/r 13: Internal_Lab_Security_Policy1.doc (INTERN~1.DOC) |   |
| r/r 17: Internal_Lab_Security_Policy.doc (INTERN~2.DOC)  |   |
| r/r 20: Password_Policy.doc (PASSWO~1.DOC)               |   |
| r/r 23: Remote_Access_Policy.doc (REMOTE~1.DOC)          |   |
| r/r 27: Acceptable_Encryption_Policy.doc (ACCEPT~1.DOC)  |   |
| r/r * 28:ndex.htm                                        |   |
| [root@poseidon imagenes]#                                |   |
|                                                          |   |
|                                                          |   |
|                                                          |   |
|                                                          |   |
|                                                          |   |
|                                                          |   |
|                                                          |   |
|                                                          |   |
|                                                          |   |
|                                                          |   |
|                                                          |   |
|                                                          |   |
|                                                          | ~ |
|                                                          |   |
|                                                          |   |
|                                                          |   |
|                                                          |   |

The files tagged with a star are deleted. Those files will be recovered in the next chapters of this document.

# 2.2.2 File/MACtime information for image

Figure 9: Timestamp from Image

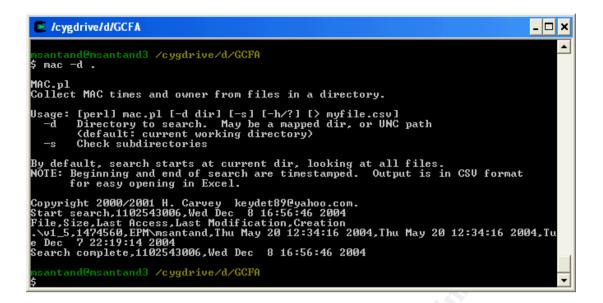

Access time: May 20 2004 12:34:16 Modification time: May 20 2004 12:34:16 Creation time: Dec 7 2004 22:19:14

#### 2.2.3 True name of the program/file used by Mr. Leszczynski.

Reading locations 0xB676 to 0xB6A2 from the image, the program name used by Mr. Leszczynski is camouflage, as seen on figure 9.

#### 2.2.4 File owner(s)

FAT12 doesn't have inside the structure the concept of owner and group, so the file owner that will be provided is the one of the image inside the ext3 filesystem of the Linux Computer Forensic Station. From figure 3, File owner is root. File group is root.

| Offset         0         1         2         3         4         5         6         7         8         9         A         B         C         D         E         F           0000B550         52         00         69         00         71         00         61         00         65         00         20         00         61         00         65         00         20         00         71         00         61         00         65         00         20         00         70         00         70         00         70         00         70         00         70         00         70         00         70         00         70         00         70         00         70         00         70         00         70         00         70         00         70         00         70         00         70         00         70         00         70         00         70         00         70         00         70         00         70         00         70         00         70         00         70         00         70         00         70         00         70         00         70                                                                                                    | ₩v1_5    |    |    |    |    |    |    |    |    |    |    |    |    |    |    |    |    |     |       |     |       |              | × |    |
|----------------------------------------------------------------------------------------------------|----------|----|----|----|----|----|----|----|----|----|----|----|----|----|----|----|----|-----|-------|-----|-------|--------------|---|----|
| 0000B560         6E         00         6F         00         72         00         6D         00         74         00         69         00         n.f.o.r.m.a.t.i.           0000B570         6F         00         6F         00         6F         00         73         00         61         00         74         00         79         00         o.ns.a.f.e           0000B580         66         00         72         00         6F         00         70         00         79         00         73         00         i.n.ge.y.e.s.           0000B580         61         00         6C         00         43         00         6F         00         70         00         79         00         72         00         90         a.l.C.o.p.y.r.i.           0000B500         72         00         69         00         70         00         70         00         79         00         20         0         a.l.C.o.p.y.r.i.           0000B500         72         00         69         00         74         00         20         00         30         0         30         0         30         0         30         0                                                                                                    | Offset   | 0  | 1  | 2  | 3  | 4  | 5  | 6  | 7  | 8  | 9  | A  | В  | С  | D  | Е  | F  |     |       |     |       |              | ^ |    |
| 0000B560         6E         00         6F         00         72         00         6D         00         74         00         69         00         n.f.o.r.m.a.t.i.           0000B570         6F         00         6F         00         6F         00         73         00         61         00         74         00         79         00         o.ns.a.f.e           0000B580         66         00         72         00         6F         00         70         00         79         00         73         00         i.n.ge.y.e.s.           0000B580         61         00         6C         00         43         00         6F         00         70         00         79         00         72         00         90         a.l.C.o.p.y.r.i.           0000B500         72         00         69         00         70         00         70         00         79         00         20         0         a.l.C.o.p.y.r.i.           0000B500         72         00         69         00         74         00         20         00         30         0         30         0         30         0         30         0                                                                                                    | 0000B550 | 73 | 00 | 69 | 00 | 74 | 00 | 69 | 00 | 76 | 00 | 65 | 00 | 20 | 00 | 69 | 00 | s.i | t.    | i.v | r.e.  | .i.          |   |    |
| 0000B580         66         00         72         00         72         00         73         00         f.r.o.mp.r.y.           0000B590         69         00         6E         00         70         00         73         00         i.n.gp.r.y.           0000B500         2E         00         00         00         00         A         00         6F         00         70         00         73         00         i.n.ge.y.e.s.           0000B500         67         00         68         00         74         00         70         07         90         63         00         i.n.ff.c.p.y.r.i.           0000B500         72         00         69         00         67         00         80         07         00         30         00         30         00         30         00         30         00         30         00         30         00         1f.c.p.y.r.i.           0000B500         72         00         69         00         74         00         65         00         64         00         20         0.0         1f.c.p.y.c.d.           0000B610         65         00         74 <td< td=""><td>0000B560</td><td>6E</td><td>00</td><td></td><td>00</td><td>6F</td><td>00</td><td>72</td><td>00</td><td>6D</td><td>00</td><td>61</td><td></td><td>74</td><td>00</td><td>69</td><td>00</td><td></td><td></td><td></td><td></td><td></td><td></td><td></td></td<>                                      | 0000B560 | 6E | 00 |    | 00 | 6F | 00 | 72 | 00 | 6D | 00 | 61 |    | 74 | 00 | 69 | 00 |     |       |     |       |              |   |    |
| 0000B590         69         00         67         00         20         06         50         79         00         65         00         73         00         i.n.ge.y.e.s.           0000B5A0         2E         00         00         0C         00         0C         00         00         00         00         00         00         00         00         00         00         00         00         00         00         00         00         00         00         00         00         00         00         00         00         00         00         00         00         00         00         00         00         00         00         00         00         00         00         00         00         00         00         00         00         00         00         00         00         00         00         00         00         00         00         00         00         00         00         00         00         00         00         00         00         00         00         00         00         00         0         00         0         0         0         0         0         0         0 <td>0000B570</td> <td>6F</td> <td>00</td> <td>6E</td> <td>00</td> <td>20</td> <td>00</td> <td>73</td> <td>00</td> <td>61</td> <td>00</td> <td>66</td> <td>00</td> <td>65</td> <td>00</td> <td>20</td> <td>00</td> <td>o.n</td> <td>ι</td> <td>s.a</td> <td>.f.</td> <td>е</td> <td></td> <td></td> | 0000B570 | 6F | 00 | 6E | 00 | 20 | 00 | 73 | 00 | 61 | 00 | 66 | 00 | 65 | 00 | 20 | 00 | o.n | ι     | s.a | .f.   | е            |   |    |
| 0000B5A0         2E         00         00         0C         00         AB         00         10         4C         00         65         00         67         00         AB         00         70         00         79         00         79         00         79         00         79         00         79         00         79         00         79         00         79         00         79         00         79         00         79         00         79         00         79         00         79         00         70         00         70         00         70         00         70         00         70         00         70         00         70         00         70         00         70         00         70         00         70         00         70         00         70         00         70         00         70         00         70         00         70         00         70         70         70         70         70         70         70         70         70         70         70         70         70         70         70         70         70         70         70         70         <                                                                                                    | 0000B580 | 66 | 00 | 72 | 00 | 6F | 00 | 6D | 00 | 20 | 00 | 70 | 00 | 72 | 00 | 79 | 00 | f.r | . o.  | m.  | .p.   | <b>r</b> .y. |   |    |
| 0000B5B0         61 00 6C 00 43 00 6F 00         70 00 79 00 72 00 69 00         a.1.C.o.p.y.r.i.           0000B5C0         67 00 68 00 74 00 00 00         43 00 6F 00 70 00 79 00         g.h.tC.o.p.y.           0000B5D0         72 00 69 00 67 00 68 00         74 00 20 00 20 00 32 00         J.2.0.0.02.           0000B5E0         29 00 20 00 31 00 20 00 62 00 79 00 20 00 54 00         0.0.1by.r.t.           0000B5C0         77 00 69 00 73 00 74 00 65 00 64 00 20 00 50 00         w.i.s.t.e.dP.           0000B610         65 00 61 00 72 00 20 00 50 00         70 00 67 00 64 00         w.i.s.t.e.dP.           0000B620         75 00 63 00 74 00 66 00 62 00 72 00 69 00 67 00         u.c.t.i.o.n.s.,           0000B630         20 00 41 00 6C 00 6C 00 20 00 72 00 69 00 67 00         u.s.t.i.g.r.e.s.e.           0000B640         68 00 74 00 73 00 20 00 72 00 65 00 73 00 65 00         h.t.sr.e.s.e.           0000B650         72 00 76 00 65 00 64 00 20 00 77 00 6F 00 72 00         h.t.sr.e.s.e.           0000B660         62 00 74 00 73 00 20 00 72 00 65 00 00 00 00         l.d.w.o.r.           0000B670         38 00 16 00 10 00 50 00 72 00 65 00 60 06 00 61 00         l.d.w.o.r.           0000B680         63 00 74 00 4E 00 61 00 6D 00 65 00 70 00 31 00         c.t.N.a.me           0000B680         63 00 74 00 4E 00 61 00 6D 00 75 00 63 00 74 00         l.d.w.o.                            | 0000B590 | 69 | 00 | 6E | 00 | 67 | 00 | 20 | 00 | 65 | 00 | 79 | 00 | 65 | 00 | 73 | 00 | i.n | .g.   | . ∈ | e.y.  | e.s.         |   |    |
| 0000B5C0         67         00         68         00         74         00         20         00         28         00         63         00         r.i.g.h.t(c.)           0000B5D0         72         00         69         00         67         00         88         00         74         00         20         00         32         00         30         00         30         00         30         00         32         00         32         00         32         00         32         00         32         00         32         00         32         00         32         00         32         00         32         00         32         00         32         00         32         00         32         00         32         00         32         00         32         00         32         00         32         00         32         00         32         00         32         00         32         00         32         00         32         00         32         00         32         00         32         00         30         02         00         73         00         20         00         70 <td< td=""><td></td><td></td><td></td><td></td><td></td><td></td><td></td><td></td><td>00</td><td>01</td><td>00</td><td></td><td></td><td></td><td></td><td></td><td></td><td></td><td>.Ì.</td><td>··</td><td>.L.</td><td>e.g.</td><td></td><td></td></td<>                                           |          |    |    |    |    |    |    |    | 00 | 01 | 00 |    |    |    |    |    |    |     | .Ì.   | ··  | .L.   | e.g.         |   |    |
| 0000B5D0         72         00         69         00         74         00         20         02         80         63         00         r.i.g.h.t(.c.           0000B5E0         29         00         20         03         20         30         00         30         00         20         03         20         12,0.0.02.           0000B5F0         30         00         30         00         20         00         54         00         0.0.1.         b.y.         T.           0000B610         65         00         61         00         64         00         64         00         e.a.r.         P.r.o.d.           0000B610         65         00         61         00         62         00         72         00         64         00         e.a.r.         P.r.o.d.           0000B630         20         00         74         00         69         00         67         00         A.l.l.         r.r.e.s.e.           0000B650         72         00         76         00         64         00         50         00         72         00         75         00         A.l.l.l.         r.r.e.s                                                                                                    | •        |    |    |    |    |    |    |    |    | 70 |    |    |    |    |    |    |    |     |       | -   | -     |              |   | Ċ. |
| 0000BSE0         29         00         20         03         00         30         00         20         03         00         32         00         30         00         30         00         30         00         30         00         30         00         30         00         30         00         30         00         30         00         30         00         30         00         30         00         30         00         30         00         30         00         30         00         30         00         30         00         30         00         50         00         50         00         50         00         50         00         65         00         66         00         66         00         67         00                                        <                                                                                                    | •        |    |    |    |    |    |    |    |    |    |    |    |    |    |    |    |    |     |       |     |       |              |   | 5  |
| 0000B5F0         30         00         31         00         20         00         62         00         79         00         20         00         54         00         0.0.1.         b.y.         T.           0000B600         77         00         69         00         73         00         74         00         65         00         64         00         20         05         00         70         00         50         00         72         00         50         00         73         00         20         00         50         00         73         00         20         00         73         00         20         00         72         00         67         00         64         00         70         0         67         00         A.1.1.         r.r.i.g.           0000B600         72         00         70         65         00         72         00         66         00         70         0         70         A.1.1.         r.r.i.g.g.         r.r.e.s.e.           0000B600         62         00         70         65         00         60         00         00         00         00         00                                                                                                    |          |    |    |    |    |    |    |    |    |    |    |    |    |    |    |    |    |     |       |     |       |              |   | 1  |
| 0000B600         77 00 69 00 73 00 74 00         65 00 64 00 20 00 50 00         w.i.s.t.e.dP.           0000B610         65 00 61 00 72 00 20 00         50 00 72 00 6F 00 64 00         e.a.rP.r.o.d.           0000B620         75 00 63 00 74 00 69 00         6F 00 6E 00 73 00 2C 00         u.c.t.i.o.n.s.,.           0000B640         68 00 74 00 73 00 20 00         72 00 65 00 73 00 65 00         h.t.sr.e.s.e.           0000B640         68 00 74 00 73 00 20 00         72 00 65 00 73 00 65 00         h.t.sr.e.s.e.           0000B650         72 00 76 00 65 00 64 00         20 00 77 00 6F 00 72 00         r.v.e.dw.o.r.           0000B660         6C 00 64 00 77 00 69 00 64 00 65 00 2D 00 00 00         i.d.w.i.d.e           0000B660         63 00 74 00 4E 00 61 00 6D 06 65 00 2D 00 00 00         i.d.w.i.d.e           0000B670         38 00 16 00 01 00 50 00 72 00 65 00 64 00 75 00         sPr.o.d.u.           0000B680         63 00 74 00 4E 00 61 00 6D 06 65 00 72 00 73 00 69 00         i.l.e.v.e.r.s.i.           0000B680         63 00 72 00 65 00 50 0 31 00 2E 00 30 00 31 00         c.n15.           0000B680         63 00 72 00 65 00 50 0 31 00 2E 00 30 03 10 0         c.n15.           0000B680         63 00 72 00 73 00 69 00 31 00 20 03 31 00 0         c.n10.1.           0000B600         2E 00 30 00 30 00 30 00 31 00 2E 00 30                                                         |          |    |    |    |    |    |    |    |    |    |    |    |    |    |    |    |    |     |       |     |       |              |   |    |
| 0000B610         65         00         61         00         72         00         67         00         64         00         e.a.r.         P.r.o.d.           0000B620         75         00         63         00         74         00         69         00         67         00         67         00         20         00         73         00         2C         00         .A.1.1.         .r.j.g.           0000B630         20         00         73         00         2C         00         73         00         2C         00         73         00         2C         00         73         00         2C         00         73         00         2C         00         73         00         2C         00         73         00         2C         00         73         00         65         00         65         00         65         00         65         00         65         00         65         00         65         00         00         00         00         00         00         00         00         00         00         00         00         00         00         00         00         00         00                                                                                                    |          |    |    |    |    |    |    |    |    |    |    |    |    |    |    |    |    |     |       |     | -     |              |   |    |
| 0000B620       75 00 63 00 74 00 69 00 6F 00 6E 00 73 00 2C 00       u.c.t.i.o.n.s.,         0000B630       20 00 41 00 6C 00 6C 00 20 00 72 00 69 00 67 00       .A.1.1r.i.g.         0000B640       68 00 74 00 73 00 20 00 72 00 65 00 73 00 65 00       h.t.sr.e.s.e.         0000B650       72 00 76 00 65 00 64 00 20 00 77 00 6F 00 72 00       r.v.e.dw.o.r.         0000B660       6C 00 64 00 77 00 69 00 64 00 65 00 2E 00 00 00       1.d.w.i.d.e         0000B670       38 00 16 00 01 00 50 00 72 00 65 00 064 00 75 00       sP.r.o.d.u.         0000B680       63 00 74 00 4E 00 61 00 6D 00 65 00 00 00 00 00 00       sP.r.o.d.u.         0000B680       63 00 74 00 4E 00 61 00 6D 00 65 00 72 00 73 00 69 00       i.l.e.V.a.m.e         0000B690       43 00 61 00 6D 00 6F 00 75 00 66 00 6C 00 61 00       c.t.M.a.m.e         0000B640       67 00 65 00 00 00 00 03 40 01 40 01 00 46 00       g4F.         0000B600       2E 00 30 00 30 00 30 00 31 00 2E 00 30 00 31 00       o.n101.         0000B600       2E 00 30 00 72 00 6F 00 64 00 75 00 63 00 74 00       .P.r.o.d.u.c.t.         0000B600       2E 00 30 00 30 00 31 00 2E 00 30 00 30 00 30 00                                                                                                    | •        |    |    |    |    |    |    |    |    |    |    |    |    |    |    |    |    |     |       |     |       |              |   |    |
| 0000B630         20         00         41         00         6C         00         20         00         72         00         69         00         67         00         A.1.1.         r.i.g.           0000B640         68         00         74         00         73         00         20         00         72         00         65         00         h.t.s.         .r.e.s.e.           0000B650         72         00         76         00         65         00         72         00         67         00         72         00         66         00         72         00         66         00         72         00         66         00         72         00         66         00         72         00         66         00         00         00         00         00         00         00         00         00         00         00         00         00         00         00         00         00         00         00         00         00         00         00         00         00         00         00         00         00         00         00         00         00         00         00         00                                                                                                    |          |    |    |    |    |    |    |    |    |    |    |    |    |    |    |    |    |     |       |     |       |              |   |    |
| 0000B640         68         00         74         00         73         00         65         00         73         00         65         00         h.t.s.         r.e.s.e.           0000B650         72         00         76         00         65         00         64         00         70         0         67         00         72         00         70         0         72         00         73         00         65         00         72         00         67         00         72         00         66         00         72         00         66         00         00         00         1.d.w.i.d.e           0000B670         38         00         16         00         61         00         65         00         00         00         00         00         00         00         00         00         00         00         00         00         00         00         00         00         00         00         00         00         00         00         00         00         00         00         00         00         00         00         00         00         00         00         00         00 <td></td> <td></td> <td></td> <td></td> <td></td> <td></td> <td></td> <td></td> <td></td> <td></td> <td></td> <td></td> <td></td> <td></td> <td></td> <td></td> <td></td> <td></td> <td></td> <td></td> <td></td> <td></td> <td></td> <td></td>                                                    |          |    |    |    |    |    |    |    |    |    |    |    |    |    |    |    |    |     |       |     |       |              |   |    |
| 0000B650         72         00         76         00         65         00         64         00         20         00         77         00         6F         00         72         00         r.w.e.d.         w.o.r.           0000B660         6C         00         64         00         77         00         69         00         64         00         75         00         1.d.w.i.d.e           0000B670         38         00         16         00         10         50         00         72         00         64         00         75         00         8 <f.r.o.d.u.< td="">           0000B680         63         00         74         00         4E         00         61         00         65         00         00         00         00         00         00         00         00         00         00         00         00         00         00         00         00         00         00         00         00         00         00         00         00         00         00         00         00         00         00         00         00         00         00         00         00         00         00<td></td><td></td><td></td><td></td><td></td><td></td><td></td><td></td><td></td><td></td><td></td><td></td><td></td><td></td><td></td><td></td><td></td><td></td><td></td><td></td><td></td><td>-</td><td></td><td></td></f.r.o.d.u.<>                                                      |          |    |    |    |    |    |    |    |    |    |    |    |    |    |    |    |    |     |       |     |       | -            |   |    |
| 0000B660         6C 00 64 00 77 00 69 00         64 00 65 00 2E 00 00 00         1.d.w.i.d.e           0000B670         38 00 16 00 01 00 50 00         72 00 6F 00 64 00 75 00         8P.r.o.d.u.           0000B680         63 00 74 00 4E 00 61 00         6D 00 65 00 00 00 00         00 00 00         c.t.N.a.m.e           0000B690         43 00 61 00 6D 00 6F 00         75 00 66 00 6C 00 61 00         G.a.m.o.u.f.l.a.         c.t.N.a.m.e           0000B640         67 00 65 00 00 00 00 00         34 00 14 00 01 00 46 00         g.d.a.d.m.o.u.f.l.a.           0000B600         69 00 6C 00 65 00 56 00         65 00 72 00 73 00 69 00         i.l.e.V.e.r.s.i.           0000B600         6F 00 6E 00 00 00 00 01 31 00 2E 00 30 00 31 00         o.n101.           0000B600         2E 00 30 00 30 00 30 00 31 00 2E 00 30 07 40 0                                                                                                    |          |    |    |    |    |    |    |    |    |    |    |    |    |    |    |    |    |     |       |     |       |              |   |    |
| 0000B670       38 00 16 00 01 00 50 00       72 00 6F 00 64 00 75 00       8P.r.o.d.u.         0000B680       63 00 74 00 4E 00 61 00       6D 00 65 00 00 00 00 00       0P.r.o.d.u.         0000B690       43 00 61 00 6D 00 6F 00       75 00 66 00 6C 00 61 00       C.a.m.o.u.f.l.a.         0000B640       67 00 65 00 00 00 00 00       34 00 14 00 01 00 46 00       g.g4F.         0000B600       66 00 6C 00 65 00 56 00       65 00 72 00 73 00 69 00       i.l.e.V.e.r.s.i.         0000B600       6F 00 6E 00 00 00 00 00       31 00 2E 00 30 00 31 00       o.nl.o.l.         0000B600       2E 00 30 00 30 00 30 00       31 00 00 00 38 00 14 00      P.r.o.d.u.         0000B600       2E 00 30 00 72 00 6F 00       64 00 75 00 63 00 74 00      P.r.o.d.u.c.t.         0000B600       2E 00 30 00 31 00       2E 00 30 00 30 00       100 2E 00 30 00 30 00       101000         0000B600       2E 00 30 00 31 00       2E 00 30 00 30 00       101000      P.r.o.d.u.c.t.         0000B600       31 00 2E 00 30 00 31 00       2E 00 30 00 30 00       101000      P.r.o.d.u.c.t.         0000B600       31 00 2E 00 30 00 31 00       2E 00 30 00 30 00       1010.0.      P.r.o.d.u.c.t.         0000B700       31 00 2E 00 30 00 31 00       2E 00 30 00 30 00      P.r.o.d.u.c.                                                                                                    |          |    |    |    |    |    |    |    |    |    |    |    |    |    |    |    |    |     |       |     |       |              |   |    |
| 00000B680       63 00 74 00 4E 00 61 00       6D 00 65 00 00 00 00 00       c.t.N.a.m.e         0000B690       43 00 61 00 6D 00 6F 00       75 00 66 00 6C 00 61 00       C.a.m.o.u.f.l.a.         0000B6A0       67 00 65 00 00 00 00 00       34 00 14 00 01 00 46 00       g.g4F.         0000B6B0       69 00 6C 00 65 00 56 00       65 00 72 00 73 00 69 00       i.l.e.V.e.r.s.i.         0000B6C0       6F 00 6E 00 00 00 00 00       31 00 2E 00 30 00 31 00       o.nl0.1.         0000B6D0       2E 00 30 00 30 00 30 00       31 00 00 00 38 00 14 00      P.r.o.d.u.c.t.         0000B6E0       01 00 50 00 72 00 6F 00       64 00 75 00 63 00 74 00      P.r.o.d.u.c.t.         0000B6F0       56 00 65 00 72 00 73 00 69 00 6E 00 74 00      P.r.o.d.u.c.t.         0000B6F0       56 00 65 00 72 00 73 00 69 00 6E 00 74 00                                                                                                    |          |    |    |    |    |    |    |    |    |    |    |    |    |    |    |    |    |     |       |     |       |              |   |    |
| 0000B690         43 00 61 00 6D 00 6F 00         75 00 66 00 6C 00 61 00         C.a.m.o.u.f.l.a.           0000B6A0         67 00 65 00 00 00 00 00         34 00 14 00 01 00 46 00         g.d.m.o.u.f.l.a.           0000B6B0         69 00 6C 00 65 00 56 00         65 00 72 00 73 00 69 00         i.l.e.V.e.r.s.i.           0000B6C0         6F 00 6E 00 00 00 00 00         31 00 2E 00 30 00 31 00         o.nl0.1.           0000B6D0         2E 00 30 00 30 00 30 00         31 00 00 00 38 00 14 00         .00.0.0.18           0000B6E0         01 00 50 00 72 00 6F 00         64 00 75 00 63 00 74 00        P.r.o.d.u.c.t.           0000B6F0         56 00 65 00 72 00 73 00         69 00 6E 00 74 00         10.10.0.0.           0000B6F0         56 00 65 00 72 00 73 00         69 00 6E 00 74 00         14In.t.           0000B700         31 00 2E 00 30 00 31 00         2E 00 30 00 30 00         14In.t.           0000B710         31 00 00 34 00 12 00         01 00 49 00 6E 00 74 00         14I.n.t.           0000B730         65 00 00 04 30 06 61 00         6D 00 53 00 68 00 65 00         eC.a.m.S.h.e.           0000B740         6C 00 6C 00 00 00 00 00 04 44 00 1A 00 10 04 F00         1.1DO.           0000B750         72 00 69 00 67 00 69 00 6E 00 61 00 6C 00 46 00         r.i.g.i.n.a.1.F.                                                                                                    | •        |    |    |    |    |    |    |    |    |    |    |    |    |    |    |    |    |     |       |     |       |              |   |    |
| 0000B6A0         67 00 65 00 00 00 00 00 00 34 00 14 00 01 00 46 00         g.         g.                                                                                                    |          | _  |    |    |    |    |    |    |    |    |    |    |    |    |    |    |    |     |       |     |       |              |   |    |
| 0000B6B0         69 00 6C 00 65 00 56 00         65 00 72 00 73 00 69 00         i.l.e.V.e.r.s.i.           0000B6C0         6F 00 6E 00 00 00 00 00         31 00 2E 00 30 00 31 00         o.n10.1.           0000B6D0         2E 00 30 00 30 00 30 00         31 00 00 00 38 00 14 00        0.0.0.18           0000B6D0         2E 00 30 00 72 00 6F 00         64 00 75 00 63 00 74 00        P.r.o.d.u.c.t.           0000B6F0         56 00 65 00 72 00 73 00         69 00 6F 00 6E 00 00 00         V.e.r.s.i.o.n           0000B700         31 00 2E 00 30 00 31 00         2E 00 30 00 30 00         10.1        0.0.0.           0000B710         31 00 2E 00 30 00 31 00         2E 00 30 00 30 00         10.1        0.0.           0000B720         65 00 72 00 6E 00 61 00         6E 00 74 00         14I.n.t.           0000B720         65 00 72 00 6E 00 61 00         6D 00 53 00 68 00 65 00         e.r.n.al.N.a.m.           0000B730         65 00 00 04 30 06 100         6D 00 53 00 68 00 65 00         e.r.C.a.m.S.h.e.           0000B740         6C 00 6C 00 00 00 00 00 44 00 1A 00 10 04 F0 00         1.1DO.           0000B750         72 00 69 00 67 00 69 00 6E 00 61 00 6C 00 46 00         r.i.g.i.n.a.1.F.           0000B760         69 00 6C 00 65 00 6E 00 61 00 6D 00 65 00 00 00         i.l.e.n.a.m.e                                                                                                    |          | _  |    |    |    |    |    |    |    |    |    |    |    |    |    |    |    |     |       |     |       |              |   |    |
| 00000B6C0         6F         00         6E         00         00         00         00         31         00         2E         00         31         00         2E         00         31         00         2E         00         31         00         2E         00         31         00         00         31         00         00         31         00         00         31         00         00         33         00         14         00 <t< td=""><td></td><td></td><td></td><td></td><td></td><td></td><td></td><td></td><td></td><td></td><td></td><td></td><td></td><td></td><td></td><td></td><td></td><td></td><td></td><td></td><td></td><td></td><td></td><td></td></t<>                                                                                                    |          |    |    |    |    |    |    |    |    |    |    |    |    |    |    |    |    |     |       |     |       |              |   |    |
| 0000B6D0         2E         00         30         00         31         00         00         03         00         14         00        0.0.0.18           0000B6E0         01         00         50         00         72         00         6F         00         64         00         75         00         63         00         74         00        P.r.o.d.u.c.t.           0000B6F0         56         00         65         00         72         00         73         00         69         00         6E         00         00         00         W.e.r.s.i.o.n           0000B700         31         00         2E         00         30         00         31         00         2E         00         30         00         30         00         30         00         30         00         30         00         30         00         30         00         30         00         10.10.0.0.         10.10.0.0.         14I.n.t.         0000B720         65         00         72         00         61         00         62         00         44         00         40         06         00         e.r.C.a.m.S.h.e.         <                                                                                                    |          |    |    |    |    |    |    |    |    |    |    |    |    |    |    |    |    |     |       |     |       |              |   |    |
| 0000B6E0         01         00         50         00         72         00         6F         00         64         00         75         00         63         00         74         00          P.r.o.d.u.c.t.           0000B6F0         56         00         65         00         72         00         73         00         69         00         6E         00         00         00         V.e.r.s.i.o.n           0000B700         31         00         2E         00         30         00         30         00         30         00         30         00         30         00         30         00         30         00         30         00         30         00         30         00         30         00         30         00         30         00         30         00         30         00         1<                                                                                                    |          |    |    |    |    |    |    |    |    |    |    |    |    |    |    |    |    |     |       |     |       |              |   |    |
| 0000B6F0         56         00         65         00         72         00         73         00         69         00         6E         00         00         V.e.r.s.i.o.n           0000B700         31         00         2E         00         30         00         30         00         30         00         30         00         30         00         30         00         30         00         30         00         30         00         30         00         30         00         30         00         30         00         30         00         30         00         30         00         30         00         30         00         30         00         30         00         30         00         30         00         30         00         30         00         30         00         30         00         30         00         30         00         30         00         30         00         30         00         30         00         30         00         40         00         40         61         00         65         00         err.n.a.l.N.a.m.         err.n.a.l.N.a.m.         0000B730         65         00 </td <td></td> <td></td> <td></td> <td></td> <td></td> <td></td> <td></td> <td></td> <td></td> <td></td> <td></td> <td></td> <td></td> <td></td> <td></td> <td></td> <td></td> <td></td> <td></td> <td></td> <td></td> <td></td> <td></td> <td></td>                           |          |    |    |    |    |    |    |    |    |    |    |    |    |    |    |    |    |     |       |     |       |              |   |    |
| 0000B700         31 00 2E 00 30 00 31 00         2E 00 30 00 30 00 30 00 30 00         10.10.0.0.           0000B710         31 00 00 00 34 00 12 00         01 00 49 00 6E 00 74 00         14I.n.t.           0000B720         65 00 72 00 6E 00 61 00         6C 00 4E 00 61 00 6D 00         er.n.a.l.N.a.m.           0000B730         65 00 00 00 43 00 61 00         6D 00 53 00 68 00 65 00         erC.a.m.S.h.e.           0000B740         6C 00 6C 00 00 00 00 44 00 14 00 10 04 F 00         1.1DO.           0000B750         72 00 69 00 67 00 69 00         6E 00 61 00 6C 00 46 00         r.i.g.i.n.a.l.F.           0000B760         69 00 6C 00 65 00 6E 00         61 00 6D 00 65 00 00         i.l.e.n.a.m.e                                                                                                    |          |    |    |    |    |    |    |    | 00 |    |    |    |    |    |    |    |    |     |       |     |       |              |   |    |
| 0000B720         65         00         72         00         6E         00         6I         00         6I         0I         0I         0I         I.1         I.I.         III         IIII         IIIII         IIIIIII         IIIIIIIIIIIIIIIIIIIIIIIIIIIIIIIIIIII                                                                                                    | 0000B700 | 31 | 00 | 2E | 00 | 30 | 00 | 31 | 00 | 2E | 00 | 30 | 00 | 30 | 00 | 30 | 00 | 1   | .0.   | 1   | .0.   | 0.0.         |   |    |
| 0000B720         65         00         72         00         6E         00         6I         00         6I         0I         0I         0I         I.1         I.I.         III         IIII         IIIII         IIIIIII         IIIIIIIIIIIIIIIIIIIIIIIIIIIIIIIIIIII                                                                                                    | 0000B710 | 31 | 00 | 00 | 00 | 34 | 00 | 12 | 00 | 01 | 00 | 49 | 00 | 6E | 00 | 74 | 00 | 1   | .4.   |     | .Ι.   | n.t.         |   |    |
| 0000B740         6C         00         6C         00         00         00         04         00         1A         00         01         04         F         00         1.1DO.           0000B750         72         00         69         00         67         00         69         00         66         00         61         00         6C         00         46         00         r.i.g.i.n.a.l.F.           0000B760         69         00         65         00         65         00         00         00         i.1.e.n.a.m.e                                                                                                    | 0000B720 | 65 | 00 | 72 | 00 | 6E | 00 | 61 | 00 | 6C | 00 | 4E | 00 | 61 | 00 | 6D | 00 | e.r | n.    | a.1 | . N . | a.m.         |   |    |
| 0000B750         72         00         69         00         6E         00         61         00         6C         00         46         00         r.i.g.i.n.a.l.F.           0000B760         69         00         65         00         61         00         65         00         00         i.l.e.n.a.m.e                                                                                                    | 0000B730 |    |    |    |    |    |    |    | 00 | 6D | 00 | 53 | 00 | 68 | 00 | 65 | 00 | е   | . C . | a.m | ι.S.  | h.e.         |   |    |
| 0000B760 69 00 6C 00 65 00 6E 00 61 00 6D 00 65 00 00 00 i.l.e.n.a.m.e                                                                                                    |          |    |    |    |    |    |    |    |    |    |    |    |    |    |    |    |    | 1.1 |       | E   | )     | 0.           |   |    |
|                                                                                                    |          |    |    |    |    |    |    |    |    |    |    |    |    |    |    |    |    |     | _     |     |       |              |   |    |
| 0000B770 43 00 61 00 6D 00 53 00 68 00 65 00 6C 00 6C 00 C.a.m.S.h.e.1.1.                                                                                                    |          |    |    |    |    |    |    |    |    |    |    |    |    |    |    |    |    |     |       |     |       |              |   |    |
| And the Anne                                                                                                    | 0000B770 | 43 | 00 | 61 | 00 | 6D | 00 | 53 | 00 | 68 | 00 | 65 | 00 | 6C | 00 | 6C | 00 | C.a | (.m.  | S.h | .е.   | 1.1.         | ~ |    |
|                                                                                                    |          |    |    |    |    |    |    |    |    |    |    |    |    |    |    |    |    |     |       |     |       |              |   |    |

Figure 9: Hex edit from Image showing locations B550 to B770

# A Second 2.2.5 File size

From Figure 3, File size is 1474760 bytes.

#### 2.2.6 MD5 hash of the file

As seen on figure 2, the md5 hash value of the image is d7641eb4da871d980adbe4d371eda2ad.

#### 2.2.7 Key words found that are associated with the program/file.

DLL, dll, EXE, exe, CamShell.dll, Twisted Pear Productions, camouflage

#### 2.3 Forensic Details

Using the strings file, it's time to look for any sign of programs. The dll's will be searched first, because there's a track from one of them that was modified and deleted (CamShell.dll), according to the FAT data and the timeline of the floppy:

As seen on figure 10, there are two interesting locations: 9793 and 40016. Using dcat to location 9793, the sector number has to be determined using the following formula:

Sector =  $\frac{decimallocation}{sectorsize} = \frac{9793}{512} = 19.126953125$ 

Figure 10: Locations on the image of "dll" keyword

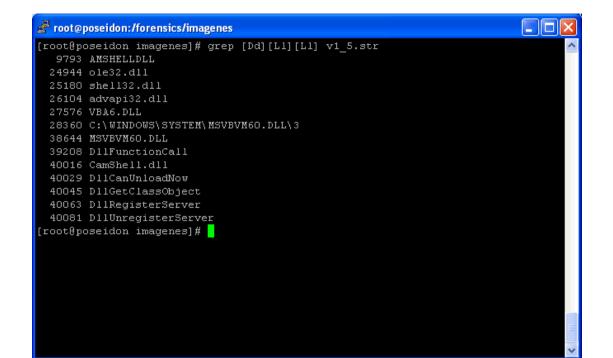

Figure 11 information look like the fat contents. Because we already have printed the fat contents, this information is useless, so we pick the other location:

Sector =  $\frac{decimallocation}{sectorsize} = \frac{40016}{512} = 78.15625$ 

Figure 11: Contents of sector 19 and 20

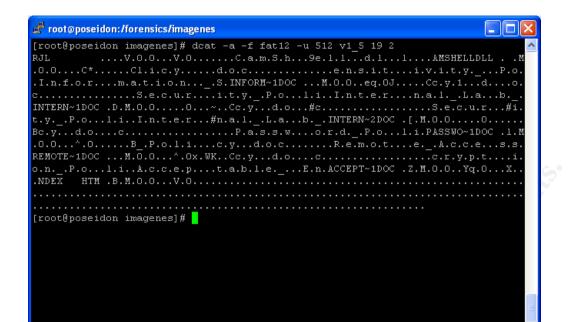

#### Figure 12: Information for file using sector 78

[root@poseidon imagenes]# dstat -f fat12 v1\_5 78 Sector: 78 Not Allocated Cluster: 47 [root@poseidon imagenes]# ifind -a -f fat12 -d 78 v1\_5 5 [root@poseidon imagenes]# ffind -a -f fat12 v1\_5 5

\* /CamShell.dll (\_AMSHELL.DLL)

The i-node 5 represents a deleted file with interesting content. It's time to recover the file to look for any keyword from the dirty word list or any other information that could be useful:

#### Figure 13: Recovery procedure for i-node 5

[root@poseidon imagenes]# icat -rf fat12 v1\_5 5 > /forensics/imagenes/CamShell.dll [root@poseidon imagenes]# file /forensics/imagenes/CamShell.dll /forensics/imagenes/CamShell.dll: HTML document text [root@poseidon imagenes]# ls -al CamShell.dll -rw-r--r-- 1 root root 36864 Dec 6 22:24 CamShell.dll This doesn't look like a DLL, because the File Type is HTML. We'll use a Hex Editor to clarify the contents of the file.

The HTML file located at the beginning of the recovered file has a size of 726 bytes, as seen on figure 7. The following bytes are zero until location 4096, which seems to be the start of a new file. Advancing in the file, it appears many keywords with the same name as Windows operating system calls, which suggest that this file could be a DLL, as seen on figure 15.

Going forward to location 29268 as seen on figure 16, there's the URL of the application, including the company name that created it.

Now the dirty word list is: DLL, dll, EXE, exe, CamShell.dll, Twisted Pear Productions, camouflage. The next action is to load <u>http://camouflage.freeserve.co.uk</u> to try to find the application that we're looking for.

The browser returns an "unkown host" error. That means the web site doesn't exist. Using nslookup and queryng the Domain Name Server for freeserve.co.uk appears that the domain exist and the DNS for the domain are pointed to pridns1.svr.pol.co.uk (195.92.193.4), pridns4.svr.pol.co.uk (195.92.168.157), (195.92.67.18)and pridns3.svr.pol.co.uk pridns2.svr.pol.co.uk (195.92.195.161). However. the when site http://www.freeserve.co.uk is opened, a welcome page from Wanadoo at United Kingdom appears (no freeserve reference). Using a "ANY" query type camouflage.freeserve.co.uk appears "HINFO" information: for а "1047865802". There's no ip address resolving to a machine or a recursive DNS directive "IN NS".

Asking directly to pridns1.svr.pol.co.uk (195.92.193.4), which is authoritative for the domain, using a "ANY" query type, the answer is the same. This -d means that the page is no longer resident under the freeserve domain.

# Figure 14: Hex content of CamShell.dll

# Figure 15: Windows Operating System Calls

| 🚟 CamShell. | dil                                                |                                                       |                                                                                                    | 🚟 CamShell. o     | III                                                |                                                    |                                  |
|-------------|----------------------------------------------------|-------------------------------------------------------|----------------------------------------------------------------------------------------------------|-------------------|----------------------------------------------------|----------------------------------------------------|----------------------------------|
| Offset      | 0 1 2 3 4 5 6 7                                    | 8 9 10 11 12 13 14 15                                 |                                                                                                    | Offset            | 0 1 2 3 4 5 6 7                                    | 8 9 10 11 12 13 14 15                              |                                  |
| 00000272    | 6B 77 61 76 65 2F 63 61                            | 62 73 2F 66 6C 61 73 68                               | kwave/cabs/flash                                                                                                    | 00010880          | 74 65 78 74 4D 65 6E 75                            | 5F 51 75 65 72 79 43 6F                            | textMenu_QueryCo                 |
| 00000288    | 2F 73 77 66 6C 61 73 68                            | 2E 63 61 62 23 76 65 72                               | /swflash.cab#ver                                                                                                    | 00010896          | 6E 74 65 78 74 4D 65 6E                            | 75 00 00 00 5F 5F 76 62                            | ntextMenuvb                      |
| 00000304    | 73 69 6F 6E 3D 36 2C 30                            | 2C 30 2C 30 22 0D 0A 20                               | sion=6,0,0,0"                                                                                                    | 00010912          | 61 42 6F 6F 6C 56 61 72                            | 00 00 00 <mark>0</mark> 0 5F 5F 76 62              | aBoolVarvb                       |
| 00000320    | 57 49 44 54 48 3D 22 38                            | 30 30 22 20 48 45 49 47                               | WIDTH="800" HEIG                                                                                                    | 00010928          | 61 4F 62 6A 53 65 74 41                            | 64 64 72 65 66 00 00 00                            | aObjSetAddref                    |
| 00000336    | 48 54 3D 22 36 30 30 22                            | 20 69 64 3D 22 62 61 6C                               | HT="600" id="bal                                                                                                    | 00010944          | 5F 5F 76 62 61 41 70 74                            | 4F 66 66 73 65 74 00 00                            | vbaAptOffset                     |
| 00000352    | 6C 61 72 64 22 20 41 4C                            | 49 47 4E 3D 22 22 3E 0D                               | lard" ALIGN="">.                                                                                                    | 00010960          |                                                    | 44 65 73 74 72 75 63 74                            | vbaAryDestruct                   |
| 00000368    | 0A 20 3C 50 41 52 41 4D                            | 20 4E 41 4D 45 3D 6D 6F                               | . < PARAM NAME=mo                                                                                                    | 00010976          | 00 00 00 00 49 53 68 65                            | 6C 6C 45 78 74 49 6E 69                            | IShellExtIni                     |
| 00000384    | 76 69 65 20 56 41 4C 55                            | 45 3D 22 62 61 6C 6C 61                               | vie VALUE="balla                                                                                                    | 00010992          | 74 5F 49 6E 69 74 69 61                            |                                                    | t_Initialize                     |
| 00000400    | 72 64 2E 73 77 66 22 3E                            | 20 3C 50 41 52 41 4D 20                               | rd.swf"> <param< th=""><th>00011008</th><th>5F 5F 76 62 61 53 74 72</th><th></th><th>vbaStrVarCopy.</th></param<>                                                        | 00011008          | 5F 5F 76 62 61 53 74 72                            |                                                    | vbaStrVarCopy.                   |
| 00000416    |                                                    | 6C 69 74 79 20 56 41 4C                               | NAME=quality VAL                                                                                                    | 00011024          | 5F 5F 76 62 61 41 72 79                            | 55 6E 6C 6F 63 6B 00 00                            | vbaAryUnlock                     |
| 00000432    | 55 45 3D 68 69 67 68 3E                            | 20 3C 50 41 52 41 4D 20                               | UE=high> <param< th=""><th>00011040</th><th>5F 5F 76 62 61 47 65 6E</th><th>65 72 61 74 65 42 6F 75</th><th>vbaGenerateBou 💻</th></param<>                               | 00011040          | 5F 5F 76 62 61 47 65 6E                            | 65 72 61 74 65 42 6F 75                            | vbaGenerateBou 💻                 |
| 00000448    | 4E 41 4D 45 3D 62 67 63                            | 6F 6C 6F 72 20 56 41 4C                               | NAME=bgcolor VAL                                                                                                    | 00011056          | 6E 64 73 45 72 72 6F 72                            | 00 00 00 00 5F 5F 76 62                            | ndsErrorvb                       |
| 00000464    | 55 45 3D 23 43 43 43 43                            | 43 43 3E 20 3C 45 4D 42                               | UE=#CCCCCC> <emb< th=""><th>00011072</th><th>61 41 72 79 4C 6F 63 6B</th><th>00 00 00 00 49 43 6F 6E</th><th>aAryLockICon</th></emb<>                                    | 00011072          | 61 41 72 79 4C 6F 63 6B                            | 00 00 00 00 49 43 6F 6E                            | aAryLockICon                     |
| 00000480    | 45 44 20 73 72 63 3D 22                            |                                                       | ED src="ballard.                                                                                                    | 00011088          | 74 65 78 74 4D 65 6E 75                            | 00 00 00 00 5F 5F 76 62                            | textMenuvb                       |
| 00000496    | 73 77 66 22 20 71 75 61                            | 6C 69 74 79 3D 68 69 67                               | swf" quality=hig                                                                                                    | 00011104          | 61 53 74 72 32 56 65 63                            | 00 00 00 00 5F 5F 76 62                            | aStr2Vecvb                       |
| 00000512    | 68 20 62 67 63 6F 6C 6F                            | 72 3D 23 43 43 43 43 43                               | h bgcolor=#CCCCC                                                                                                    | 00011120          | 61 41 72 79 4D 6F 76 65                            | 00 00 00 00 5F 5F 76 62                            | aAryMovevb                       |
| 00000528    | 43 20 20 57 49 44 54 48                            |                                                       | C WIDTH="800" H                                                                                                    | 00011136          | 61 53 74 72 43 61 74 00                            | 5F 5F 76 62 61 53 74 72                            | aStrCatvbaStr                    |
| 00000544    | 45 49 47 48 54 3D 22 36                            | 30 30 22 20 4E 41 4D 45                               | EIGHT="600" NAME                                                                                                    | 00011152          | 54 6F 55 6E 69 63 6F 64                            | 65 00 00 00 5F 5F 76 62                            | ToUnicodevb                      |
| 00000560    | 3D 22 62 61 6C 6C 61 72                            |                                                       | ="ballard" ALIGN                                                                                                    | 00011168          | 61 46 72 65 65 56 61 72                            | 00 00 00 00 E4 14 02 00                            | aFreeVarä                        |
| 00000576    | 3D 22 22 0D 0A 20 54 59                            | 50 45 3D 22 61 70 70 6C                               | ="" TYPE="appl                                                                                                    | 00011184          | 00 00 00 00 00 00 00 00                            | 00 00 00 46 5F 5F 76 62                            | ÀFvb                             |
| 00000592    | 69 63 61 74 69 6F 6E 2F                            | 78 2D 73 68 6F 63 6B 77                               | ication/x-shockw                                                                                                    | 00011200          | 61 53 74 72 56 61 72 4D                            | 6F 76 65 00 5F 5F 76 62                            | aStrVarMovevb                    |
| 00000608    | 61 76 65 2D 66 6C 61 73                            | 68 22 20 50 4C 55 47 49                               | ave-flash" PLUGI                                                                                                    | 00011216          | 61 53 74 72 4D 6F 76 65                            | 00 00 00 00 5F 5F 76 62                            | aStrMovevb                       |
| 00000624    | 4E 53 50 41 47 45 3D 22                            | 68 74 74 70 3A 2F 2F 77                               | NSPAGE="http://w                                                                                                    | 00011232          | 61 53 74 72 43 6F 70 79                            | 00 00 00 00 5F 5F 76 62                            | aStrCopyvb                       |
| 00000640    | 77 77 2E 6D 61 63 72 6F                            | 6D 65 64 69 61 2E 63 6F                               | ww.macromedia.co                                                                                                    | 00011248 00011264 | 61 45 72 72 6F 72 4F 76                            | 65 72 66 6C 6F 77 00 00                            | aErrorOverflow<br>vbaFreeStr     |
| 00000656    | 6D 2F 67 6F 2F 67 65 74                            | 66 6C 61 73 68 70 6C 61                               | m/go/getflashpla                                                                                                    | 00011264          | 5F 5F 76 62 61 46 72 65<br>5F 5F 76 62 61 53 65 74 | 65 53 74 72 00 00 00 00                            |                                  |
| 00000672    | 79 65 72 22 3E 3C 2F 45<br>2F 4F 42 4A 45 43 54 3E | 4D 42 45 44 3E 0D 0A 3C<br>0D 0A 3C 2F 63 65 6E 74    | yer"><<br>/OBJECT> <th>00011280</th> <th>72 6F 72 00 3C 2D 00 37</th> <th>53 79 73 74 65 6D 45 72<br/>00 00 00 00 01 00 00 00</th> <th>vdaSetSystemEr<br/>ror.&lt;7</th> | 00011280          | 72 6F 72 00 3C 2D 00 37                            | 53 79 73 74 65 6D 45 72<br>00 00 00 00 01 00 00 00 | vdaSetSystemEr<br>ror.<7         |
| 00000888    | 65 72 3E 0D 0A 3C 2F 42                            | 4F 44 59 3E 0D 0A 3C 2F                               | er> </th <th>00011298</th> <th>00 00 00 00 4C 2D 00 37</th> <th>88 2D 00 37 8C 65 00 37</th> <th>ror.k=.7</th>                                                           | 00011298          | 00 00 00 00 4C 2D 00 37                            | 88 2D 00 37 8C 65 00 37                            | ror.k=.7                         |
| 00000704    | 48 54 4D 4C 3E 0D 0A 3C 2F 42                      | 4r 44 57 5E 0D 0A 5C 2r<br>00 00 00 00 00 00 00 00 00 | HTML>                                                                                                    | 00011312          |                                                    | 70 C8 60 00 00 00 00 00                            | L=./∎=./∎e./                     |
| 00000720    | 00 00 00 00 00 00 00 00 00                         |                                                       | nint>                                                                                                    | 00011328          | 5F 5F 76 62 61 53 74 72                            | 54 6F 41 6E 73 69 00 00                            | vbaStrToAnsi                     |
| 00000736    |                                                    |                                                       |                                                                                                    | 00011344          | 2B 3D FB FC FA A0 68 10                            | A7 38 08 00 2B 33 71 B5                            |                                  |
| 00000752    |                                                    |                                                       |                                                                                                    | 00011380          | 89 74 55 29 0B 99 D4 11                            | 94 13 00 40 95 49 0A D4                            | +-uuu n.so+sqp<br> tU). Ô. @ I.Ô |
| 00000784    |                                                    |                                                       |                                                                                                    | 00011378          | 2A 3D FB FC FA A0 68 10                            | A7 38 08 00 2B 33 71 B5                            | *=ûüú h.S8+3qμ                   |
| 00000800    |                                                    |                                                       |                                                                                                    | 00011392          |                                                    | 94 13 00 40 95 49 0A D4                            | *-uuu n.ss+sup<br>[tU).[Ô.[@[I.Ô |
| 0000000     |                                                    |                                                       | ~                                                                                                    | 00011400          | 00 /4 00 27 0D 77 D4 II                            | 74 15 00 40 75 47 0A D4                            | •                                |

Figure 16: Application URL

| 🚟 CamShell. d | ш  |    |    |    |     |    |    |    |    |    |    |    |         |    |    |    |                  |
|---------------|----|----|----|----|-----|----|----|----|----|----|----|----|---------|----|----|----|------------------|
| Offset        | 0  | 1  | 2  | 3  | 4   | 5  | 6  | 7  | 8  | 9  | 10 | 11 | 12      | 13 | 14 | 15 | ^                |
| 00029104      | 00 | 00 | 00 | 00 | 00  | 00 | 00 | 00 | 00 | 00 | 00 | 00 | 44      | 00 | 00 | 00 | D                |
| 00029120      | 00 | 00 | 56 | 00 | 61  | 00 | 72 | 00 | 46 | 00 | 69 | 00 | 6C      | 00 | 65 | 00 | V.a.r.F.i.l.e.   |
| 00029136      | 49 | 00 | 6E | 00 | 66  | 00 | 6F | 00 | 00 | 00 | 00 | 00 | 24      | 00 | 04 | 00 | I.n.f.o\$        |
| 00029152      | 00 | 00 | 54 | 00 | 72  | 00 | 61 | 00 | 6E | 00 | 73 | 00 | 6C      | 00 | 61 | 00 | T.r.a.n.s.l.a.   |
| 00029168      | 74 | 00 | 69 | 00 | 6F  | 00 | 6E | 00 | 00 | 00 | 00 | 00 | 09      | 04 | B0 | 04 | t.i.o.n*.        |
| 00029184      | B8 | 03 | 00 | 00 | 01  | 00 | 53 | 00 | 74 | 00 | 72 | 00 | 69      | 00 | 6E | 00 | ,S.t.r.i.n.      |
| 00029200      | 67 | 00 | 46 | 00 | 69  | 00 | 6C | 00 | 65 | 00 | 49 | 00 | 6E      | 00 | 66 | 00 | g.F.i.l.e.I.n.f. |
| 00029216      | 6F | 00 | 00 | 00 | 94  | 03 | 00 | 00 | 01 | 00 | 30 | 00 | 34      | 00 | 30 | 00 | 0 0.4.0.         |
| 00029232      | 39 | 00 | 30 | 00 | 34  | 00 | 42 | 00 | 30 | 00 | 00 | 00 | 64      | 00 | 4C | 00 | 9.0.4.B.0d.L.    |
| 00029248      | 01 | 00 | 43 | 00 | 6F  | 00 | 6D | 00 | 6D | 00 | 65 | 00 | 6E      | 00 | 74 | 00 | C.o.m.m.e.n.t.   |
| 00029264      | 73 | 00 | 00 | 00 | 68  | 00 | 74 | 00 | 74 | 00 | 70 | 00 | ЗA      | 00 | 2F | 00 | sh.t.t.p.:./.    |
| 00029280      | 2F | 00 | 77 | 00 | 77  | 00 | 77 | 00 | 2E | 00 | 63 | 00 | 61      | 00 | 6D | 00 | ∠.w.w.wc.a.m.    |
| 00029296      | 6F | 00 | 75 | 00 | 66  | 00 | 6C | 00 | 61 | 00 | 67 | 00 | 65      | 00 | 2E | 00 | o.u.f.l.a.g.e    |
| 00029312      | 66 | 00 | 72 | 00 | 65  | 00 | 65 | 00 | 73 | 00 | 65 | 00 | 72      | 00 | 76 | 00 | f.r.e.e.s.e.r.v. |
| 00029328      | 65 | 00 | 2E | 00 | 63  | 00 | 6F | 00 | 2E | 00 | 75 | 00 | 6B      | 00 | 00 | 00 | ec.ou.k          |
| 00029344      | 54 | 00 | 32 | 00 | 01  | 00 | 43 | 00 | 6F | 00 | 6D | 00 | 70      | 00 | 61 | 00 | T.2C.o.m.p.a.    |
| 00029360      | 6E | 00 | 79 | 00 | 4E  | 00 | 61 | 00 | 6D | 00 | 65 | 00 | 00      | 00 | 00 | 00 | n.y.N.a.m.e      |
| 00029376      | 54 | 00 | 77 | 00 | 69  | 00 | 73 | 00 | 74 | 00 | 65 | 00 | 64      | 00 | 20 | 00 | T.w.i.s.t.e.d    |
| 00029392      | 50 | 00 | 65 | 00 | 61  | 00 | 72 | 00 | 20 | 00 | 50 | 00 | 72      | 00 |    | 00 | P.e.a.rP.r.o.    |
| 00029408      | 64 | 00 | 75 | 00 | 63  | 00 | 74 | 00 | 69 | 00 | 6F | 00 | 6E      | 00 | 73 | 00 | d.u.c.t.i.o.n.s. |
| 00029424      | 00 | 00 | 00 | 00 | B0  | 00 | 88 | 00 | 01 | 00 | 46 | 00 | 69      |    | 6C | 00 | *.∎F.i.l.        |
| 00029440      | 65 | 00 | 44 | 00 | 65  | 00 | 73 | 00 | 63 | 00 | 72 | 00 | 69      | 00 | 70 | 00 | e.D.e.s.c.r.i.p. |
| 00029456      | 74 | 00 | 69 | 00 | 6F  | 00 | 6E | 00 | 00 | 00 | 00 | 00 | $^{4B}$ | 00 | 65 | 00 | t.i.o.nK.e.      |
| 00029472      | 65 | 00 | 70 | 00 | 73  | 00 | 20 | 00 | 66 | 00 | 69 | 00 | 6C      |    |    | 00 | e.p.sf.i.l.e.    |
| 00029488      | 73 | 00 | 20 | 00 | 63  | 00 | 6F | 00 | 6E | 00 | 74 | 00 | 61      | 00 |    | 00 | sc.o.n.t.a.i.    |
| 00029504      | 6E | 00 | 69 | 00 | 6E  | 00 | 67 | 00 | 20 | 00 | 73 | 00 | 65      | 00 |    | 00 | n.i.n.gs.e.n.    |
| 00029520      | 73 | 00 | 69 | 00 | • - | 00 | 69 | 00 | 76 | 00 | 65 | 00 | 20      | 00 |    | 00 | s.i.t.i.v.ei. 📃  |
| 00029536      | 6E | 00 | 66 | 00 | 6F  | 00 | 72 | 00 | 6D | 00 | 61 | 00 | 74      | 00 |    | 00 | n.f.o.r.m.a.t.i. |
| 00029552      | 6F | 00 | 6E | 00 | 20  | 00 | 73 | 00 | 61 | 00 | 66 | 00 | 65      | 00 | 20 | 00 | o.ns.a.f.e       |
| 00029568      | 66 | 00 | 72 | 00 | 6F  | 00 | 6D | 00 | 20 | 00 | 70 | 00 | 72      | 00 | 79 | 00 | f.r.o.mp.r.y.    |
| 00029584      | 69 | 00 | 6E | 00 | 67  | 00 | 20 | 00 | 65 | 00 | 79 | 00 | 65      | 00 | 73 | 00 | i.n.ge.y.e.s.    |
| 00029600      | 2E | 00 | 00 |    | CC  | 00 | Α8 | 00 | 01 | 00 | 4C | 00 | 65      | 00 |    | 00 | Ì.¨L.e.g.        |
| 00029616      | 61 | 00 | 6C | 00 | 43  | 00 | 6F | 00 | 70 | 00 | 79 | 00 | 72      | 00 | 69 | 00 | a.l.C.o.p.y.r.i. |
| 00029632      | 67 | 00 | 68 | 00 | 74  | 00 | 00 | 00 | 43 | 00 | 6F | 00 | 70      | 00 | 79 | 00 | g.h.tC.o.p.y.    |
|               |    |    |    |    |     |    |    |    |    |    |    |    |         |    |    |    | ×                |

Using an alternate way, we'll use google to look for the dirty word list. First we try with the following string: camouflage CamShell.dll download.

Nothing interesting comes up at figure 17, so we try: "Twisted pear productions" camouflage download, at figure 18.

The first link of figure 18 is shown at figure 19. There's an association of the keyword "Twisted Pear Productions" with "camouflage" and the URL at figure 14. From this page we can conclude that the application name is Camouflage. There's a URL providing the camouflage software version 1.1.1 W but there's no proof of this version being the latest one. We'll check other URLs for the latest version.

#### Figure 17: Google search for "camouflage CamShell.dll download"

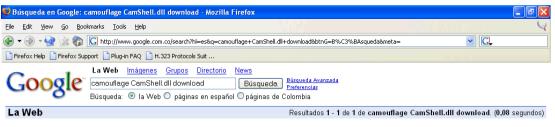

[Camoflagued Mp3s Contain A Backdoor Beware - TranceAddict.com - A ... - [Traduzca esta página] ... he was using to encode, nevertheless DO NOT DOWNLOAD, ... i tried uninstalling camouflage and i cant delete the ... it says that camshell. dll is being used by another ... www.tranceaddict.com/forums/archive/topic/79627-1.html - Resultado Suplementario - <u>Páginas similares</u>

http://www.tranceaddict.com/forums/archive/topic/79627-1.html

camouflage CamShell.dll downloac Búsqueda

Restringir la búsqueda a los resultados | Herramientas del idioma | Sugerencias de búsqueda

©2004 Google

Figure 18: Google search for: "Twisted pear productions" camouflage download

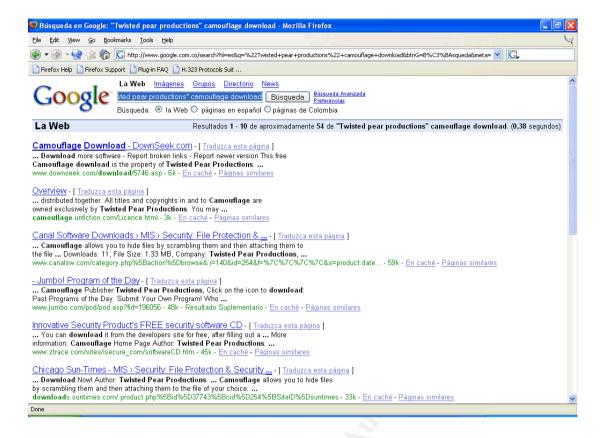

Figure 19: First link from figure 11

(http://www.downseek.com/download/5746.asp)

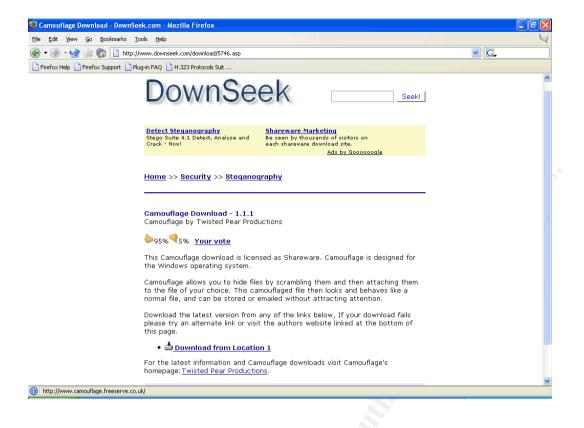

Following the second link at figure 18, a mirror page for Camouflage Home Page appears (Figure 20). The download link from this page allows downloading version 1.2.1, which is the latest one. The software was downloaded and installed on a Windows machine. The figure 21 provides information about the created directory and all the contents inside it.

The MD5 hash of the CamShell.dll file is shown at figure 22:

Using the read-only mounted image, we'll copy all the DOC files from the root directory of the image to analyze them with camouflage. This is shown in figure 23.

Figure 20: Mirror from Camouflage Home Page

(http://camouflage.unfiction.com)

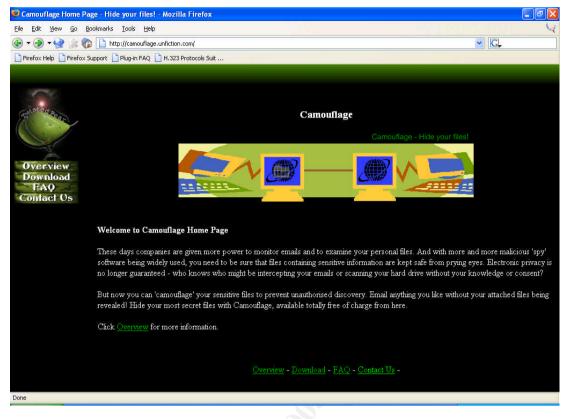

#### Figure 21: Camouflage executable directory

| 📁 Camouflage                                                                                                    |                                                                                                    |                                                                                                    |
|----------------------------------------------------------------------------------------------------|----------------------------------------------------------------------------------------------------|----------------------------------------------------------------------------------------------------|
| Archivo Edición Ver Eavoritos Herramientas Ayuda                                                                                                    |                                                                                                    | <b>4</b>                                                                                                    |
| 🔇 Atrás 🔹 🕥 🕐 🔊 🖉 Búsqueda 🕼 Carpetas 📰 🕇                                                                                                    |                                                                                                    |                                                                                                    |
| Dirección 🛅 C:\Archivos de programa\Camouflage                                                                                                    |                                                                                                    | V 🔁 Ir                                                                                                    |
| Tareas de archivo y carpeta       Image: Carpeta and the second second se | Tamaño         Tipo           212 KB         Aplicación           36 KB         Extensión de la aplicación           12 KB         Documento de texto           20 KB         Archivo ISU | Fecha de modificación<br>2001/03/29 10:13 p.m.<br>2001/02/03 07:44 p.m.<br>2001/03/28 07:50 p.m.<br>2004/11/20 08:39 a.m. |
| Otros sitios       Archivos de programa       Mis documentos       Mi PC       Mis sitios de red                                                                                                    |                                                                                                    |                                                                                                    |
| Detailes     Image: Carpeta de archivos       Fecha de modificación: Sábado, 20 de Noviembre de 2004, 08:39 a.m.                                                                                                    |                                                                                                    |                                                                                                    |
|                                                                                                    | 2063 Author                                                                                                    |                                                                                                    |

## Figure 22: MD5 hash of CamShell.dll

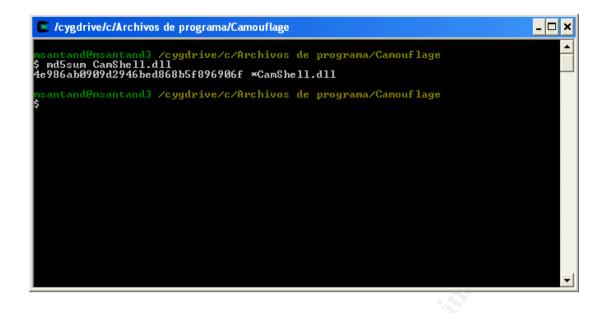

Figure 23: Copying files from the read-only mounted image

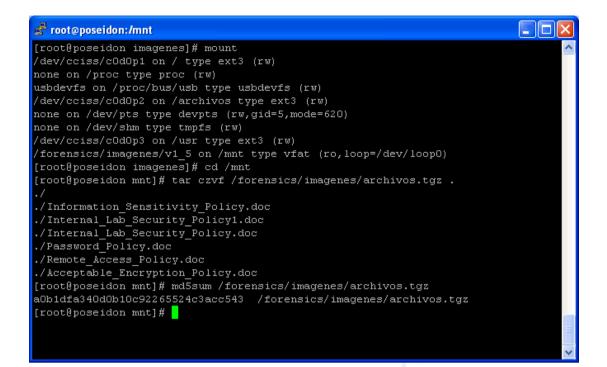

From figures 23 and 24 we can conclude that checksums are ok and it's safe to continue.

#### Figure 24: MD5 Hash verification

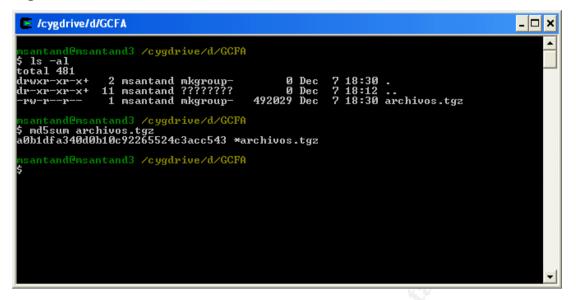

The camouflage software is a steganography tool. That means that it's able to scramble information of a file inside another without making the host file to loose any of its properties. That's why a photo can be seen as it is, a Word document can be edited, modified, same as any other document.

The files are unpacked and in each of them the uncamouflage operation is performed with right click. All the files except Internal Lab Security Policy.doc showed the message seen at figure 25.

The uncamouflage operation for Internal\_Lab\_Security\_Policy.doc showed the following message seen at figure 26.

The Opportunity.txt file is shown at figure 27 by double clicking the file.

This is the first proof of Robert stealing information for Rift. Now we have to look for the Client Authorized table database and the Schematics. We

previously tried to uncamouflage the other files with no success. There's an interesting keyword on figure 27 called "First Name". Let's try to uncamouflage the files using their first part of the name (first name keyword States International Ander Ander delimited by "\_") as their password.

Figure 25: Uncamouflage operation for all files except Internal\_Lab\_Security\_Policy.doc

| 🖻 GCFA                                                                                                    | × |
|----------------------------------------------------------------------------------------------------|---|
| Archivo Edición Ver Favoritos Herramientas Ayuda                                                                                                    | 7 |
| 🚱 Atrás 🔻 🕥 🕝 🏂 🔊 Búsqueda 🔊 Carpetas 📰 -                                                                                                    |   |
| Dirección 🛅 D:\GCFA                                                                                                    |   |
| Tareas de archivo y carpeta   Cambiar nombre a este archivo   Mover este archivo   Copiar este archivo   Copiar este archivo   Publicar este archivo por correo electrónico   Imprimir este archivo   Imprimir este archivo   Corros sitios                                                                                                    |   |
|                                                                                                    |   |
| Detailes       Conformage         Acceptable_Encryption_Policy       Either the file requires a password or it is not camouflaged.         Documento de Microsoft Word       Either the file requires a password or it is not camouflaged.         Atributos: Comprimido       Acceptar         Fecha de modificación: Viernes, 23<br>de Abril de 2004, 02:10 p.m.       Image: Conformage |   |
|                                                                                                    |   |

| <b>F</b> igure <b>6</b> |           |                |           | for | file |
|-------------------------|-----------|----------------|-----------|-----|------|
| Figure                  | 26:       | Uncamouflage   | operation | for | file |
| Internal_L              | _ab_Secur | ity_Policy.doc |           |     |      |

| Name Manal_Lab_Security_Policy.doc   | Size Attribu<br>32 KB A      | tes |
|--------------------------------------|------------------------------|-----|
| Opportunity.txt                      | 1 KB A                       |     |
| Click here to get the latest version | < <u>B</u> ack <u>N</u> ext> |     |
|                                      |                              |     |
|                                      |                              |     |
|                                      |                              |     |
|                                      |                              |     |
|                                      |                              |     |
|                                      |                              |     |
|                                      |                              |     |
|                                      |                              |     |
|                                      |                              |     |
|                                      |                              |     |
|                                      |                              |     |
|                                      |                              |     |

Figure 27: Camouflaged file "Opportunity.txt" inside the file Internal\_Lab\_Security\_Policy.doc

| Dopportunity - Bloc de notas                                                                                                    |         |      |
|----------------------------------------------------------------------------------------------------|---------|------|
| <u>A</u> rchivo <u>E</u> dición F <u>o</u> rmato <u>V</u> er Ay <u>u</u> da                                                                                                    |         |      |
| am willing to provide you with more information<br>price. I have included a sample of our Client<br>Authorized Table database. I have also provided y<br>our latest schematics not yet available. They are<br>available as we discussed - "First Name".<br>My price is 5 million. | ou with | N.C. |
| Robert J. Leszczynski                                                                                                    |         | 20   |
|                                                                                                    |         |      |
|                                                                                                    |         |      |
|                                                                                                    |         |      |
|                                                                                                    |         |      |
|                                                                                                    |         |      |
|                                                                                                    |         |      |
|                                                                                                    |         |      |
|                                                                                                    |         |      |
|                                                                                                    |         |      |

ThefilesAcceptable\_Encryption\_Policy.docandInformation\_Sensitivity\_Policy.doc showed the message at figure 28.

The message showed by Password\_Policy.doc is displayed at figure 29.

The message showed by Remote\_Access\_Policy.doc is displayed at figure 30.

Figure 29 files looks like the schematics we're looking for. We can look at this jpeg files at figure 32.

File at figure 30 looks like the client database we're looking for. We can look at this database at figure 31.

Figure 28: Message provided by files Acceptable\_Encription\_Policy.doc and Information\_Sensitivity\_Policy.doc

| 😂 GCFA                                                                                                    |               |
|----------------------------------------------------------------------------------------------------|---------------|
| Archivo Edición Ver Favoritos Herramientas Ayuda                                                                                                    | National 🦓 🛛  |
| 🚱 Atrás 🔹 🕥 - 🏂 🔎 Búsqueda 😥 Carpetas 💷 -                                                                                                    |               |
| Dirección 🛅 D:\GCFA                                                                                                    | 💌 🄁 Ir        |
| Tareas de archivo y carpeta 🛪                                                                                                    | licy<br>ord   |
| Caribia nomice a esce<br>archivo     Mover este archivo     Cooler este archivo     Societto     Societto     Socie | cy1<br>ord    |
| Public reste archive on Web     Envior este archive por correo     electrónico                                                                                                    |               |
| Imprimir este archivo     Enter the password (if any) to extract the files from the camouflaged file.                                                                                                    | Settings      |
| Otros sitios (x)                                                                                                    |               |
| ← Detos (D:)<br>Mis documentos                                                                                                    |               |
| If it is stices de red         Click here to get the latest version         < Back                                                                                                    | <u>C</u> lose |
| Detailes                                                                                                    | 3             |
| Acceptable_Encryption_Policy  Documento de Microsoft Word                                                                                                    |               |
| Atributos: Comprinido<br>Fecha de modificación: Vernes, 23<br>de Abril de 2004, 02:10 p. m.                                                                                                    |               |

Figure 29: Message shown by uncamouflage operation for file Password\_Policy.doc

| 🚱 Camouflage                                                                                                    |                            |                   |
|----------------------------------------------------------------------------------------------------|----------------------------|-------------------|
| The camouflaged file (created with Camouflage v1.2.1) contait wish to extract or leave them unselected to extract them all. | ns these files. Sel        | ect the files you |
| Name                                                                                                    | Size                       | Attributes        |
| Password_Policy.doc                                                                                                    | 39 KB                      | A                 |
| PEM-fuel-cell-large.jpg                                                                                                    | 28 KB                      | A                 |
| Www.hydrocarbon%20fuel%20cell%20page2.jpg                                                                                   | 203 KB                     | A                 |
| em_fuelcell.gif                                                                                                    | 30 KB                      | А                 |
| Click here to get the latest version                                                                                        | < <u>B</u> ack <u>N</u> ex | t> <u>C</u> lose  |

Figure 30: Message shown by uncamuflage operation for file

### Remote\_Access\_Policy.doc

| 🙀 Camouflage                                                                                                    |                                            |
|----------------------------------------------------------------------------------------------------|--------------------------------------------|
| The camouflaged file (created with Camouflage v1.2.1) contain<br>wish to extract or leave them unselected to extract them all. | ns these files. Select the files you       |
| Name                                                                                                    | Size Attributes                            |
| Remote_Access_Policy.doc                                                                                                    | 30 KB A                                    |
| CAT.mdb                                                                                                    | 180 KB A                                   |
| Click here to get the latest version                                                                                           | < <u>B</u> ack <u>N</u> ext> <u>C</u> lose |

Figure 31: Client database camouflaged at file Password\_Policy.doc

| 1      | 💕 🔒            | 6                 | 📖 🗈 🚨 •                      | I) - (° -                | 🔀 🧶 Σ - 2↓ 🛄                            | 100% -                 | 🕜 🍟 Arial              |            | <b>•</b> 10       | • N                  |                      | €   | 🕭 • 🗛 | • |
|--------|----------------|-------------------|------------------------------|--------------------------|-----------------------------------------|------------------------|------------------------|------------|-------------------|----------------------|----------------------|-----|-------|---|
| -      |                | 🛛 🔁 👌             |                              | ] 🖳 🕕 🕅 Res              | ponder con <u>c</u> ambios Ter <u>r</u> | <u>m</u> inar revisión |                        |            |                   |                      |                      |     |       |   |
| _      | A1             | -                 | <i>f</i> ∗<br>C              | D                        | E                                       | 5                      | G                      |            |                   |                      | IZ IZ                | 1   | M     |   |
| -      | A<br>First     | B<br>Last         | Phone                        | Company                  | Address                                 | F<br>Address1          |                        | H<br>State | Zipcode           | J<br>Account         | K<br>Password        | L   | М     |   |
|        | Patrick        |                   |                              |                          | 4150 Regents Park                       | Row #170               |                        |            |                   |                      | rJag6Q00             |     |       |   |
| _      | Edward         |                   | 212-562-0997                 |                          | 76 S. King St                           | Suite 300              | Santa Barbara          |            | 80124             |                      | OfBuQ1fC             |     |       |   |
|        | Jerry<br>Jedio |                   | 410-677-7223                 |                          | 11561 W. 27 St.<br>7256 Beerwah Ave.    | Suite 110              | Baltimore<br>Wotherby  | MD         | 20278<br>LS22 6RG | jack27st<br>kollboor | JLbW3Pq5             |     |       |   |
|        | Jodie<br>Bob   | Kelly<br>Esnosito | 703-233-2048                 | Data Movers<br>Cook Lahs | 245 Main St                             | Suite I IU             | Wetherby<br>Alexandria | U.K.<br>VA | 20231             |                      | tmu0ENOk<br>y4NSHMNf |     |       |   |
| _      | Jeff           | Hayes             | 404-893-5521                 |                          | 90 Old Saw Mill Rd                      |                        | Billings               | MT         | 59332             |                      | 3R30bb7i             |     |       |   |
|        | Marie          | Horton            | 800-234-king                 | King Labs, Inc.          | 700 King Labs Ave                       | Suite 900              |                        | MS         | 39533             | hortking             | Yk7Sr4pA             |     |       |   |
|        | Lenny          | Jones             |                              | Quick Printing           | 99 E. Grand View Dr                     |                        | Omaha                  | NE         | 56098             | joneeast             | 868y48RH             |     |       |   |
|        | Steve          | Bei<br>Forrootor  | 616-833-0129<br>210-586-2312 |                          | 65 Kiwi Way<br>188 Greenville Rd        |                        | Honolulu               | HA<br>TX   | 93991             | beikiwiw<br>forrgree | JDH20u26             |     |       |   |
| )      | Roger<br>David | Lee               | 866-554-0922                 |                          | 300 Lone Grove Lane                     |                        | Austin<br>Wichita      | KS         | 77239<br>30189    | leetechv             | si4OW8UV<br>01A26a3k |     |       |   |
|        | Dunid          | 200               | 000 334 0322                 |                          | Soo Lone Orove Lune                     |                        | Wieffitta              | 1.0        | 30103             | lecteent             | 017/20031            |     |       |   |
| 1      |                |                   |                              |                          |                                         |                        |                        |            |                   |                      |                      |     |       |   |
| 5      |                |                   |                              |                          |                                         |                        |                        |            |                   |                      |                      |     |       |   |
| 6<br>7 |                |                   |                              | D                        | atos externos                           | <pre>&lt; x</pre>      |                        |            |                   |                      |                      |     |       |   |
| 3      |                |                   |                              |                          | 🦻 🚰 🖆   📍 💐 🏘                           | 0                      |                        |            |                   |                      |                      |     |       |   |
| 9      |                |                   |                              |                          |                                         |                        |                        |            |                   |                      |                      |     |       |   |
| )      |                |                   |                              |                          |                                         |                        |                        |            |                   |                      |                      |     |       |   |
|        |                |                   |                              |                          |                                         |                        |                        |            |                   |                      |                      |     |       |   |
| 2      |                |                   |                              |                          |                                         |                        |                        |            |                   |                      |                      |     |       |   |
| 4      |                |                   |                              |                          |                                         |                        |                        |            |                   |                      |                      |     |       |   |
| 4      |                |                   |                              |                          |                                         |                        |                        |            |                   |                      |                      |     |       |   |
| 6      |                |                   |                              |                          |                                         |                        |                        |            |                   |                      |                      |     |       |   |
| 7      |                |                   |                              |                          |                                         |                        |                        |            |                   |                      |                      |     |       |   |
| 3      |                |                   |                              |                          |                                         |                        |                        |            |                   |                      |                      |     |       |   |
| ō      |                |                   |                              |                          |                                         |                        |                        |            |                   |                      |                      |     |       |   |
| 1      |                |                   |                              |                          |                                         |                        |                        |            |                   |                      |                      |     |       |   |
| 2      |                |                   |                              |                          |                                         |                        |                        |            |                   |                      |                      |     |       |   |
| •      | (              |                   |                              |                          |                                         |                        |                        | <          |                   |                      |                      |     |       | > |
| ta     |                | ,                 |                              |                          |                                         |                        |                        |            |                   |                      |                      |     |       | 1 |
|        |                |                   |                              | •                        |                                         |                        |                        |            | 1                 |                      |                      |     |       |   |
|        |                |                   |                              |                          |                                         |                        |                        |            |                   |                      |                      |     |       |   |
|        |                |                   |                              |                          |                                         |                        |                        |            |                   |                      |                      |     |       |   |
|        |                |                   |                              |                          |                                         |                        |                        |            |                   |                      |                      |     |       |   |
|        |                |                   |                              |                          |                                         |                        |                        |            |                   |                      |                      |     |       |   |
|        |                |                   |                              |                          |                                         |                        |                        |            |                   |                      |                      |     |       |   |
|        |                |                   |                              |                          |                                         |                        |                        |            |                   |                      |                      |     |       |   |
|        |                |                   |                              |                          |                                         |                        |                        |            |                   |                      |                      |     |       |   |
|        |                |                   |                              |                          |                                         |                        |                        |            |                   |                      |                      |     |       |   |
|        |                |                   |                              |                          |                                         |                        |                        |            |                   |                      |                      |     |       |   |
|        |                |                   |                              |                          |                                         |                        |                        |            |                   |                      |                      |     |       |   |
|        |                |                   |                              |                          |                                         |                        |                        |            |                   |                      |                      |     |       |   |
|        |                |                   |                              |                          |                                         |                        |                        |            |                   |                      |                      |     |       |   |
|        |                |                   |                              |                          |                                         |                        |                        |            |                   |                      |                      |     |       |   |
|        |                |                   |                              |                          |                                         |                        |                        |            |                   |                      |                      |     |       |   |
|        |                |                   |                              |                          |                                         |                        |                        |            |                   |                      |                      |     |       |   |
|        |                |                   |                              |                          |                                         |                        |                        |            |                   |                      |                      |     |       |   |
|        |                |                   |                              |                          |                                         |                        |                        |            |                   |                      |                      |     |       |   |
|        |                |                   |                              |                          |                                         |                        |                        |            |                   |                      |                      |     |       |   |
|        | ~~~~~          |                   | Sobo                         | mation                   | tutie po                                |                        |                        |            |                   | d D                  |                      |     |       |   |
| i      | gur            | e 32              | : Sche                       | matics                   | camouflag                               |                        |                        |            | swor              | d_Pe                 | olicy.o              | doc |       |   |
| i      | gur            | e 32              | : Sche                       | matics                   | camouflag                               |                        |                        |            | swor              | d_Po                 | olicy.o              | doc |       |   |
| i      | gur            | e 32              | : Sche                       | matics                   | camouflag                               |                        |                        |            | swor              | d_Po                 | olicy.o              | doc |       |   |
| 1      | gur            | e 32              | : Sche                       | matics                   | camouflag                               |                        |                        |            | swor              | d_Po                 | olicy.o              | doc |       |   |

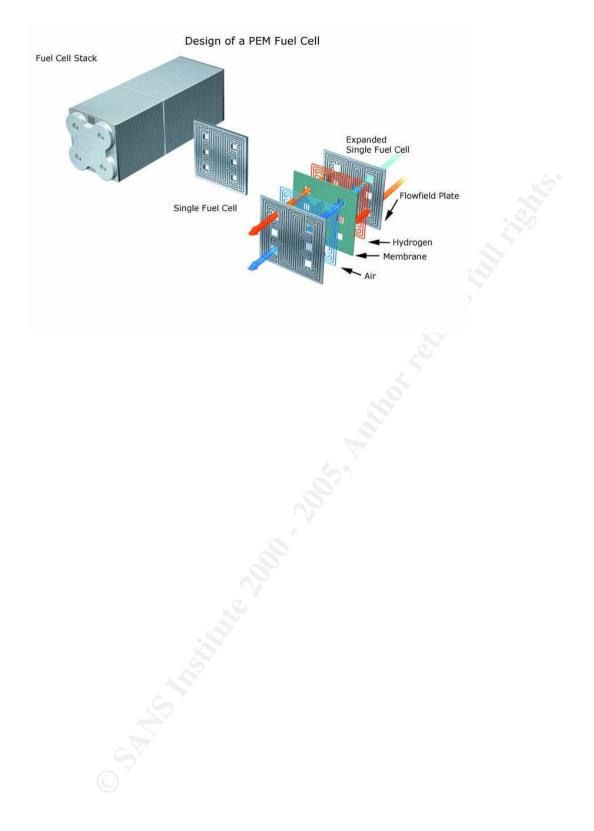

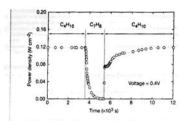

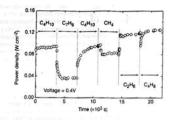

Figure 3 Effect of switching fuel type on the cell with the Cu-ceria composite anode at 973 K. The power density of the cell is shown as a function of time. The fuel was switched from *n*-butane (C<sub>1</sub>H<sub>2</sub>) to toluce (C<sub>1</sub>H<sub>2</sub>), and back to *n*-butane.

higher temperature. Visual inspection of a cell after two days in n-butane at 1,073 K showed that the anode itself remained free of the tar deposits that covered the alumina walls. Though it is possible that the power generated from n-butane fuels resulted from oxidation of H<sub>2</sub>—formed by gas-phase reactions of n-butane that produce hydrocarbons with a lower CH ratio-other evidence shows that this is not the case. First, esperiments were conducted in which the cell was charged with n-butane and hen operated in a batch mode without flow. After 30 minutes of batch operation with the cell short-circuited, GC analysis showed that do fite n-butane in the cell had been converted completely to OQ, and water (Negligible amounts of CQ) were formed in a similar experiment with an open circuit.) Second, analysis of the current density. (It was not possible for us to quantify the mount of water formed in our system.) Figure 2 includes data for batch (the dashed line) and n-butane (the solid line) to CQ, and water according to reactions (1) and (2).

 $CH_4 + 4O^{2-} \rightarrow CO_2 + 2H_2O + 8e^{-1}$ 

#### $C_{4}H_{10} + 130^{2-} \rightarrow 4CO_{5} + 5H_{2}O_{1} + 26e^{-1}$

 $C_{4}H_{10} + 130^{-5} - 4CO_{2} + 5H_{2}O + 26e^{-5}$  (2) With methane, only trace levels of CO were observed along with CO<sub>2</sub>, so that the agreement between the data points and the calculation demonstrates consistency in the measurements and no leaks in the cell. With *n*-butane, simultaneous, gas-phase, free-radical reactions to give hydrocarbons with various CH ratios make quantification more difficult; however, the data still suggest that complete oxidation is the primary reaction. Furthermore, the batch experiments show that the secondary products formed by gas-phase reactions are ultimately oxidized as well. Taken together, these results demonstrate the direct, electrocatalytic oxidation of a higher hydrocarbon in a SOFC.

higher hydrocarbon in a SOFC. Along with our observation of stable power generation with m-butane for 48 hours, Fig. 3 further demonstrates the stability of the composite anodes against coke formation. Aromatic molecules, such as toluene, are expected to be precursors to the formation of graphitic coke deposits. In Fig. 3, the power density was measured at 973 K and 0.4 V while the fuel was switched from dry n-butane, to 0.033 bar of toluene in He for 30 minutes, and back to dry n-butane. The data show that the performance decreased rapidly in the presence of toluene. Upon switching back to dry n-butane, however, Shi hatte

Figure 4 Effect of switching fuel type on the cell with the Cu-idoped cerial composite anode at 973 K. The power density is shown as a function of time. The fuels were: n-budane (C/H<sub>a</sub>), strutene (C/H<sub>a</sub>), extruene (C/H<sub>a</sub>), extruene (C/H<sub>a</sub>).

ved 13 September 1999; accepted 26 January 2000

(1)

(2)

- Bacrinel 21 Spremeber 1999, necessred 28 January 2006.
   Sorke, R. E. Haming on narray 2006. Name 498, 045–051 (1999).
   Serice, R. E. Bringing for clefi down to exch. Science 285, 682–685 (1999).
   Perry Marray, T. Xu, E. & Barrents, A. A. dicest-endest and clefi with a crite-based 400, 646–531 (1999).
   Park, S. Z., Scian, K. Vaha, J. M. B. Gener, R. J. Ceria-based anodes for the clivit neuristance and clivit and crite-based standard for the clivit neuristance and the clivit science and the clivit science and ocarbons in a solid of
- 1999). on of methane in solid-stat

NATURE NOT ADALLA MAN

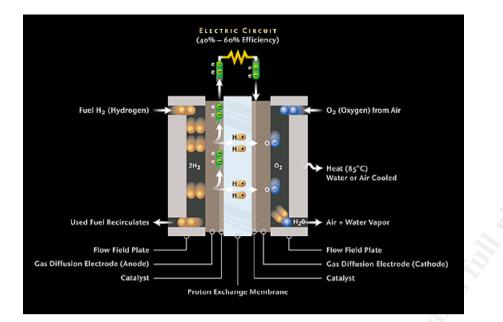

The program used is steganography software to scramble information from a file inside another. It was used to camouflage the schematics of the fuel cells and the client database of Ballard Industries.

The uncamouflage operation of the Camouflage software locates the scrambled file inside the "normal" one. It was shown in figures 26, 29 and 30.

Now we'll show the camouflage operation. Consider the following two files:

Figure 33: Camouflage example using two files

| 🖻 gcfa                                                   |               |                                        |                                             |  |
|----------------------------------------------------------|---------------|----------------------------------------|---------------------------------------------|--|
| Archivo Edición Ver Eavoritos Herram                     | ientas Avuda  |                                        |                                             |  |
| 🔇 Atrás 🔹 🍙 - 🎓 🔎 Búsque                                 |               |                                        |                                             |  |
|                                                          | ua 🧭 Carpecas |                                        |                                             |  |
| Dirección 🗁 C:\gcfa                                      |               |                                        | 💌 🄁 Ir                                      |  |
| Tareas de archivo y carpeta 🔹                            | Nombre A      | Tamaño Tipo<br>22 KB Documento de Micr | Fecha de modificación<br>2004/12/12 11:04 p |  |
| 👏 Crear nueva carpeta                                    | Pear_OFF      | 5 KB Imagen JPEG                       | 2004/12/12 11:04 p<br>2004/12/12 11:22 p    |  |
| 🚱 Publicar esta carpeta en Web                           |               |                                        |                                             |  |
| Compartir esta carpeta                                   |               |                                        |                                             |  |
|                                                          |               |                                        |                                             |  |
| Otros sitios                                             |               |                                        |                                             |  |
| 🥪 Disco local (C:)                                       |               |                                        |                                             |  |
| Mis documentos                                           |               |                                        |                                             |  |
| 🗑 MiPC                                                   |               |                                        |                                             |  |
| 😽 Mis sitios de red                                      |               |                                        |                                             |  |
|                                                          |               |                                        |                                             |  |
| Detalles                                                 |               |                                        |                                             |  |
| gcfa                                                     |               |                                        |                                             |  |
| Carpeta de archivos<br>Fecha de modificación: Hoy, 12 de |               |                                        |                                             |  |
| Diciembre de 2004, 11:50 p.m.                            |               |                                        |                                             |  |
|                                                          |               |                                        |                                             |  |
|                                                          |               |                                        |                                             |  |
|                                                          |               |                                        |                                             |  |
|                                                          |               |                                        |                                             |  |
|                                                          |               |                                        |                                             |  |
|                                                          |               |                                        |                                             |  |
|                                                          |               |                                        |                                             |  |
|                                                          |               |                                        |                                             |  |
|                                                          |               |                                        |                                             |  |
|                                                          |               |                                        |                                             |  |
|                                                          |               |                                        |                                             |  |
|                                                          |               |                                        |                                             |  |
|                                                          |               |                                        |                                             |  |
|                                                          |               |                                        |                                             |  |
|                                                          |               |                                        |                                             |  |
|                                                          |               |                                        |                                             |  |
|                                                          |               |                                        |                                             |  |
|                                                          |               |                                        |                                             |  |
|                                                          |               |                                        |                                             |  |
|                                                          |               |                                        |                                             |  |
|                                                          |               |                                        |                                             |  |

We'll camouflage Pear\_OFF.jpg inside Datos.doc file. The procedure is shown on figure 34. The output file will be Datos2.doc. If we perform the uncamouflage operation on Datos2.doc, we'll see the message displayed at figure 35.

From the timeline displayed at figure 6 and knowing that the files that got camouflaged files are Remote\_Access\_Policy.doc, Password\_Policy.doc and Internal\_Lab\_Security\_Policy.doc, we conclude that the last time that the camouflage software was used was in April 26 2004 – 9:46:36 A.M, corresponding to the time where Remote\_Access\_Policy.doc was created again in the floppy.

#### Figure 34: Camouflage procedure on two files

| 📁 gcfa                                                                                                    |              |                 |                         |                                          |                                                                   |      |
|----------------------------------------------------------------------------------------------------|--------------|-----------------|-------------------------|------------------------------------------|-------------------------------------------------------------------|------|
| Archivo Edición Ver Favoritos Herra <mark>mientas</mark>                                                                                                    | Ayuda        |                 |                         |                                          | Million and Andrews                                               | 1    |
| 🕒 Atrás 🔹 🕥 🕤 🎓 Búsqueda 🕞                                                                                                    | Carpetas 🛄 🕶 |                 |                         |                                          |                                                                   |      |
| Dirección 🗁 C:\gcfa                                                                                                    |              |                 |                         |                                          | *                                                                 | 🗦 Ir |
| Tareas de archivo y carpeta         Cambiar nombre a este<br>archivo         Mover este archivo         Copiar este archivo         Publicar este archivo por correo<br>electrónico         Inprimir este archivo         Eliminar este archivo         Disco local (C:)         Mis documentos         Mi PC         Mis sitios de red | os           |                 | Tamaño<br>22 KB<br>5 KB | Tipo<br>Documento de Micr<br>Imagen JPEG | Fecha de modificaci<br>2004/12/12 11:04 p.<br>2004/12/12 11:22 p. | aa)  |
| The Company large and 2.4                                                                                                    | je 2000 A    | ,9 <sup>5</sup> |                         |                                          |                                                                   |      |
| 🙀 Camouflage v1.2.1                                                                                                    |              |                 |                         |                                          |                                                                   |      |

| 👪 Camouflage v1.2.1                                    |                |             | (       |                 |   |
|--------------------------------------------------------|----------------|-------------|---------|-----------------|---|
| This file will be hidden within your camouflaged file. |                |             |         | <u>S</u> etting | s |
|                                                        |                |             |         |                 |   |
| Name                                                   |                | Size        | Attribu | tes             |   |
| Pear_OFF.jpg                                           |                | 5 KB        | A       |                 |   |
|                                                        |                |             |         |                 |   |
|                                                        |                |             |         |                 |   |
|                                                        |                |             |         |                 |   |
|                                                        |                |             |         |                 |   |
| Click here to get the latest version                   | : <u>B</u> ack | <u>N</u> ex | b       | <u>C</u> los    | e |

| 👪 Camouflage                    |                                      |                                |               |        |
|---------------------------------|--------------------------------------|--------------------------------|---------------|--------|
| Your camouflaged file (         | will be made to look and act like th | e following file.              |               |        |
| Camouflage Using                | C:\gcfa\Datos.doc                    |                                | <b>.</b>      | . Č.°  |
| <u>Click here to get the la</u> | test version                         | < <u>B</u> ack <u>Next&gt;</u> | <u>C</u> lose | tion - |
|                                 |                                      |                                |               |        |
|                                 |                                      |                                |               |        |
| 👪 Camouflage                    |                                      |                                |               |        |
| Choose the location an          | d filename for the camouflage file I | that is about to be created.   |               |        |

| 🕅 Camouflage                   |                                        |                              |               |
|--------------------------------|----------------------------------------|------------------------------|---------------|
| Choose the location a          | and filename for the camouflage file t | hat is about to be created.  |               |
| Create This File               | C:\gcfa\Datos2.doc                     |                              | <b>.</b>      |
|                                | Read-only                              |                              |               |
|                                |                                        |                              |               |
| <u>Click here to get the l</u> | atest version                          | < <u>B</u> ack <u>N</u> ext> | <u>C</u> lose |

| Click here to get the latest version                         | < <u>B</u> ack | <u>N</u> ext > | <u>C</u> lose |
|--------------------------------------------------------------|----------------|----------------|---------------|
|                                                              | <sup>o</sup>   |                |               |
| 👪 Camouflage                                                 |                |                |               |
| Enter a security password for your camouflaged file if you v | vish.          |                |               |
| Password Verify Password                                     |                |                |               |
| <u>Click here to get the latest version</u>                  | < <u>B</u> ack | <u>F</u> inish | <u>C</u> lose |

| Dirección 🔁 C:\gcfa                                                                                                    | Nombre 🔺                    | Tamaño        | Tipo                                                  | Fecha de modificación                                          |
|----------------------------------------------------------------------------------------------------|-----------------------------|---------------|-------------------------------------------------------|----------------------------------------------------------------|
| Tareas de archivo y carpeta       Image: Cambiar nombre a este archivo         Image: Cambiar nombre a este archivo         Image: Cambiar nombre a este archivo | Datos<br>Pear_OFF<br>Datos2 | 22 KB<br>5 KB | Documento de Micr<br>Imagen JPEG<br>Documento de Micr | 2004/12/12 11:04 p<br>2004/12/12 11:22 p<br>2004/12/12 11:04 p |
| Otros sitios       Second C(C)       Mis documentos       Mis PC       Mis sitios de red                                                                                                    |                             |               |                                                       |                                                                |
| Detailes (*)                                                                                                    | *                           |               |                                                       |                                                                |
|                                                                                                    |                             |               |                                                       |                                                                |
|                                                                                                    |                             |               |                                                       |                                                                |
|                                                                                                    |                             |               |                                                       |                                                                |
|                                                                                                    |                             |               |                                                       |                                                                |
|                                                                                                    |                             |               |                                                       |                                                                |
|                                                                                                    |                             |               |                                                       |                                                                |
|                                                                                                    |                             |               |                                                       |                                                                |

© SANS Institute 2000 - 2005

### Figure 35: Uncamouflage operation for Datos2.doc

| GN Camouflage                                                                                                    |                                             |
|----------------------------------------------------------------------------------------------------|---------------------------------------------|
| The camouflaged file (created with Camouflage v1.2.1) contain<br>wish to extract or leave them unselected to extract them all. | ns these files. Select the files you        |
| Name                                                                                                    | Size Attributes                             |
| Datos.doc                                                                                                    | 22 KB A                                     |
| Pear_OFF.jpg                                                                                                    | 5KB A                                       |
| Click here to get the latest version                                                                                           | ( <u>B</u> ack <u>N</u> ext > <u>C</u> lose |

### 2.4 Program Identification

We tried to locate the software previously and using google it was possible to locate the mirror <u>http://camouflage.unfiction.com</u> (figure 20) for the original site <u>http://www.camouflage.freeserve.co.uk</u>, which no longer exist

Since there's no possibility of downloading sources for camouflage from <u>http://camouflage.unfiction.com</u> because there's no link for that, we'll try to locate them using google and the string: "Twisted pear productions" camouflage source download, on figure 36.

Nothing comes up, so we try with a tool called copernic, which uses the following search engines: Altavista, AOL Search, Compuserve, Copernic, Espotting, FAST Search, FindWhat, HotBot, LookSmart, Lycos, Mamma.com, MSN Web Search, Netscape Netcenter, Open Directory Project, Teoma, WiseNut, Yahoo! on figure 37.

Still nothing comes up. Since there's no possible download for the sources, we'll try comparing the CamShell.dll located on the image and the one located at the installed program.

Figure 36: Google search for "Twisted pear productions" camouflage source download

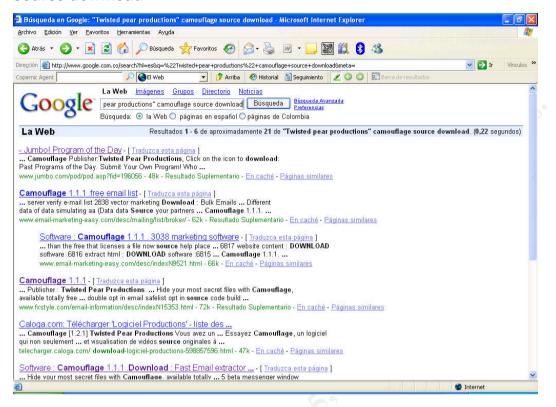

Figure 37: Google search for "Twisted pear productions" camouflage source download

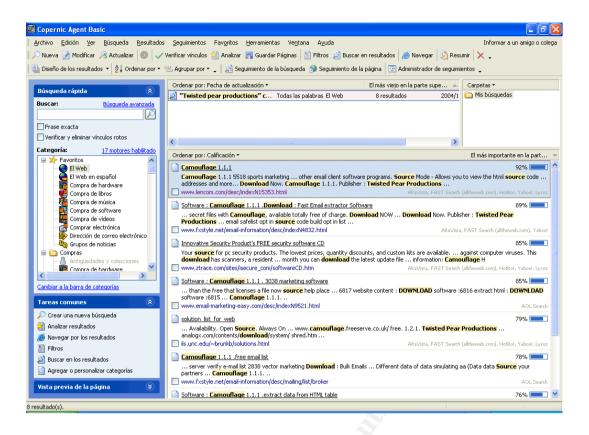

Using the recovered file at figure 13, we'll construct a new file taking out the embedded HTML file and the empty part, copying the info from locations 4096 to 36863 into a new file called DII-img.dll.

Figure 38: Recovered file from image (CamShell.dll) and new file using the binary information from the file (Dll-img.dll)

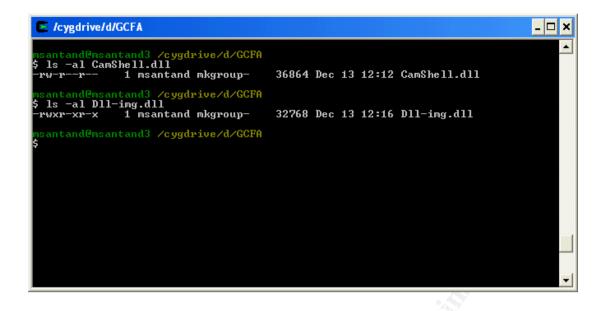

Hex editing the original file from the application CamShell.dll and the recovered file DII-img.dll in figure 39, there's no similar bytes in the origin of both files. However, there's an interesting similarity between the original file at location 0x1000 and the recovered file DII-img.dll at location 0x0000 shown at figure 40:

We'll create a new file from the original dll named truncated-dll.dll, copying all the information from location 0x1000 to the end of file and compare it with the recovered file Dll-img.dll at figure 39.

In the following picture, files show the same MD5 hash, so we can conclude that they're the same file, because the first bytes (0x0000 to 0x1000) doesn't have any code. Those bytes only specify the locations of text segment, data segment and the relocatable segment of the DLL.

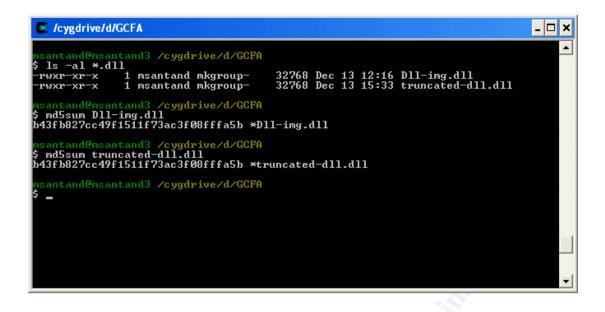

Figure 39: Hex edit for DII-img.dll and original Camouflage Application Camshell.dll

| Edk         Camshell.dll         D <sup>Hing</sup> dl           0ffset         0         1         2         3         4         5         6         7         8         9         A         B         C         D         E         F         0000000         4D         5A         90         00         00         00         00         00         00         00         00         00         00         00         00         00         00         00         00         00         00         00         00         00         00         00         00         00         00         00         00         00         00         00         00         00         00         00         00         00         00         00         00         00         00         00         00         00         00         00         00         00         00         00         00         00         00         00         00         00         00         00         00         00         00         00         00         00         00         00         00         00         00         00         00         00         00         00         00                                                                                                    | WinHex    |               |          |             |         |                |                      |                      |                |                                      |            |                  | _ P                    |
|----------------------------------------------------------------------------------------------------|-----------|---------------|----------|-------------|---------|----------------|----------------------|----------------------|----------------|--------------------------------------|------------|------------------|------------------------|
| Dirag d         Dirag d         Constant all         Dirag d         Dirag d         Dirag d         Dirag d           60         Constant all         0         1         2         3         4         5         6         7         8         9         A         B         C         D         X         Ping d         Ping d         P                                                                                                    |           |               |          |             |         |                |                      | a 🖬 0                | _ <u>××</u>    | ► <b>M</b> □                         | <i>@</i> > |                  |                        |
| Ega         Canschell dll         Image: Canschell dll         Image: Canschell dlll         Image: Canschell dll                                                                                                    | Case Data | -             |          | NEX "PD HEX |         |                |                      |                      | 1424           | · • 10 []                            | ~          |                  | [unregistere           |
| 00000000       40 0 0 0 0 0 0 0 0 0 0 0 0 0 0 0 0 0 0                                                                                                     |           | 🚟 CamShell.   | dll      |             |         |                |                      |                      |                |                                      |            | Dll-img.dll      |                        |
| 00000010       0       0       0       0       0       0       0       0       0       0       0       0       0       0       0       0       0       0       0       0       0       0       0       0       0       0       0       0       0       0       0       0       0       0       0       0       0       0       0       0       0       0       0       0       0       0       0       0       0       0       0       0       0       0       0       0       0       0       0       0       0       0       0       0       0       0       0       0       0       0       0       0       0       0       0       0       0       0       0       0       0       0       0       0       0       0       0       0       0       0       0       0       0       0       0       0       0       0       0       0       0       0       0       0       0       0       0       0       0       0       0       0       0       0       0       0       0       0<                                                                                                    |           |               |          |             |         |                |                      |                      | MZ             | ÿÿ                                   |            | File size:       | 32.0 l<br>32,768 byl   |
| 000000030       00       00       00       00       00       00       00       00       00       00       00       00       00       00       00       00       00       00       00       00       00       00       00       00       00       00       00       00       00       00       00       00       00       00       00       00       00       00       00       00       00       00       00       00       00       00       00       00       00       00       00       00       00       00       00       00       00       00       00       00       00       00       00       00       00       00       00       00       00       00       00       00       00       00       00       00       00       00       00       00       00       00       00       00       00       00       00       00       00       00       00       00       00       00       00       00       00       00       00       00       00       00       00       00       00       00       00       00       00       00       00                                                                                                    |           |               |          |             |         |                |                      |                      |                | @                                    |            | [Read-only mode] | 32,700 by              |
| 00000060       74       20       62       62       78       62       20       00       00       00       00       00       00       00       00       00       00       00       00       00       00       00       00       00       00       00       00       00       00       00       00       00       00       00       00       00       00       00       00       00       00       00       00       00       00       00       00       00       00       00       00       00       00       00       00       00       00       00       00       00       00       00       00       00       00       00       00       00       00       00       00       00       00       00       00       00       00       00       00       00       00       00       00       00       00       00       00       00       00       00       00       00       00       00       00       00       00       00       00       00       00       00       00       00       00       00       00       00       00       00       00                                                                                                    |           | 00000040      |          |             |         |                |                      |                      |                |                                      |            | · · ·            | 12/13/20               |
| 00000070       6D 6F 64 65 2E 00 D0 0.4       24 00 00 00 00 00 00 00 00 00 00 00 00 00                                                                                                    |           | 00000060      | 74 20 62 | 65 20 7     | 2 75 6E | 20 69          | 6E 20 44             | 4F 53 20             | t be r         | un in DOS                            |            | Last write time: | 12:14<br>12/13/20      |
| Construction         Construction         Construction<                                                                                                    |           | 00000080      | 2B 78 4B | DA 6F 1     | 9 20 89 | 6F 19          | 20 89 6F             | 19 20 89             | +xNÚo.         | Io. Io. I                            |            |                  | 12:16                  |
| 000000C0       00 00 00 00 00 00 00 00 00 00 00 00 00                                                                                                    |           | 0A000000      | C2 3B 2I | 89 6E 1     | 9 20 89 | 90 39          | 24 89 6E             | 19 20 89             | Å;-∎n.         | 9\$n.                                |            |                  |                        |
| 00000000       BE SF 7C 3A 00 00 00 00 00 00 00 00 00 00 00 00 00                                                                                                    |           | 00000000      | 00 00 00 | 00 00 0     | 0 00 00 | 50 45          | 00 00 4C             | 01 04 00             |                | PEL                                  |            |                  |                        |
| Dll.fmg_dll         Image: Construction of the second of the second                                               |           |               |          |             |         |                |                      |                      |                |                                      |            |                  | T<br>ANSI AS           |
| Offset         0         1         2         3         4         5         6         7         8         9         A         B         C         D         E         F         Clipbord         as           00000000         IC         A4         0         66         66         08         10         66         J.         T.A.I.I.I.I.I.I.I.I.I.I.I.I.I.I.I.I.I.I.                                                                                                    |           | Dil.ima dil   |          |             |         |                |                      |                      |                | ſ                                    |            | Offsets:         | hexadeci<br>15x16=2    |
| 0000010 CS 63 00 66 0A 4A 02 66 49 54 02 66 F7 E0 00 66 ÅZ fJ, fT, fT, f-Å, f<br>0000020 73 00 10 66 81 54 07 66 A3 26 0E 66 08 5B 07 66 s, fT, fT, fT, f. f.<br>0000030 B6 47 02 66 98 F7 0D 66 63 54 02 66 4E AC 0E 66 TG, fT, fT, fT, fT, fT, fT<br>0000030 B9 07 0E 66 E8 64 00 66 1D 4C 02 66 35 54 07 66 1f. fZ, fC, fT, fT<br>0000030 ED 67 0F 66 D4 45 02 66 CD 55 0F 66 7C 87 02 66 io. fOE. fTU, f] 1. f<br>0000000 ED 67 0F 66 D4 45 02 66 CD 55 0F 66 7C 87 02 66 io. fOE. fTU, f] 1. f<br>0000000 EE 44 02 66 77 D3 01 66 A2 13 0E 66 4F 48 02 66 ie. f, J, fZ, fZ, fU, f, J, fZ<br>0000000 CD C 7C B0 E6 60 DA 11 06 66 7C 18 02 66 ie. BA 60 E6 io. fOE. fTU, f] 1. f<br>0000000 CD 77 0E 02 66 60 DA 11 06 66 7C 18 02 06 ie. f, j, j, rZ, j, rZ |           |               |          | 34          | 567     |                |                      | DEF                  |                |                                      |            |                  | availa                 |
| 00000020 73 00 10 66 81 54 0F 66 A3 A6 0E 66 08 5B 0F 66 sf1T.f£;.f.[f]<br>00000030 B6 70 22 66 9B F7 0D 66 51 D4 C0 22 66 35 44 02 66 (C.ft].fc].f.[f]<br>00000050 90 11 0E 66 02 5A 0D 66 1D 47 02 26 63 C5 40 F6 6<br>1.f.2.f.C.fTT.f<br>00000050 90 11 0E 66 02 44 02 66 CD 55 0F 66 7C 87 02 66<br>1.f.2.f.C.fTT.f<br>00000080 EB 44 02 66 77 D3 01 66 12 42 13 0E 66 4T 48 02 66 eD.fv0.fc.f.f0H.f<br>00000000 CE AB 10 66 1A 4A 02 66 78 B2 01 66 BD F6 0 EA 12 60 E.ft].f.[f].f<br>00000000 CE AB 10 66 1A 4A 02 66 78 B2 01 66 BD F6 0E FA 02 66 E.ft.i.f.e.f.f.<br>00000000 CE AB 10 66 15 46 0F 66 1D 59 0D 66 A0 7B 10 66 E.ft.i.f.e.f.f.<br>00000000 07 4E 02 66 9E 60 0D 11 00 66 78 B1 90 0D 66 A0 7B 10 66 EM 14 07 i.ft.f].f.f<br>00000000 07 4E 02 66 9F B4 0E 66 77 B1 06 66 0F EA 02 66 IN .ft].f.f].f.f.f<br>00000000 07 4E 02 66 9F B4 0E 66 57 AD 10 66 20 CS 0E 66 IN .ft].f.f].f.A.f<br>00000000 0F 15 0E 66 8F FB4 0E 66 5C AD 0E 66 CB 4D 0E 66 Bft[].ffEM.f<br>00000000 0F 15 0E 66 8F FB4 0E 66 SC AD 0E 66 CB 4D 0E 66 Bft].ffM.f<br>00000000 0F 15 0E 66 8F FB4 0E 66 SC AD 0E 66 CB 4D 0E 66 Bft].ffEM.f<br>00000000 0F 15 0E 66 8F FB4 0E 66 SC AD 0E 66 CB 4D 0E 66 Bft].fftM.f                                                                                                    |           | 00000010      | C5 63 0I | 66 0A 4.    | A 02 66 | 49 54          | 02 66 F7             | E0 0D 66             |                |                                      |            |                  | 1.9 GB f<br>DNFIG~1\Te |
| 00000050       90 11 0E 66 02 5A 0D 66 1F 43 02 66 CD 55 0F 66 7C 87 02 66       i.e. f.Z.f.C.fT.f.         00000070       D6 71 0F 66 94 45 02 66 CD 55 0F 66 7C 87 02 66       i.e. f.Z.f.C.fT.f.         00000070       D6 71 0F 66 94 45 02 66 CD 55 0F 66 7C 87 02 66       i.e. f.Z.f.C.f.H.f.         00000070       D6 71 0F 66 94 45 02 66 CD 55 0F 66 7C 87 02 66       i.e. f.Z.f.F.f.f.I.f.         00000080       EE 44 02 66 77 D3 01 66 A2 13 0E 66 4F 84 02 66       i.e. f.Z.f.F.f.F.f.         00000090       CE AB 10 66 14 43 02 66 78 B2 01 66 BD 58 0F 66 16.       i.e. f.S.f.F.K.f.f.         000000000       07 CB 0E 66 0D A1 10 66 9C 12 0E 66 0F EA 02 66       i.e. f.f.i.f.f.ff.e.f.         00000000       07 CB 0E 66 0D A6 39 A6 0F 66 1D 59 0D 66 30 88 05 0F 66 1N.f.f.f.f.       i.f.f.i.f.f.f.f.f.f.         00000000       97 4E 02 66 9E 60 0D 66 38 03 0E 66 CB 4D 0E 66       i.e. f.f.f.f.f.f.A.f.         00000000       97 15 0E 66 8F 58 0E 66 5C AD 0E 66 CB 4D 0E 66       i.e. f.f.f.f.f.A.f.         00000000       DF 15 0E 66 8F 58 0E 66 5C AD 0E 66 CB 4D 0E 66       i.e. f.f.f.f.f.f.A.f.         00000000       DF 15 0E 66 8F 55 0E 0E 65 CA 0E 45 0E 67       i.e. f.f.f.f.f.f.         01000000       DF 15 0E 66 8F 55 0E 0E 66 CA 0E 4D 0E 66       i.e. f.f.f.f.f.f.f.f.f.         01000000       DF 15 0E 66 8F 55 0E 0E 0E 0E 0E 0E 0E 0E 0E 0E 0E 0E 0E                                                                                                    |           | 00000030      | B6 47 02 | 66 98 F     | 7 OD 66 | 63 54          | 02 66 4E             | AC OE 66             | ¶G.f ÷         | .fcT.fN¬.f                           |            |                  |                        |
| 00000070       D6 71 DF 66 94 A5 0F 66 1B 49 02 66 1B A6 0E 66 00, fw.f.f.l.f.l.f.         00000080       EB 44 02 66 77 D3 01 66 A2 13 0E 66 4F 48 02 66       ED fw.f.f.J.f.Y.f.H.f.         00000090       CE AB 10 66 1A 4A 02 66 78 D2 01 66 DD 58 0F 66 I.f. f.l.f.l.f.f.f.       D1.f.Y.f.H.f.         00000000       OF 00 DD 66 39 A6 0F 66 1D 59 0D 66 A0 78 D2 06 EA 02 66 I.f. f.l.f.l.f.f.f.f.       D1.f.Y.f.H.f.         00000000       OF 00 DD 66 39 A6 0F 66 1D 59 0D 66 A0 78 D1 06 EA 078 D1 06 EA 078 D1 078 D1 06 EA 078 D1 078 D1 078 D1 078 D1 078 D1 078 D1 078 D1 078 D1 08 00 EA 00 EA                                                                                                    |           | 00000050      | 90 11 OE | 66 02 5     | A OD 66 | 1F 43          | 02 66 CD             | 54 OF 66             | ∎f.Z           | .f.C.fÍT.f                           |            |                  |                        |
| 00000000<br>0000000       CE AB 10 66 1A 4A 02 66 78 B2 01 66 ED SB 0F 66<br>00000000       T.«.f.J.fx².f½[.f<br>.E.f.i.fif.é.f         00000000<br>0000000       97 4E 02 66 03 9 A6 07 66 1D 59 0D 66 A0 7B 10 66<br>13 55 0F 66 5F B4 0E 66 67 8D 10 66 20 C5 0E 66<br>00000000       IN.fl`.f8³.f84.F4         00000000       97 4E 02 66 9F 60 0D 66<br>38 F5 D 0E 66 5C AD 0E 66 CB 4D 0E 66       IV.f_`.f8].f4.f         00000000       DF 15 0E 66 8F 5D 0E 66 5C AD 0E 66 CB 4D 0E 66       IV.f_`.f8].f4.f         00000000       DF 15 0E 66 8F 5D 0E 66 5C AD 0E 66 CB 4D 0E 66       S.fl[.f.r~.fEM.f         Page1 of 137       Offset:       0       =44 Block:       n/a Size:       n/a                                                                                                    |           | 00000070      | D6 71 OF | 66 94 Å     | 5 OF 66 | 1B 49          | 02 66 1B             | A6 OE 66             | Öq.f∎¥         | .f.I.f. .f                           |            |                  |                        |
| 000000000<br>97 4E 02 66 9E 60 0D 66 39 8J 0E 66 50 58 0F 66<br>00000000       Em.f91, f. Y. f {.f. f<br>1N.f1^.f83^.fPX.f<br>00000000         015 50 F 66 5F B4 0E 66 67 BJ 01 0 62 20 C5 0E 66<br>00000000       U. ff91, f. f. f. f.<br>Bf1[.f\fEM.f         Page1 of 137       0ffset:       0       =44       Block:       n/a       Size:       n/a                                                                                                    |           | 00000090      | CE AB 10 | 66 1A 4.    | A 02 66 | 78 B2          | 01 66 BD             | 5B OF 66             | Ϋ.f.J          | .fx².f½[.f                           |            |                  |                        |
| 00000000       81 55 0F 66 5F B4 0E 66 67 8D 10 66 20 C5 0E 66<br>DF 15 0E 66 8F 5B 0E 66 5C AD 0E 66 CB 4D 0E 66<br>DF 15 0E 66 8F 5B 0E 66 5C AD 0E 66 CB 4D 0E 66       IU.f_'.fgl.fÅ.f<br>Bfl[.f\~.fEH.f         Page1 of 137       0ifset:       0       =44 Block:       n/a Size:       n/a                                                                                                    |           | 000000B0      | C9 6D 0I | 66 39 A     | 6 OF 66 | 1D 59          | OD 66 A0             | 7B 10 66             | Ém.f9          |                                      |            |                  |                        |
| Page 1 of 137 Offset: 0 - 44 Block: n/a Size: n/a                                                                                                    |           |               |          |             | О ОД ББ | 38 B3          |                      | 58 UF 66             |                |                                      |            |                  |                        |
| 200.205.10                                                                                                    |           | 000000000     |          |             |         | 67 8D          | 10 66 20             | C5 0E 66             | ∎U.f_′         | .f8³.fPX.f<br>.fg∎.f_Å.f             |            |                  |                        |
|                                                                                                    |           |               |          | : 66 8F 51  | B 0E 66 | 67 8D<br>5C AD | 10 66 20<br>0E 66 CB | C5 0E 66<br>4D 0E 66 | ∎U.f_′<br>Bf∎[ | .f8³.fPX.f<br>.fg∎.f Å.f<br>.f≻fEM.f | ~          |                  |                        |
|                                                                                                    |           |               |          | : 66 8F 51  | B 0E 66 | 67 8D<br>5C AD | 10 66 20<br>0E 66 CB | C5 0E 66<br>4D 0E 66 | ∎U.f_′<br>Bf∎[ | .f8³.fPX.f<br>.fg∎.f Å.f<br>.f≻fEM.f | ~          |                  |                        |
|                                                                                                    |           |               |          | : 66 8F 51  | B 0E 66 | 67 8D<br>5C AD | 10 66 20<br>0E 66 CB | C5 0E 66<br>4D 0E 66 | ∎U.f_′<br>Bf∎[ | .f8³.fPX.f<br>.fg∎.f Å.f<br>.f≻fEM.f | ~          |                  |                        |
|                                                                                                    |           |               |          | : 66 8F 51  | B 0E 66 | 67 8D<br>5C AD | 10 66 20<br>0E 66 CB | C5 0E 66<br>4D 0E 66 | ∎U.f_′<br>Bf∎[ | .f8³.fPX.f<br>.fg∎.f Å.f<br>.f≻fEM.f | ~          |                  |                        |
|                                                                                                    |           |               |          | : 66 8F 51  | B 0E 66 | 67 8D<br>5C AD | 10 66 20<br>0E 66 CB | C5 0E 66<br>4D 0E 66 | ∎U.f_′<br>Bf∎[ | .f8³.fPX.f<br>.fg∎.f Å.f<br>.f≻fEM.f | ~          |                  |                        |
|                                                                                                    |           |               |          | : 66 8F 51  | B 0E 66 | 67 8D<br>5C AD | 10 66 20<br>0E 66 CB | C5 0E 66<br>4D 0E 66 | ∎U.f_′<br>Bf∎[ | .f8³.fPX.f<br>.fg∎.f Å.f<br>.f≻fEM.f | ~          |                  |                        |
|                                                                                                    |           | Page 1 of 137 | DF 15 OF | Offset:     | 0       | 67 8D<br>5C AD | 10 66 20<br>0E 66 CB | C5 0E 66<br>4D 0E 66 | ∎U.f_′<br>Bf∎[ | .f8³.fPX.f<br>.fg∎.f Å.f<br>.f≻fEM.f | ~          |                  |                        |
|                                                                                                    |           | Page 1 of 137 | DF 15 OF | Offset:     | 0       | 67 8D<br>5C AD | 10 66 20<br>0E 66 CB | C5 0E 66<br>4D 0E 66 | ∎U.f_′<br>Bf∎[ | .f8³.fPX.f<br>.fg∎.f Å.f<br>.f≻fEM.f | ~          |                  |                        |
|                                                                                                    |           | Page 1 of 137 | DF 15 OF | Offset:     | 0       | 67 8D<br>5C AD | 10 66 20<br>0E 66 CB | C5 0E 66<br>4D 0E 66 | ∎U.f_′<br>Bf∎[ | .f8³.fPX.f<br>.fg∎.f Å.f<br>.f≻fEM.f | ~          |                  |                        |
|                                                                                                    |           | Page 1 of 137 | DF 15 OF | Offset:     | 0       | 67 8D<br>5C AD | 10 66 20<br>0E 66 CB | C5 0E 66<br>4D 0E 66 | ∎U.f_′<br>Bf∎[ | .f8³.fPX.f<br>.fg∎.f Å.f<br>.f≻fEM.f | ~          |                  |                        |
|                                                                                                    |           | Page 1 of 137 | DF 15 OF | Offset:     | 0       | 67 8D<br>5C AD | 10 66 20<br>0E 66 CB | C5 0E 66<br>4D 0E 66 | ∎U.f_′<br>Bf∎[ | .f8³.fPX.f<br>.fg∎.f Å.f<br>.f≻fEM.f | ~          |                  |                        |
|                                                                                                    |           | Page 1 of 137 | DF 15 OF | Offset:     | 0       | 67 8D<br>5C AD | 10 66 20<br>0E 66 CB | C5 0E 66<br>4D 0E 66 | ∎U.f_′<br>Bf∎[ | .f8³.fPX.f<br>.fg∎.f Å.f<br>.f≻fEM.f | ~          |                  |                        |
|                                                                                                    |           | Page 1 of 137 | DF 15 OF | Offset:     | 0       | 67 8D<br>5C AD | 10 66 20<br>0E 66 CB | C5 0E 66<br>4D 0E 66 | ∎U.f_′<br>Bf∎[ | .f8³.fPX.f<br>.fg∎.f Å.f<br>.f≻fEM.f | ~          |                  |                        |
|                                                                                                    |           | Page 1 of 137 | DF 15 OF | Offset:     | 0       | 67 8D<br>5C AD | 10 66 20<br>0E 66 CB | C5 0E 66<br>4D 0E 66 | ∎U.f_′<br>Bf∎[ | .f8³.fPX.f<br>.fg∎.f Å.f<br>.f≻fEM.f | ~          |                  |                        |
|                                                                                                    |           | Page 1 of 137 | DF 15 OF | Offset:     | 0       | 67 8D<br>5C AD | 10 66 20<br>0E 66 CB | C5 0E 66<br>4D 0E 66 | ∎U.f_′<br>Bf∎[ | .f8³.fPX.f<br>.fg∎.f Å.f<br>.f≻fEM.f | ~          |                  |                        |
|                                                                                                    |           | Page 1 of 137 | DF 15 OF | Offset:     | 0       | 67 8D<br>5C AD | 10 66 20<br>0E 66 CB | C5 0E 66<br>4D 0E 66 | ∎U.f_′<br>Bf∎[ | .f8³.fPX.f<br>.fg∎.f Å.f<br>.f≻fEM.f | ~          |                  |                        |
|                                                                                                    |           | Page 1 of 137 | DF 15 OF | Offset:     | 0       | 67 8D<br>5C AD | 10 66 20<br>0E 66 CB | C5 0E 66<br>4D 0E 66 | ∎U.f_′<br>Bf∎[ | .f8³.fPX.f<br>.fg∎.f Å.f<br>.f≻fEM.f | ~          |                  |                        |
|                                                                                                    |           | Page 1 of 137 | DF 15 OF | Offset:     | 0       | 67 8D<br>5C AD | 10 66 20<br>0E 66 CB | C5 0E 66<br>4D 0E 66 | ∎U.f_′<br>Bf∎[ | .f8³.fPX.f<br>.fg∎.f Å.f<br>.f≻fEM.f | ~          |                  |                        |
|                                                                                                    |           | Page 1 of 137 | DF 15 OF | Offset:     | 0       | 67 8D<br>5C AD | 10 66 20<br>0E 66 CB | C5 0E 66<br>4D 0E 66 | ∎U.f_′<br>Bf∎[ | .f8³.fPX.f<br>.fg∎.f Å.f<br>.f≻fEM.f | ~          |                  |                        |
|                                                                                                    |           | Page 1 of 137 | DF 15 OF | Offset:     | 0       | 67 8D<br>5C AD | 10 66 20<br>0E 66 CB | C5 0E 66<br>4D 0E 66 | ∎U.f_′<br>Bf∎[ | .f8³.fPX.f<br>.fg∎.f Å.f<br>.f≻fEM.f | ~          |                  |                        |
|                                                                                                    |           | Page 1 of 137 | DF 15 OF | Offset:     | 0       | 67 8D<br>5C AD | 10 66 20<br>0E 66 CB | C5 0E 66<br>4D 0E 66 | ∎U.f_′<br>Bf∎[ | .f8³.fPX.f<br>.fg∎.f Å.f<br>.f≻fEM.f | ~          |                  |                        |
|                                                                                                    |           | Page 1 of 137 | DF 15 OF | Offset:     | 0       | 67 8D<br>5C AD | 10 66 20<br>0E 66 CB | C5 0E 66<br>4D 0E 66 | ∎U.f_′<br>Bf∎[ | .f8³.fPX.f<br>.fg∎.f Å.f<br>.f≻fEM.f | ~          |                  |                        |
|                                                                                                    |           | Page 1 of 137 | DF 15 OF | Offset:     | 0       | 67 8D<br>5C AD | 10 66 20<br>0E 66 CB | C5 0E 66<br>4D 0E 66 | ∎U.f_′<br>Bf∎[ | .f8³.fPX.f<br>.fg∎.f Å.f<br>.f≻fEM.f | ~          |                  |                        |
|                                                                                                    |           | Page 1 of 137 | DF 15 OF | Offset:     | 0       | 67 8D<br>5C AD | 10 66 20<br>0E 66 CB | C5 0E 66<br>4D 0E 66 | ∎U.f_′<br>Bf∎[ | .f8³.fPX.f<br>.fg∎.f Å.f<br>.f≻fEM.f | ~          |                  |                        |

# 2.5 Legal implication

The penalties for crime actions are compiled into the Penalty Code, a document that serves as a principal guide for the Justice System in Colombia.

|                                                                              | 00001020         73         00           00001030         B6         43           00001040         89         07           00001050         90         13           00001060         ED         64           00001070         D6         73           00001070         ED         47           00001070         EB         44           00001070         EB         44           00001070         CE         A14           00001070         CE         A16           00001070         CE         A16           00001070         CE         A16           00001070         CE         A16 |                                                                                                    | 8         9         A         B         C         D         E         F           6E         88         10         66         9E         01         10         66           49         54         02         66         67         E0         10         66           33         A6         0E         66         9E         E0         10         66           33         A6         0E         66         9E         E0         10         66           10         4C         12         66         4E         AC         0E         66           10         4C         12         66         4E         AC         0E         66           10         4C         12         66         4E         AC         0E         66           10         4C         12         66         4E         AC         0E         66           10         4C         12         66         7C         87         0E         66           10         4C         12         66         7C         87         0E         66 | ■.fÅ[.fn].flf         #           Åc.f.J.fIT.f÷Å.f         #           \$s.fIT.f£].f.[.f         #           ¶G.fl÷.fcT.fN~.f         #           1fod.f.L.fST.f         #           1f.Z.f.C.fIT.f         #                                                                                                    | File size:         36.0           [Read-only mode]         2           Creation time:         11/20/20           08.39         38.39 |
|------------------------------------------------------------------------------|----------------------------------------------------------------------------------------------------|----------------------------------------------------------------------------------------------------|----------------------------------------------------------------------------------------------------|----------------------------------------------------------------------------------------------------|----------------------------------------------------------------------------------------------------|
|                                                                              | 00001020         73         00           00001030         B6         43           00001040         89         03           00001050         90         13           00001060         ED         64           00001070         D6         73           00001070         EB         44           00001080         EB         44           00001090         CE         A4           00001040         OC         CE                                                                                                    | 10       10       66       81       54       0F       66         17       02       66       98       F7       0D       66         17       0E       66       BB       64       0D       66         10       0E       66       02       5A       0D       66         11       0E       66       02       5A       0D       66         15       0F       66       04       45       02       66         14       0F       66       94       45       02       66         14       0F       66       94       A5       02       66 | A3         A6         0E         66         08         5D         0F         66           63         54         02         66         4E         AC         0E         66           1D         4C         02         66         35         54         0E         66           1D         4C         02         66         35         54         0F         66           1D         4C         02         66         35         54         0F         66           CD         55         0F         66         7C         87         02         66                                                                                                    | Sf T.f£ .f.[.f<br>¶G.f ÷.fcT.fN¬.f<br> f≫d.f.L.f5T.f<br> f.Z.f.C.fÍT.f                                                                                                    | Creation time: 11/20/20                                                                                                    |
|                                                                              | 00001040         89         0           00001050         90         1           00001060         ED         6           00001070         D6         7           00001080         EB         4           00001090         CE         A           00001040         07         CF                                                                                                    | 17 OE 66 BB 64 OD 66<br>1 OE 66 O2 5A OD 66<br>F OF 66 D4 45 O2 66<br>1 OF 66 94 A5 OF 66                                                                                                    | 1D 4C 02 66 35 54 0F 66<br>1F 43 02 66 CD 54 0F 66<br>CD 55 0F 66 7C 87 02 66                                                                                                    | ∎f≫d.f.L.f5T.f<br>∎f.Z.f.C.fÍT.f                                                                                                    |                                                                                                    |
| 0<br>0<br>0<br>0<br>0<br>0<br>0<br>0<br>0<br>0<br>0<br>0<br>0<br>0<br>0<br>0 | D0001060         ED         6H           D0001070         D6         71           D0001080         EB         44           D0001090         CE         AH           D0001040         07         CH                                                                                                    | F OF 66 D4 45 02 66<br>1 OF 66 94 A5 OF 66                                                                                                    | CD 55 0F 66 7C 87 02 66                                                                                                    |                                                                                                    |                                                                                                    |
| 0<br>0<br>0<br>0                                                             | 000010A0 07 CH                                                                                                    |                                                                                                    | 1B 49 02 66 1B A6 0E 66<br>A2 13 0E 66 4F 48 02 66                                                                                                    | io.fÔE.fÍU.f ∎.f<br>Öq.f∎¥.f.I.f.¦.f<br>ëD.fwÓ.f¢fOH.f                                                                                                    | Last write time: 02/03/20<br>19:44                                                                                                   |
| 0                                                                            | 100010B0 C9 6T                                                                                                    | B 10 66 1A 4A 02 66<br>B 0E 66 0D A1 10 66                                                                                                    | 78 B2 01 66 BD 5B 0F 66<br>9C 12 0E 66 0F EA 02 66                                                                                                    | Ϋ.f.J.fx².f½[.f<br>.Ë.f.i.f∎f.ê.f                                                                                                    | Attributes:<br>Icons:                                                                                                    |
|                                                                              | 000010C0 97 4H                                                                                                    | D OD 66 39 A6 OF 66<br>E 02 66 9E 60 0D 66<br>5 OF 66 5F B4 0E 66                                                                                                    | 1D 59 0D 66 A0 7B 10 66<br>38 B3 0E 66 50 58 0F 66<br>67 8D 10 66 20 C5 0E 66                                                                                                    | Ém.f9¦.f.Y.f {.f<br> N.f `.f8 <sup>3</sup> .fPX.f<br> U.f_´.fg].f Å.f                                                                                                    | Window #:<br>No. of windows:                                                                                                    |
|                                                                              |                                                                                                    | .5 OE 66 8F 5B OE 66                                                                                                    | 5C AD OE 66 CB 4D OE 66                                                                                                    | Bf∎[.f≻fËM.f                                                                                                    | Mode: hexadecii<br>Character set: ANSLAS<br>Offsets: hexadecii<br>Bytes per page: 15x16=2                                            |
|                                                                              | Dll-img.dll<br>Offset 0 1                                                                                                    | 1 2 3 4 5 6 7                                                                                                    | 8 9 A B C D E F                                                                                                    |                                                                                                    |                                                                                                    |
|                                                                              | 00000020         73 00           00000030         B6 41           00000040         89 01           00000050         90 11           00000060         ED 61           00000080         EB 44           00000080         EB 44           00000080         EB 44           0000080         EB 44           0000080         EB 44           0000080         EB 44           0000080         CF 41           0000080         C9 61           0000080         C9 41           0000080         C9 41           0000080         C9 41           0000080         S1           0000080         S1  | $\begin{array}{cccccccccccccccccccccccccccccccccccc$                                                                                                    |                                                                                                    | .×. fÅ[.fn1,f1.f         Åc.f.J.f1T.ft4.f         Åc.f.J.f1T.ft4.f         S.f1T.ft2.f.f         .f.f.f         .f.f         .f.f         .f.f         .f.f         .f.f         .f.f         .f.f         .f.f         .f.f         .f.f         .f.f         .f.f         .f.f         .f.f         .f.f         .f.f         .f.f         .f.f         .f.f         .f.f         .f.f         .f.f         .f.f | TEMP folder: 1.9 GB f<br>1E^1\msantand\CONFIG^1\Te                                                                                   |

Figure 40: Similarities between CamShell.dll and Dll-img.dll

Considering the facts of the case, the following articles of the Penalty procedure code are valid as committed crimes:

- Article 194. CLASSIFIED DOCUMENT SPREADING AND USE. The one that in own or other people's benefit discloses or uses the content of a document that must remain in reserve, it will incur fine, whenever the conduct does not constitute crime sanctioned with a greater penalty.
- Article 195. ABUSIVE ACCESS TO A COMPUTER SYSTEM. The one that abusively introduces in a protected computer system with safety measure or maintains against the will from the one that it has right to exclude it, it will incur fine.
- Article 196. ILLICIT VIOLATION OF COMMUNICATIONS OR CORRESPONDENCE OF OFFICIAL CHARACTER. The one that illicitly removes, hides, misleads, destroys, cuts, controls or cuts communication or correspondence of official character, will incur prison of three (3) to six (6) years.
- Article 258. ILLEGAL USE OF PRIVILEGED INFORMATION. The one that like employee or director or board member of any private organization with the purpose of obtaining benefit for himself or third makes illegal use of information which it has known for reason or with occasion of his current position or function and that are not object of public knowledge will incur fine. The same penalty will be applied to the one that uses well-known information because of its profession or office, to obtain for him or for third, benefit by means of the negotiation of certain action, value or instrument registered in the National Registry of Values, whenever this information is not of public knowledge.
- Article 272. VIOLATION TO THE MECHANISMS OF PROTECTION OF THE PATRIMONIAL RIGHTS OF AUTHOR AND OTHER FRAUDS. It will incur fine the one that:
  - 1. Surpass or elude the technological measures adopted to restrict the nonauthorized uses.

- Suppress or you alter the essential information for the electronic management of rights, or import, distributes or communicates units with suppressed or altered information.
- 3. Make, import, sells, rent or uses any way to distribute to the public a device or system that allow to decipher a satellite signal carrying of programs, without authorization of the legitimate distributor of that signal, or anyway to elude, to evade, to make unusable or to suppress a device or system that allows the holders of the right to control the use of its works or productions, or to prevent or to restrict any nonauthorized use of these.
- 4. Present declarations or information destined direct or indirectly to the payment, collection, liquidation or distribution of economic rights of author or connected rights, altering by any means or procedure, the necessary data for these effects.
- Article 306. USURPATION OF MARKS AND PATENTS. The one that uses fraudulently commercial name, teaches, marks, patent of invention, model of utility or industrial design protected legally or similar confusing with one protected legally, will incur prison of two (2) to four years and fines of twenty (20) two thousand (2.000) effective monthly minimum legal wages. In the same penalty will incur the one that that finances, provides, distributes for sale, commercializes, transport or it acquires with commercial aims or of intermediation, goods produced or distributed in the circumstances anticipated in the previous interjection.
- Article 308. VIOLATION OF INDUSTRIAL OR COMMERCIAL RESERVE. The one that uses, reveals or discloses discovery, scientific invention, process or industrial or commercial application arrived at its knowledge because of its position, office or profession and that must remain in reserve, will incur prison of two (2) to five (5) years and fines of twenty two thousand (2.000) effective monthly legal minimum wages. The same penalty will be applied to the one that illegally knows copies or obtains secret related to discovery, scientific invention, process or industrial or commercial application. The penalty

will be of three (3) to seven (7) years of prison and fines of one hundred (100) three thousand (3.000) effective monthly legal minimum wages , if own benefit is obtained or of third

Analyzing every of the articles we have:

- Article 194: There's an information policy that states that all the schematics, client information, marketing information and financial information is classified information. Therefore, a fine is applicable.
- Article 195: The Information Security Staff has to prove that there has been an intrusion into a server or information system. If the proving process is successful, a fine is applicable.
- Article 196. The Information Security Staff has to prove that the information that Robert seized was because he tampered a written or electronic communication with the secret data. If proving is successful, Robert would be facing jail from 3 to 5 years.
- Article 258: The information revealed by Robert is privileged information because it constitutes an internal secret and it's not public domain information. That's why a fine is applicable.
- Article 272: Robert is selling patrimonial information to a third party. If he performed an intrusion on the systems to get it, then a fine is applicable.
- Article 306: He's not making another brand of fuel cells based on Ballard Industries design, so the penalty is not applicable.
- Article 308: The information that he revealed to Rift constitutes violation of Industrial Reserve, because he revealed the schematics for the new Fuel Cell. The penalty would be 2 to 5 years of prison and about US\$14800 to US\$444000 in fines.

According to the Penalty code, the article that assembles most for the fact happened will be applied and if there is some type of aggravating it will add the corresponding penalty to the one taken as base without limit in money and with a limit of 40 years as maximum prison time. Therefore, the penalty would be the one corresponding to article 308 with fines about to be determined by the judge for articles 194, 195 (if proof can be given), 258 and 272 and aggravating for article 196 with 3 to 5 years of prison time.

There is an interesting fact to mention. The political constitution of Colombia establishes in the one of its articles right to the privacy, which establishes the privacy of the information of the resident person in any electronic or phisical medium. With the evolution of the technology and the use of of corporative networks and Internet, it began to happen the first electronic frauds. The companies in their eagerness to discover the author of the facts made investigations in the corporative systems and the desktop computers used by the suspects. Through a resource called action of trusteeship by means of which a natural person asks for the legal recognition of her rights before the law by a conflict with third, asked to a judge the shelter of its fundamental right to the privacy. By ignorance in the subject of technology and the legal emptiness on the property of the resident information in the equipment, the judge failed many cases in favor of the suspect and the company had to stop any type of investigation.

Years later the Constitutional Court, organization in charge to guard by the fulfillment of the articles of the Political Constitution of Colombia established that the right to the privacy is not harmed in the measurement that the companies establish by means of internal normatividad annexed to work contracts and signed by the employee that the company owns all the information resident in any type of computer resource of it.

With base in this sentence, in Colombia the companies are in capacity to make any type of investigation on their own computer resources without breaking the law. Because Ballard lacks a defined policy about the property of the resident information in its equipment, it is breaking the Colombian law when confiscating means and information that is presumed of property of the employee.

Because there are no specific computer crime laws, there's no possibility in Colombia to take Robert to prison after a trial for Information Systems Tampering or computer intrusions.

IR

# 2.6 Additional Information

- <u>http://www.forinsect.de/forensics/forensics-tools.html</u>. This URL privides many interesing forensic tools to use in UNIX and Windows.
- <u>http://www.cygwin.com</u>. Provides a emulation API to execute tools that looks like Linux.
- <u>http://www.petitcolas.net/fabien/steganography</u>. This is an interesting resource about all the steganography theory.
- <u>http://www.webopedia.com</u>. Excellent site to look for basic definitions of technology
- <u>http://www.secretariasenado.gov.co/Antecedentes ley.asp</u>. Laws made by the Congress of Colombia in where among others is the penal code.

# 3 Part 2

# 3.1 Synopsis of Case Facts

All the proper names from now on will be changed to protect the identity and the confidentiality of the case.

The Bank Medellin Services is one of the most recognized in Colombia with its main headquarters in Medellín. Its primary focus is to pick up money from public for the accomplishment of loans for home purchase in long term. It has offices in Barranquilla, Santa Marta, Montería, Bogota, Cali, Pereira, Armenia and Neiva.

People feel a great affection by this bank because of the great service that it provides and the importance that is given to each one of its clients. Most of the employees are women specially trained in service.

The banks are watched by the banking supervision and have direct channel with the security organisms of the country to take actions when some type of fraud appears or happens some crime of which the people are victim who use the services of the bank, such as:

- The millionaire stroll, crime in which the people are assaulted, she is retained and she is committed to give the pin of her credit and debit cards.
- Skimming, crime in which the debit and credit cards are cloned to make later transactions in the name of the card owner.
- Fleteros: This type of crime is committed by people who have informants to the interior of the banks that look for to establish the people who make transactions in cash of great sums of money, to follow them when they leave the bank until arrival to his house or some inhabited place and soon to come to assault and steal from them the retired money of the banking organization.

Something strange began happening to clients served at Barranquilla offices. It began to occur retirements of accounts whose debit cards had been used in two of the four offices of the bank in the city. This began to create a bad image problem for the bank in the city, because at no moment the people lent their card debit to the person who served them in the office. Suspicion is had that the frauds were made from a computer that first was in one of the affected offices and soon were passed to the other office.

In agreement with the internal policy of the bank, whenever it happens some type of crime is denounced before the general office of the public prosecutor of the nation, which acts immediately through the technical body of investigations for the harvesting of evidence to establish the veracity or not of the occurrence of the facts.

The Technical Body of investigations requested evidence to the Information Security Staff but they were unable to fulfill this requirement because then lack of technical knowledge to make the computer forensic investigation in the affected infrastructure.

The Technical Body of investigations made the required inquiries with information from other organizacion areas and according to its results they found merit to deliver a securing measurement against one of the tellers of the office of the city of Barranquilla. the investigations made by them doesn't involve any aspect of computer forensics.

Although the technical body of investigations is confident about the demonstrated findings, the bank considers that the evidence provided by them is circumstantial and wishes to make one forensic investigation in the equipment of the internal corporative network with the aim to determine if the prosecuted individual is guilty or not about the fraud that is imputed to him. It is also necessary to determine how the fraud could have happened

### 3.2 Describe the system(s) you'll be analyzing

The analyzed system uses Windows XP Professional Edition with NTFS as the filesystem for the hard drive. It only has performed cashier transactions and also it is part of the pc group that that takes care of consignments and retirements of money.

The banking application is resident on servers, one server at each office of the country and each computer invokes the program double-clicking a shortcut for the application located on a shared resource on the server in the office. The application leaves logs inside the server for every transaction performed on the day, including the password, the magnetic stripe data of the debit card, the account number, the transaction kind and the amount of money. No user from the workstations have access to the log files. The servers involved in the banking applications acts as a front end to the AS400 mainframes, where the main account database resides. The offices of all the country are connected by Frame-relay links to the corporate headquarters in Medellín. In each city there's an office that concentrates the connections from all the others of the same city.

The bank has platforms Windows/Intel and AS400. The corporate workstations of the users and some applications are under Windows. The application of transactions, the database of accounts and the application of credit cards VISA and Mastercard are in the AS400

A native windows 2000 domain exists by the name of medalloservices.com that groups all the workstations and usernames. There's an standard for naming the machines and the users with exception for the generic users whom the personnel of helpdesk uses for the resolution of the requirements of the users. The TCP/IP parameters for the host are shown in figure 42.

The software used for editing the registry files is RegdatXP, which can be downloaded from <u>http://people.freenet.de/h.ulbrich/</u>. This software is able to open any registry file.

### 3.3 Hardware

The following are the specifications for the hardware seized for the investigation:

#### Figure 41: Items seized for the investigation

| Tag #      | Description                  |  |  |  |  |  |
|------------|------------------------------|--|--|--|--|--|
|            | Seagate Barracuda Hard Drive |  |  |  |  |  |
| 200411-1-1 | Size 20 GB Model ST320014A   |  |  |  |  |  |
|            | S/N 3HS3M5FM                 |  |  |  |  |  |
| 200411-1-2 | HP Pentium IV 1.8 GHZ, 512   |  |  |  |  |  |
| 200411-1-2 | RAM S/N 6Y25JYHZ90CT         |  |  |  |  |  |

| e <u>C</u> ompare <u>R</u> egistry <u>V</u> iew <u>M</u> isc <u>H</u> elp |                                      |             |                           |   |
|---------------------------------------------------------------------------|--------------------------------------|-------------|---------------------------|---|
|                                                                           | ↔ 😐 🗆 🔨 👘 🗐 🗛 🗄                      |             |                           |   |
| SharedAccess                                                              |                                      | Туре        | Value                     |   |
| 🛄 Simbad                                                                  | ab DefaultGateway                    |             | 192.168.40.33             |   |
| 🗄 💼 smwdm                                                                 | ab DefaultGatewayMetric              | REG_MULTI   |                           |   |
| 🗄 🧰 Sparrow                                                               | B DhcpClassIdBin                     | REG BINARY  | (zero length)             |   |
| 🗄 🧰 Spooler                                                               | a)DhcpServer                         | REG_SZ      | 255.255.255.255           |   |
| 🗄 🛄 Srv                                                                   | 32 DisableDynamicUpdate              | REG_DWORD   | 0×00000000 (0)            |   |
|                                                                           | ab Domain                            | _<br>REG_SZ |                           |   |
| i in swmidi                                                               |                                      | REG DWORD   | 0×00000000 (0)            |   |
| ⊕- <mark></mark> sym_hi<br>⊕ symc810                                      | 32 EnableDeadGWDetect                | REG_DWORD   | 0×00000001 (1)            |   |
|                                                                           | 32 EnableDHCP                        | REG_DWORD   | 0×00000000 (0)            |   |
|                                                                           | 32) InterfaceMetric                  | REG_DWORD   | 0×00000001 (1)            |   |
| Sysaddo                                                                   | ab IPAddress                         | REG_MULTI   | 192.168.40.57             |   |
|                                                                           | ab IPAutoconfigurationAddress        | REG_SZ      | 0.0.0.0                   |   |
|                                                                           | IPAutoconfigurationMask              | REG SZ      | 255.255.0.0               |   |
| Linkage                                                                   | 30 IPAutoconfigurationSeed           | REG_DWORD   | 0×00000000 (0)            |   |
| Parameters                                                                | 32 Lease                             | REG DWORD   | 0×00000E10 (3600)         |   |
| 🕂 🧰 Adapters                                                              | 32 LeaseObtainedTime                 | REG_DWORD   | 0x4133A17C (1093902716)   |   |
| 🕀 🧰 DNSRegisteredAdapters                                                 | 32 Lease Terminates Time             | REG_DWORD   | 0x4133AF8C (1093906316)   |   |
| 🖃 🧰 Interfaces                                                            | ab NameServer                        | REG_SZ      | 172.30.16.7,192.168.40.35 |   |
| - (43F50532-3DD8-4FF                                                      | ab NTEContextList                    | REG_MULTI   |                           |   |
| 488D02C0-7729-435                                                         | ab RawIPAllowedProtocols             | REG_MULTI   |                           |   |
| CBB794EF-4628-4E64                                                        | Jubnet Mask                          |             | 255.255.255.224           |   |
| PersistentRoutes                                                          | 30T1                                 | REG_DWORD   |                           |   |
| Winsock                                                                   | 32) T2                               | REG_DWORD   |                           |   |
| Performance     Security                                                  | ab TCPAllowedPorts                   | REG MULTI   |                           |   |
|                                                                           | DPAllowedPorts                       | REG MULTI   |                           |   |
|                                                                           | 32UseZeroBroadcast                   | REG_DWORD   |                           |   |
|                                                                           |                                      | _           |                           |   |
|                                                                           | <                                    | 1111        |                           | > |
| ntrolSet001\Services\Tcpip\Parameters\Interfaces\{Ct                      | 38/94EF-4628-4E6A-A6U2-AFU9AF8/59U9} |             | 27                        |   |
|                                                                           |                                      |             |                           |   |
|                                                                           |                                      |             |                           |   |
|                                                                           |                                      |             |                           |   |
|                                                                           |                                      |             |                           |   |
|                                                                           |                                      |             |                           |   |
|                                                                           |                                      |             |                           |   |
|                                                                           |                                      |             |                           |   |

Figure 42: TCP/IP parameters for the analyzed host

# 3.4 Image Media

The disk from the machine was unplugged and attached to the forensic station as a slave disk. Then the image was gathered and md5 hashed at figure 43.

Note from figure 43 that the hash from the original source and the image are the same. The image is valid and it's safe to continue.

### 3.5 Media Analysis of the system

Because the fraud occurred with the use of debit cards without being lent by the users, which means that the magnetic stripe is being duplicated somewhere. The search will be oriented to search software or user operations that mean copying magnetic stripes outside the computer somehow. For the analysis, the image was mounted on directory /forensics/mnt/comp2 using the command: mount –o loop,ro /forensics/imagenes/comp2hdc2.img /forensics/mnt/comp2 –t ntfs.

#### Figure 43: Image gathering and md5 hash for the investigated hard drive

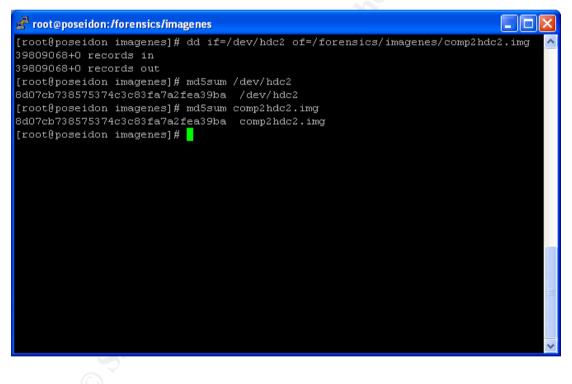

#### Figure 44: Filesystem information

FILE SYSTEM INFORMATION

-----

File System Type: NTFS Volume Serial Number: AED8D2CCD8D29247

OEM Name: NTES

Volume Name: CJXXXXXX

Version: Windows 2000

METADATA INFORMATION

-----

First Cluster of MFT: 6291456 First Cluster of MFT Mirror: 16 Size of MFT Entries: 1024 bytes Size of Index Records: 4096 bytes Range: 0 - 23113 Root Directory: 5

CONTENT INFORMATION

\_\_\_\_\_

Sector Size: 512 Cluster Size: 512 Total Cluster Range: 0 - 39809068 Total Sector Range: 0 - 39809068

```
$AttrDef Attribute Values:
```

\$STANDARD\_INFORMATION (16) Size: 48-72 Flags: Resident \$ATTRIBUTE\_LIST (32) Size: No Limit Flags: Non-resident \$FILE\_NAME (48) Size: 68-578 Flags: Resident,Index \$OBJECT\_ID (64) Size: 0-256 Flags: Resident \$SECURITY\_DESCRIPTOR (80) Size: No Limit Flags: Non-resident \$VOLUME\_NAME (96) Size: 2-256 Flags: Resident \$VOLUME\_INFORMATION (112) Size: 12-12 Flags: Resident \$DATA (128) Size: No Limit Flags: \$INDEX\_ROOT (144) Size: No Limit Flags: Resident \$INDEX\_ALLOCATION (160) Size: No Limit Flags: Non-resident \$BITMAP (176) Size: No Limit Flags: Non-resident \$REPARSE\_POINT (192) Size: 0-16384 Flags: Non-resident \$EA\_INFORMATION (208) Size: 8-8 Flags: Resident \$LOGGED UTILITY STREAM (256) Size: 0-65536 Flags: Non-resident

### 3.5.1 Internet explorer history analysis

The following users were noticed that were logged at least one time of the machine: aasantos, acmelo, Administrador, apbarraza, cj401005, Default User, djpena, epbush, hjimenez, insntws1baq, insntws1mde, insntws2mde, insntws3mde, insntws4mde, mccortes, naluque, peparra, scaristi, scbuelvas, sjmolinares, smrueda, tchacon, tmontalvo and vvelasquez.. The history files were extracted using the following command:

# Figure 45: Command used to extract Internet Explorer History Files

| g        |              |                     |         |        |             |        |                   | -        |    |
|----------|--------------|---------------------|---------|--------|-------------|--------|-------------------|----------|----|
| tar      | czvf         | iehistcomp2.tgz     | "/f     | oren   | sics/mnt/co | omp    | 2/Documents       | an       | d  |
| Setting  | s/aasantos   | /Configuración      | loc     | cal/Aı | rchivos     |        | temporales        | d        | le |
| Internet | /Content.II  | E5/index.dat"       | "/fore  | ensic  | s/mnt/com   | 1p2/[  | Documents         | an       | d  |
| Setting  | s/aasantos   | /Configuración      |         |        | local/His   | storia | al/History.IE5/in | dex.da   | t" |
| "/forens | sics/mnt/co  | mp2/Documents       | a       | nd     | Settir      | ngs/a  | aasantos/Config   | guració  | n  |
| local/Hi | storial/His  | tory.IE5/MSHist01   | 200403  | 2920   | 040330/in   | dex    | .dat"             |          |    |
| "/forens | sics/mnt/co  | mp2/Documents       | and     |        | Settings/a  | asa    | ntos/Cookies/in   | dex.da   | t" |
| "/forens | ics/mnt/co   | mp2/Documents a     | nd Set  | ttings | /acmelo/C   | onfi   | guración local/   | Archivo  | S  |
| tempora  | ales de In   | ternet/Content.IE5/ | index.d | at" "/ | forensics/r | nnt/   | comp2/Docume      | ents an  | d  |
| Settings | s/acmelo/C   | Configuración       |         |        | local/His   | storia | al/History.IE5/in | dex.da   | t" |
| "/forens | sics/mnt/co  | mp2/Documents       | a       | and    | Set         | tting  | s/acmelo/Confi    | guració  | n  |
| local/Hi | storial/His  | tory.IE5/MSHist012  | 2004092 | 2420   | 040925/in   | dex.   | .dat"             |          |    |
| "/forens | ics/mnt/co   | mp2/Documents       | and     | d      | Settings    | s/acr  | nelo/Cookies/ir   | idex.da  | t" |
| "/forens | ics/mnt/co   | mp2/Documents       | and     |        | Settings/A  | ۱dmi   | inistrador/Confi  | guració  | n  |
| local/Ar | chivos       | temporales          |         | de     | Inte        | erne   | t/Content.IE5/in  | dex.da   | t" |
| "/forens | ics/mnt/co   | mp2/Documents       | and     |        | Settings/A  | ۱dmi   | inistrador/Confi  | guració  | n  |
| local/Hi | storial/Hist | tory.IE5/index.dat" | "/1     | foren  | sics/mnt/c  | omp    | 2/Documents       | an       | d  |
| Setting  | s/Administ   | rador/Cookies/inde  | x.dat"  | "/fo   | rensics/mr  | nt/co  | mp2/Documen       | ts an    | d  |
| Setting  | s/Administ   | rador/Datos         | d       | le     | I           | prog   | rama/Microsoft    | /Interne | эt |
| Explore  | er/UserData  | a/index.dat"        | "/fore  | ensics | s/mnt/com   | p2/C   | ocuments          | an       | d  |
| Setting  | s/apbarraz   | a/Configuración     | lo      | ocal/A | rchivos     |        | temporales        | d        | le |
| Internet | Content.II   | E5/index.dat"       | "/for   | ensic  | s/mnt/com   | ıp2/I  | Documents         | an       | d  |
| Setting  | s/apbarraz   | a/Configuración     |         |        | local/His   | storia | al/History.IE5/in | dex.da   | t" |
|          |              |                     |         |        |             |        |                   |          |    |

Settings/apbarraza/Configuración "/forensics/mnt/comp2/Documents and local/Historial/History.IE5/MSHist012003061620030623/index.dat" "/forensics/mnt/comp2/Documents and Settings/apbarraza/Configuración local/Historial/History.IE5/MSHist012003062520030626/index.dat" "/forensics/mnt/comp2/Documents and Settings/apbarraza/Cookies/index.dat" "/forensics/mnt/comp2/Documents Settings/cj401005/Configuración and local/Archivos de Internet/Content.IE5/index.dat" temporales "/forensics/mnt/comp2/Documents and Settings/cj401005/Configuración local/Historial/History.IE5/index.dat" "/forensics/mnt/comp2/Documents and Settings/cj401005/Configuración local/Historial/History.IE5/MSHist012003110620031107/index.dat" "/forensics/mnt/comp2/Documents Settings/cj401005/Cookies/index.dat" and "/forensics/mnt/comp2/Documents and Settings/Default User/Configuración local/Archivos temporales de Internet/Content.IE5/index.dat" "/forensics/mnt/comp2/Documents and Settings/Default User/Configuración local/Historial/History.IE5/index.dat" "/forensics/mnt/comp2/Documents and "/forensics/mnt/comp2/Documents Settings/Default User/Cookies/index.dat" and Settings/djpena/Configuración local/Archivos temporales de Internet/Content.IE5/index.dat" "/forensics/mnt/comp2/Documents and Settings/dipena/Configuración local/Historial/History.IE5/index.dat" "/forensics/mnt/comp2/Documents and Settings/djpena/Configuración local/Historial/History.IE5/MSHist012004090920040910/index.dat" "/forensics/mnt/comp2/Documents Settings/djpena/Configuración and local/Historial/History.IE5/MSHist012004091020040911/index.dat" "/forensics/mnt/comp2/Documents and Settings/djpena/Cookies/index.dat" "/forensics/mnt/comp2/Documents and Settings/epbush/Configuración local/Archivos temporales de Internet/Content.IE5/index.dat" "/forensics/mnt/comp2/Documents and Settings/epbush/Configuración local/Historial/History.IE5/index.dat" "/forensics/mnt/comp2/Documents and Settings/epbush/Configuración local/Historial/History.IE5/MSHist012004092020040927/index.dat" "/forensics/mnt/comp2/Documents Settings/epbush/Configuración and local/Historial/History.IE5/MSHist012004100120041002/index.dat" "/forensics/mnt/comp2/Documents Settings/epbush/Cookies/index.dat" and "/forensics/mnt/comp2/Documents and Settings/hjimenez/Configuración local/Archivos temporales de Internet/Content.IE5/index.dat" "/forensics/mnt/comp2/Documents and Settings/hjimenez/Configuración local/Historial/History.IE5/index.dat"

Settings/hjimenez/Configuración "/forensics/mnt/comp2/Documents and local/Historial/History.IE5/MSHist012004010520040112/index.dat" "/forensics/mnt/comp2/Documents and Settings/hjimenez/Configuración local/Historial/History.IE5/MSHist012004011220040119/index.dat" "/forensics/mnt/comp2/Documents and Settings/hjimenez/Configuración local/Historial/History.IE5/MSHist012004012820040129/index.dat" "/forensics/mnt/comp2/Documents Settings/hjimenez/Configuración and local/Historial/History.IE5/MSHist012004012920040130/index.dat" "/forensics/mnt/comp2/Documents Settings/hjimenez/Configuración and local/Historial/History.IE5/MSHist012004013020040131/index.dat" "/forensics/mnt/comp2/Documents Settings/hjimenez/Cookies/index.dat" and "/forensics/mnt/comp2/Documents and Settings/insntws1bag/Configuración local/Archivos de Internet/Content.IE5/index.dat" temporales "/forensics/mnt/comp2/Documents and Settings/insntws1baq/Configuración local/Historial/History.IE5/index.dat" "/forensics/mnt/comp2/Documents and Settings/insntws1bag/Cookies/index.dat" "/forensics/mnt/comp2/Documents and Settings/insntws1mde/Configuración local/Archivos temporales de Internet/Content.IE5/index.dat" "/forensics/mnt/comp2/Documents and Settings/insntws1mde/Configuración local/Historial/History.IE5/index.dat" "/forensics/mnt/comp2/Documents and Settings/insntws1mde/Cookies/index.dat" "/forensics/mnt/comp2/Documents Settings/INSNTWS2MDE/Configuración and local/Archivos de Internet/Content.IE5/index.dat" temporales "/forensics/mnt/comp2/Documents Settings/INSNTWS2MDE/Configuración and local/Historial/History.IE5/index.dat" "/forensics/mnt/comp2/Documents and Settings/INSNTWS2MDE/Configuración local/Historial/History.IE5/MSHist012003101320031020/index.dat" "/forensics/mnt/comp2/Documents Settings/INSNTWS2MDE/Configuración and local/Historial/History.IE5/MSHist012003102020031027/index.dat" "/forensics/mnt/comp2/Documents and Settings/INSNTWS2MDE/Configuración local/Historial/History.IE5/MSHist012003102820031029/index.dat" "/forensics/mnt/comp2/Documents and Settings/INSNTWS2MDE/Cookies/index.dat" and "/forensics/mnt/comp2/Documents Settings/insntws3mde/Configuración local/Archivos de Internet/Content.IE5/index.dat" temporales "/forensics/mnt/comp2/Documents Settings/insntws3mde/Configuración and local/Historial/History.IE5/index.dat" "/forensics/mnt/comp2/Documents and Settings/insntws3mde/Configuración

local/Historial/History.IE5/MSHist012003111220031113/index.dat"

"/forensics/mnt/comp2/Documents and Settings/insntws3mde/Cookies/index.dat" Settings/INSNTWS4MDE/Configuración "/forensics/mnt/comp2/Documents and local/Archivos temporales de Internet/Content.IE5/index.dat" "/forensics/mnt/comp2/Documents Settings/INSNTWS4MDE/Configuración and "/forensics/mnt/comp2/Documents local/Historial/History.IE5/index.dat" and Settings/INSNTWS4MDE/Configuración local/Historial/History.IE5/MSHist012004061020040611/index.dat" "/forensics/mnt/comp2/Documents and Settings/INSNTWS4MDE/Cookies/index.dat" "/forensics/mnt/comp2/Documents and Settings/mccortes/Configuración local/Archivos temporales de Internet/Content.IE5/index.dat" "/forensics/mnt/comp2/Documents and Settings/mccortes/Configuración local/Historial/History.IE5/index.dat" "/forensics/mnt/comp2/Documents and Settings/mccortes/Configuración local/Historial/History.IE5/MSHist012004092820040929/index.dat" "/forensics/mnt/comp2/Documents Settings/mccortes/Configuración and local/Historial/History.IE5/MSHist012004093020041001/index.dat" "/forensics/mnt/comp2/Documents and Settings/mccortes/Cookies/index.dat" "/forensics/mnt/comp2/Documents and Settings/naluque/Configuración local/Archivos temporales de Internet/Content.IE5/index.dat" "/forensics/mnt/comp2/Documents and Settings/nalugue/Configuración local/Historial/History.IE5/index.dat" "/forensics/mnt/comp2/Documents and Settings/naluque/Cookies/index.dat" "/forensics/mnt/comp2/Documents and Settings/peparra/Configuración local/Archivos temporales de Internet/Content.IE5/index.dat" "/forensics/mnt/comp2/Documents and Settings/peparra/Configuración local/Historial/History.IE5/index.dat" "/forensics/mnt/comp2/Documents and Settings/peparra/Configuración local/Historial/History.IE5/MSHist012004072620040802/index.dat" "/forensics/mnt/comp2/Documents Settings/peparra/Configuración and local/Historial/History.IE5/MSHist012004080220040809/index.dat" "/forensics/mnt/comp2/Documents and Settings/peparra/Configuración local/Historial/History.IE5/MSHist012004081920040820/index.dat" "/forensics/mnt/comp2/Documents and Settings/peparra/Cookies/index.dat" "/forensics/mnt/comp2/Documents and Settings/scaristi/Configuración local/Archivos temporales de Internet/Content.IE5/index.dat" "/forensics/mnt/comp2/Documents and Settings/scaristi/Configuración local/Historial/History.IE5/index.dat" "/forensics/mnt/comp2/Documents and Settings/scaristi/Configuración local/Historial/History.IE5/MSHist012004080220040809/index.dat" "/forensics/mnt/comp2/Documents and Settings/scaristi/Configuración local/Historial/History.IE5/MSHist012004080920040810/index.dat" "/forensics/mnt/comp2/Documents and Settings/scaristi/Configuración local/Historial/History.IE5/MSHist012004081020040811/index.dat" "/forensics/mnt/comp2/Documents Settings/scaristi/Configuración and local/Historial/History.IE5/MSHist012004081220040813/index.dat" "/forensics/mnt/comp2/Documents Settings/scaristi/Configuración and local/Historial/History.IE5/MSHist012004081320040814/index.dat" "/forensics/mnt/comp2/Documents Settings/scaristi/Cookies/index.dat" and "/forensics/mnt/comp2/Documents and Settings/scbuelvas/Configuración local/Archivos de Internet/Content.IE5/index.dat" temporales "/forensics/mnt/comp2/Documents Settings/scbuelvas/Configuración and local/Historial/History.IE5/index.dat" "/forensics/mnt/comp2/Documents and Settings/scbuelvas/Cookies/index.dat" "/forensics/mnt/comp2/Documents and Settings/sjmolinares/Configuración local/Archivos temporales de Internet/Content.IE5/index.dat" "/forensics/mnt/comp2/Documents and Settings/sjmolinares/Configuración local/Historial/History.IE5/index.dat" "/forensics/mnt/comp2/Documents Settings/sjmolinares/Configuración and local/Historial/History.IE5/MSHist012004082320040830/index.dat" "/forensics/mnt/comp2/Documents Settings/sjmolinares/Configuración and local/Historial/History.IE5/MSHist012004083020040906/index.dat" "/forensics/mnt/comp2/Documents Settings/sjmolinares/Configuración and local/Historial/History.IE5/MSHist012004090620040907/index.dat" "/forensics/mnt/comp2/Documents and Settings/sjmolinares/Configuración local/Historial/History.IE5/MSHist012004090720040908/index.dat" "/forensics/mnt/comp2/Documents Settings/sjmolinares/Cookies/index.dat" and "/forensics/mnt/comp2/Documents and Settings/SMRUEDA/Configuración local/Archivos temporales de Internet/Content.IE5/index.dat" "/forensics/mnt/comp2/Documents and Settings/SMRUEDA/Configuración

local/Historial/History.IE5/index.dat" "/forensics/mnt/comp2/Documents and Settings/SMRUEDA/Configuración local/Historial/History.IE5/MSHist012003090120030908/index.dat" "/forensics/mnt/comp2/Documents and Settings/SMRUEDA/Configuración local/Historial/History.IE5/MSHist012003090820030915/index.dat"

"/forensics/mnt/comp2/Documents and Settings/SMRUEDA/Configuración

local/Historial/History.IE5/MSHist012003091520030922/index.dat"

"/forensics/mnt/comp2/Documents and Settings/SMRUEDA/Configuración local/Historial/History.IE5/MSHist012003092320030924/index.dat" "/forensics/mnt/comp2/Documents and Settings/SMRUEDA/Configuración local/Historial/History.IE5/MSHist012003092420030925/index.dat" "/forensics/mnt/comp2/Documents Settings/SMRUEDA/Configuración and local/Historial/History.IE5/MSHist012003092620030927/index.dat" "/forensics/mnt/comp2/Documents Settings/SMRUEDA/Cookies/index.dat" and "/forensics/mnt/comp2/Documents and Settings/tchacon/Configuración local/Archivos temporales de Internet/Content.IE5/index.dat" "/forensics/mnt/comp2/Documents and Settings/tchacon/Configuración local/Historial/History.IE5/index.dat" "/forensics/mnt/comp2/Documents Settings/tchacon/Configuración and local/Historial/History.IE5/MSHist012004022320040301/index.dat" "/forensics/mnt/comp2/Documents and Settings/tchacon/Configuración local/Historial/History.IE5/MSHist012004030120040308/index.dat" "/forensics/mnt/comp2/Documents Settings/tchacon/Configuración and local/Historial/History.IE5/MSHist012004031520040316/index.dat" "/forensics/mnt/comp2/Documents Settings/tchacon/Configuración and local/Historial/History.IE5/MSHist012004031720040318/index.dat" "/forensics/mnt/comp2/Documents and Settings/tchacon/Cookies/index.dat" "/forensics/mnt/comp2/Documents Settings/tmontalvo/Configuración and local/Archivos Internet/Content.IE5/index.dat" temporales de "/forensics/mnt/comp2/Documents Settings/tmontalvo/Configuración and "/forensics/mnt/comp2/Documents local/Historial/History.IE5/index.dat" and Settings/tmontalvo/Cookies/index.dat" "/forensics/mnt/comp2/Documents and Settings/vvelasquez/Configuración local/Archivos temporales de Internet/Content.IE5/index.dat" "/forensics/mnt/comp2/Documents and Settings/vvelasquez/Configuración local/Historial/History.IE5/index.dat" "/forensics/mnt/comp2/Documents Settings/vvelasquez/Configuración and local/Historial/History.IE5/MSHist012004062320040624/index.dat"

"/forensics/mnt/comp2/Documents and Settings/vvelasquez/Cookies/index.dat"

Using the tool iehistory.exe and editing all the above history files, only shows web navigation inside the Bank Information Systems. There's no evidence of copying or downloading information from the internet. We'll only show one of the history files because all the other ones contains sensitive information about the machine names, application URL and POST commands of the Bank infrastructure.

The access shown to the corporate applications inside the bank seen in all the collected history files are the normal ones corresponding to the people that handles all the money transactions in the office. There's no access to shared resources of any other computer or server, neither to the Internet . This means that there's no evidence that Internet explorer was used to get out information of the computer.

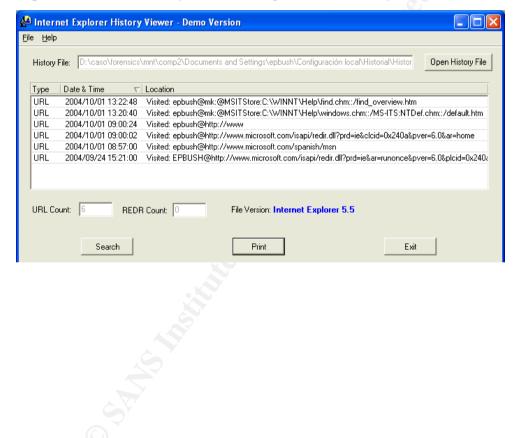

### Figure 46: Internet Explorer History file for user epbrush

### 3.5.2 System Registry

Because the machine is turned off, there's no way of knowing the running processes. For Registry analysis, all the files under \windows\config where copied on a Windows Station used to make the forensic Analysis. Using the

tool regdatxp, we'll look for the following keys:

- HKEY\_LOCAL\_MACHINE\Software\Microsoft\Windows\CurrentVersio n\Run, which shows the programs that are executed every time a person logs on the machine, at figure 47.
- HKEY\_LOCAL\_MACHINE\Software\Microsoft\Windows\CurrentVersio n\RunOnce, which shows the programs executed once for an interactive logon. See figure 48. There's no keys here, which shows no malicious configuration.
- HKEY\_CURRENT\_USER\Software\Microsoft\Windows\CurrentVersio n\Run, which shows any startup programs executed every interactive logon for the current user. There's no malicious keys. See figure 49.
- HKEY\_CURRENT\_USER\Software\Microsoft\Windows\CurrentVersio n\RunOnce, which shows any startup programs for the current user executed only once. There's no malicious keys. See figure 50. When asked the Information Security Staff about these programs, they respond that every machine on the bank has the same configuration. Then the result is normal.
- HKEY\_LOCAL\_MACHINE\Software\Microsoft\Windows\CurrentVersio n\Uninstall. This is the installed software. See figure 51. When asked the Information Security Staff about these keys, they tell us that they're the standard of the organization. There's no additional software installed. It has installed Microsoft patches, Video Card, Drivers, Antivirus Software (Etrust), HP printer drivers, Banking software, among others.

Figure 47: Startup programs executed for interactive logon on the machine

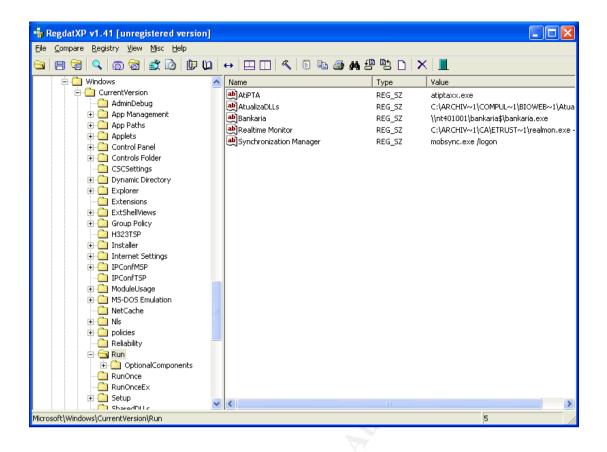

 HKEY\_LOCAL\_MACHINE\SYSTEM\ControlSet001\Services. These are all the services installed in the machine. We'll look for services that are not in the baseline. See figure 52. When asked the Information Security Staff about these programs, they respond that every machine on the bank has the same configuration. The Etrust Antivirus shows no quarantined files. Then the result is normal and there's no Trojans or Backdoors running on the machine.

### Also, the following aspects were reviewed.

• The Networking settings of the computer are normal, corresponding to the baseline of the platform and to the settings of the network elements.

Figure 48: Startup programs executed once for interactive logon on the machine

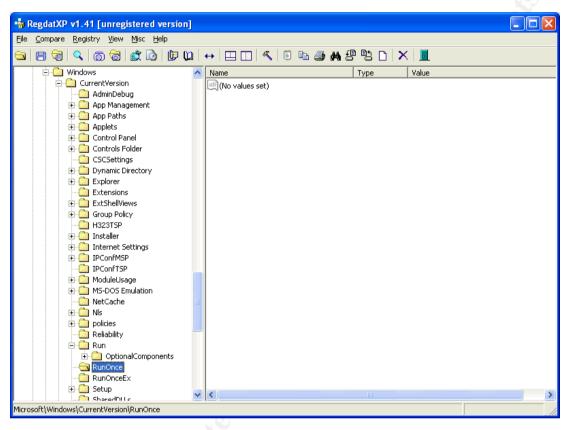

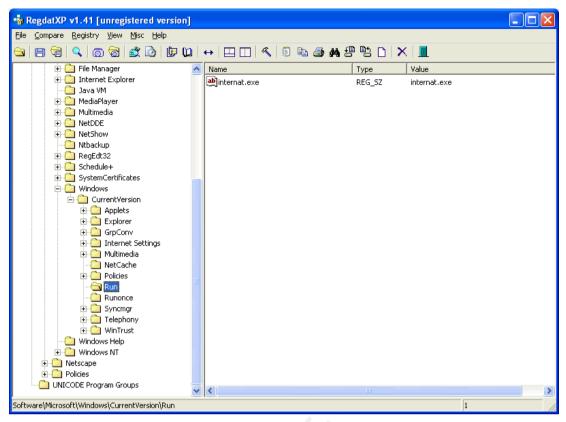

Figure 49: Startup files for every interactive logon of the current user

Figure 50: Startup files for every interactive logon of the current user

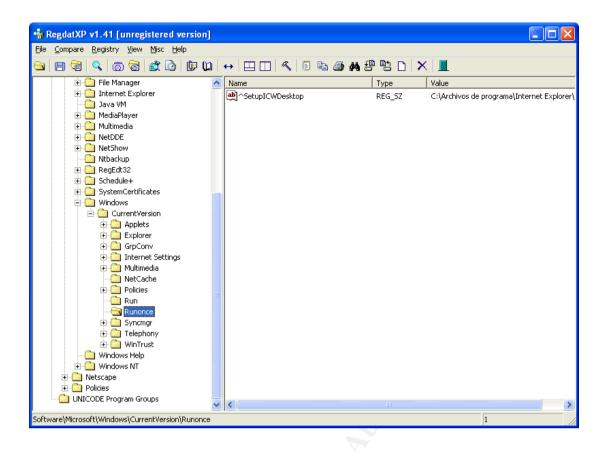

Figure 51: Installed software on the machine

|     |              | ⊻iew <u>M</u> isc <u>H</u> elp |        |                 |      |       |  |
|-----|--------------|--------------------------------|--------|-----------------|------|-------|--|
| 8 🗟 | 0            | ) 🗟 😰 🙆 🕼 🛏                    |        | 🔨 🗊 🖬 🎒 🖊 🙂 🗎   |      |       |  |
|     | 🚊 🔂 Uni      |                                | ~      | Name            | Туре | Value |  |
|     |              | {5B239A98-4222-4D8C-AF38-1A8E  | C07F95 | (No values set) |      |       |  |
|     |              | {5D0930A0-3082-433A-8BB9-6026  | 65550D | S               |      |       |  |
|     |              | {6F716DA1-398F-11D3-85E1-0050  | 048386 |                 |      |       |  |
|     | - <u>-</u>   | {90110C0A-6000-11D3-8CFE-0150  | 048383 |                 |      |       |  |
|     |              | AddressBook                    |        |                 |      |       |  |
|     |              | Adobe Acrobat 4.0              |        |                 |      |       |  |
|     |              | ATI Display Driver             |        |                 |      |       |  |
|     |              | Bank Versión 1.6.59            |        |                 |      |       |  |
|     |              | Bio Cliente                    |        |                 |      |       |  |
|     |              | Branding                       |        |                 |      |       |  |
|     |              | Connection Manager             |        |                 |      |       |  |
|     |              | DirectAnimation                |        |                 |      |       |  |
|     | 6            | DirectDrawEx                   |        |                 |      |       |  |
|     | 6            | DXM Runtime                    |        |                 |      |       |  |
|     |              | eTrust Antivirus               |        |                 |      |       |  |
|     |              | expinst                        |        |                 |      |       |  |
|     |              | Fontcore                       |        |                 |      |       |  |
|     |              | HP LaserJet 1200 Uninstaller   |        |                 |      |       |  |
|     |              | ICW                            |        |                 |      |       |  |
|     |              | IE40                           |        |                 |      |       |  |
|     |              | IE4Data                        |        |                 |      |       |  |
|     |              | IESBAKEX                       |        |                 |      |       |  |
|     |              | IEData                         |        |                 |      |       |  |
|     |              | IEREADME                       |        |                 |      |       |  |
|     |              | KB823182                       |        |                 |      |       |  |
|     |              | KB823559                       |        |                 |      |       |  |
|     |              | KB823980                       |        |                 |      |       |  |
|     |              | KB824105                       |        |                 |      |       |  |
|     |              | KB824146                       |        |                 |      |       |  |
|     |              | KB825119                       |        |                 |      |       |  |
|     |              | KB826232                       |        |                 |      |       |  |
|     |              | KB828035                       | _      |                 |      |       |  |
|     |              | KB828741                       |        |                 |      |       |  |
|     |              | KB828749                       |        |                 |      |       |  |
|     |              | KB830352                       |        |                 |      |       |  |
|     |              | KB835732                       |        |                 |      |       |  |
|     |              | KB837001                       |        |                 |      |       |  |
|     |              | Kredito 1.1.49                 | ~      |                 |      |       |  |
|     |              | NIGRO 1.1.19                   | >      |                 |      |       |  |
|     | lows\Current |                                |        | 1               |      |       |  |

- The user rights of the machine were not altered. They match the global policy of the domain controller for all the computers inside de Windows 2000 domain.
- There's no strange local accounts. The accounts resident on this machine are the defined in the baseline for all the computers.
- There's no change on the group memberhip (global and local),
- The event viewer shows logs of the Antivirus updates, startup and system shutdown and log on inside the computer. This log was reviewed with the Information Security Staff and all registers are considered normal.

## 3.5.3 Signs of sniffers

We'll look for WinPcap on the examined filesystem. It either figures within the installed software (Figure 51). There's also no service suggesting an installed sniffer, because it matches with the baseline of the Information Security Staff. See figure 53.

Because the machine is not turned on, there's no possibility to test the network interface for promisc mode.

## 3.6 Timeline Analysis

The timeline of the image was performed by the commands at figure 54:

The whole timeline is located at the annex document Item 1 of the document. There are the following interesting details:

- The green portion of the timeline shows the installation of software WordView, Excelview, Soundcard and Video Drivers, Powerpoint Viewer, Hewlett Packard Printer Drivers
- The fucsia portion of the timeline shows the installation of the Operating System.
- The purple portion of the timeline contains the installation for personalized Internet Explorer.
- The turquesa portion of the timeline shows the installations of dll's for applications applications Bio – Cliente and BankMedallo.
- The gray portion of the timeline shows the installation of Service Pack in the machine.
- The red portion of the timeline shows the antivirus updates.
- The yellow portion of the timeline shows interesting files that might

have interesting data.

This timeline shows the following interesting information:

 There's many generic users on the active directory. When asked the Information Security Staff about them, they responded that all the HelpDesk staff has generic installation logins for installing software, creating computers inside the domain and resolving problems. This is a potential security problem because this can be used to install malicious software or to steal sensitive information from the workstations.

| RegdatXP v1.41 [unregistered version] |                           |   |
|---------------------------------------|---------------------------|---|
| Eile ⊆ompare Registry View Misc Help  |                           |   |
| 😑 🖻 🗟 🔍 💿 🗟 🛣 🙆 🕼 의                   | ↔ 😐 🗉 🔍 🗊 🛍 🎒 🛤 🕾 🖺 🗅 🗡 📕 |   |
|                                       | Name Type Value           |   |
| 🗄 💼 Control                           | (No values set)           |   |
| Enum                                  |                           |   |
| Hardware Profiles      Services       |                           |   |
| E CBB794EF-4628-4E6A-A602-AF0         |                           |   |
| - Abiosdsk                            |                           |   |
|                                       |                           |   |
| - C ACPIEC                            |                           |   |
| adpu160m                              |                           |   |
|                                       |                           |   |
| iiiiiiiiiiiiiiiiiiiiiiiiiiiiiiiii     |                           |   |
|                                       |                           |   |
| i ic78xx                              |                           |   |
| amiOnt                                |                           |   |
| 🖅 🧰 amsint                            |                           |   |
| AppMgmt     artpim2k                  |                           |   |
| 🗄 🧰 asc                               |                           |   |
|                                       |                           |   |
| desc3550     desc3550     desc3550    |                           |   |
| 🛨 🧰 atapi                             |                           |   |
| - Atdisk                              |                           |   |
| Ati HotKey Poller     Ati 2mtaa       |                           |   |
|                                       | <                         | > |
| ControlSet001\Services                |                           |   |
| Controllector (pervices               |                           |   |
|                                       |                           |   |
|                                       |                           |   |
|                                       |                           |   |
|                                       |                           |   |
|                                       |                           |   |
|                                       |                           |   |
|                                       |                           |   |
|                                       |                           |   |
|                                       |                           |   |
|                                       |                           |   |

### Figure 52: Services running on the machine

Figure 53: WinPcap Search

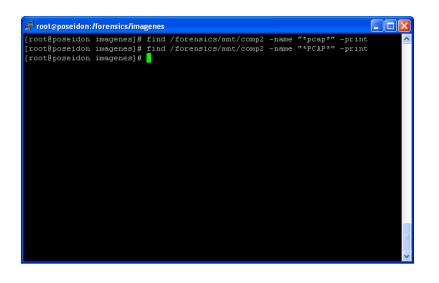

- The computer shows execution of the banking program, the Biocliente program, Office viewers and e-mail programs. There's no sign of any kind of strage program execution on the machine.
- There's periodic antivirus definition updates on the machine.
- There's normal use of Internet Explorer.

## Figure 54: Timeline creation commands for investigated image

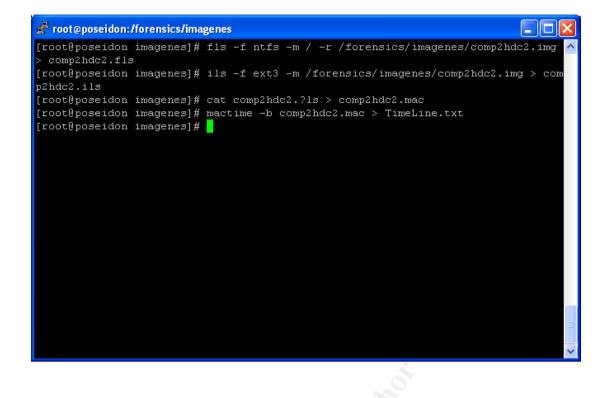

- There's regular updates to the corporate applications that uses cashier people.
- There's no evidence of malicious software installed on the machine. All the operations on the disk shown are caused by baseline software.
- There are some personal files belonging to the users. Those files are office files and have information proper of their work.

## 3.7 Recover deleted files

Filtering the timeline by keyword (deleted-realloc) shows the deleted files. These are detailed on annex document item 2. The files that are strange, confirmed by Security Staff, are the .ida files. The main goal of this investigation is to determine why are cloned debit cards knowing that the affected people didn't lent the card to anybody. That's why all the searching will be done on the *String Search* chapter. If there's any need to recover a file with interesting data, it will be done on that chapter.

The computer has also installed the base software that every computer has in the bank. Previous definitions shows that there's no evidence of malicious software installed on the computer. If any string matching a magnetric stripe code is found on the image, an attempt to determine what program generated it will be performed.

## 3.8 String search

For all debit cards there's a starting code unique to the bank that delivers it. This Bank has its own code and for the purpose of confidentiality and the case illustration it will be 010203 and this keyword will be a part of the interesting keyword list to search for.

If there are cloned cards and the user didn't lent it, the magnetic stripe has to be recorded somewhere and available so the intruder is able to copy it and then record it on a new card.

First we'll generate the strings file from the image and get the md5 hash with the following commands showed in figure 55.

Then, a grep operation is performed for keyword 010203 on the strings file to look for magnetic stripes stored on the hard drive. Three of all resulting locations are 2106024, 1692355 and 4184549. We'll perform a forensic analysis to know what file contains the keyword.

Let's test for status of all the clusters at figure 56. All of them are allocated.

Now we'll find all the i-nodes corresponding to the clusters. This can be seen on figure 57.

Now we'll find the file names corresponding to the i-nodes of figure 57. This can be seen on figure 58.

SANS Institute and a set of the set of the s

### Figure 55: Strings file creation from analyzed image

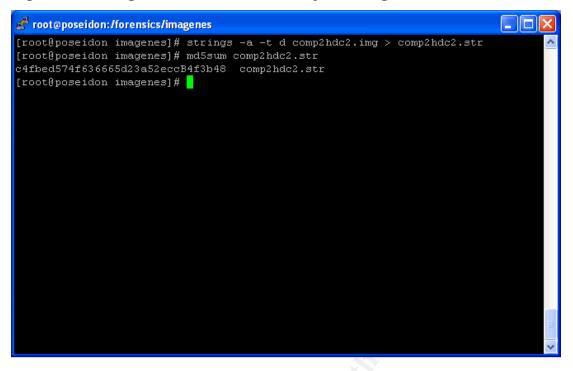

Figure 56: Status for clusters containing interesting information

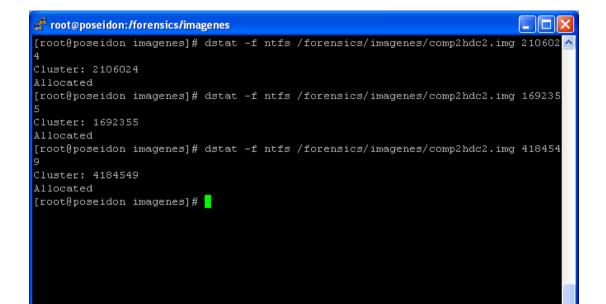

When the files were edited, it was possible to find many magnetic stripes from valid debit cards. This verification was made with the Information Security Staff. Now we'll look for all ".adi" files on the image. The results are shown on figure 59.

All the files were edited and altogether were found 282 magnetic stripes. The bank staff verified all the magnetic stripes and they are all valid.

Figure 57: I-node corresponding to the allocated clusters of figure 56

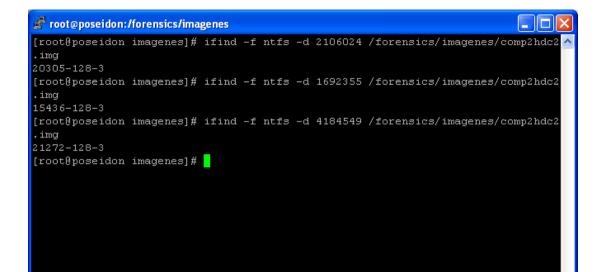

In order to confirm that this is a generalized problem in the bank, it was verified in other computers of one office of the city of Medellin, different from the one analyzed of the city of Barranquilla. The result was the same one, finding 35 .adi files with the magnetic stripes of debit cards used to perform transactions of the present month and the previous months.

## 3.9 Conclusions

The problem was originated because the Banking application generates logs withall the magnetic stripes of the of the office transactions transacted with card debit. This application has been running for over 4 years and nobody noticed this. All the computers with the banking software were verified for .adi files and all of them had it with many magnetic stripes.

### Figure 58: File names corresponding to i-nodes of figure 57

| 🚰 root@poseidon:/forensics/imagenes                                                      | $\mathbf{X}$ |
|------------------------------------------------------------------------------------------|--------------|
| [root@poseidon imagenes]# ffind -f ntfs /forensics/imagenes/comp2hdc2.img 20305<br>128-3 | ^            |
| 128-3<br>/BankAria/Temp/20040723.adi                                                     |              |
| [root@poseidon imagenes]# ffind -f ntfs /forensics/imagenes/comp2hdc2.img 21272          |              |
| 128-3                                                                                    |              |
| /BankAria/Temp/20040714.adi                                                              |              |
| [root@poseidon imagenes]# ffind -f ntfs /forensics/imagenes/comp2hdc2.img 15436          |              |
| 128-3<br>(NTRATE (2002)2025 - 31                                                         |              |
| /WINNT/20030825.adi                                                                      |              |
| [root@poseidon imagenes]#                                                                |              |
|                                                                                          |              |
|                                                                                          |              |
|                                                                                          |              |
|                                                                                          |              |
|                                                                                          |              |
|                                                                                          |              |
|                                                                                          |              |
|                                                                                          |              |
|                                                                                          |              |
|                                                                                          |              |
|                                                                                          | =            |
|                                                                                          | ~            |
|                                                                                          |              |

The timeline contains information from access to the .adi files but the computer does not have information on the interactive logons made from it neither has synchronized the hour with all the computers of the bank, thus can be concluded that the information stealing could have been made by any person with account in the domain of the bank. The Bank will ask for the application supplier to fix the problem and deploy the installation to all the computers that uses it.

It is important to implement controls of perimetral security by means of intrusion detection systems and firewalls that allows to detect and prevent nonauthorized access, provide evidence of all the intented operations and prevent that vulnerabilities of applications can be remotely exploited by just accessing a hard drive through the network.

The case opened before the competent authorities must follow its course with another type of registries and audits, because from the electronic point of view it is not possible to prove the culpability of the judged individual.

## Figure 59:.adi files on image

| 🛃 root@poseidon:/                                                                                                    |   |
|----------------------------------------------------------------------------------------------------|---|
| <pre>[root@poseidon /] # find /forensics/mnt/comp2 -name "*.adi" -print<br/>/forensics/mnt/comp2/WINNT/20021010.adi<br/>/forensics/mnt/comp2/WINNT/20021024.adi<br/>/forensics/mnt/comp2/WINNT/20021101.adi<br/>/forensics/mnt/comp2/WINNT/20021107.adi<br/>/forensics/mnt/comp2/WINNT/20030116.adi<br/>/forensics/mnt/comp2/WINNT/20030203.adi<br/>/forensics/mnt/comp2/WINNT/20030416.adi<br/>/forensics/mnt/comp2/WINNT/20030825.adi<br/>/forensics/mnt/comp2/WINNT/20030825.adi<br/>/forensics/mnt/comp2/WINNT/20030826.adi<br/>/forensics/mnt/comp2/BankAria/Temp/20031219.adi<br/>/forensics/mnt/comp2/BankAria/Temp/20040204.adi<br/>/forensics/mnt/comp2/BankAria/Temp/20040205.adi<br/>/forensics/mnt/comp2/BankAria/Temp/20040218.adi<br/>/forensics/mnt/comp2/BankAria/Temp/20040313.adi<br/>/forensics/mnt/comp2/BankAria/Temp/20040713.adi</pre> |   |
|                                                                                                    |   |
|                                                                                                    | ~ |
|                                                                                                    |   |

Figure 60:Example of a .adi file

|                                                        | nt/comp2/WINNT                                    |      |    |
|--------------------------------------------------------|---------------------------------------------------|------|----|
| 000022326771C                                          |                                                   |      |    |
| 400252<br>ccoos141401000000000114                      |                                                   |      |    |
| CC008141401000000000000140<br>CCCSC140100000140 000000 | 0100000140 00000037510000003810<br>37510000003810 |      |    |
| CCCSC140100000140 000000                               |                                                   |      |    |
| 000003834783CN                                         |                                                   |      |    |
| 400297                                                 |                                                   |      |    |
| 000003834783CN<br>01218522001                          |                                                   |      |    |
| 1203014608                                             |                                                   |      |    |
|                                                        | EFE=\$265.22,LOC=\$0.00,NAL=\$0.00                |      |    |
| 000022326771C                                          | 10.00                                             |      |    |
| EFE=\$0.01,LOC=\$0.00,NAL=<br>000022326771C            | \$0.00                                            |      |    |
| 000022326771C                                          |                                                   |      |    |
| 08600137985                                            | 0860013798                                        |      |    |
| 15601222                                               |                                                   |      |    |
| C000007481297<br>C000007481297   2003                  |                                                   |      |    |
|                                                        | EFE=\$91.63,LOC=\$0.00,NAL=\$0.00                 |      |    |
| 400566                                                 |                                                   |      |    |
| C <mark>ON00040100007763928</mark><br>0                |                                                   |      |    |
| 0<br>"20021024.adi" [readonly]                         | l[dos] 1031L, 587250                              | 48,1 | 2% |
|                                                        | <u> </u>                                          |      |    |
|                                                        |                                                   |      |    |
|                                                        |                                                   |      |    |
|                                                        |                                                   |      |    |
|                                                        |                                                   |      |    |
|                                                        |                                                   |      |    |
|                                                        |                                                   |      |    |
|                                                        |                                                   |      |    |
|                                                        |                                                   |      |    |
|                                                        |                                                   |      |    |
|                                                        |                                                   |      |    |
|                                                        |                                                   |      |    |
|                                                        |                                                   |      |    |
|                                                        |                                                   |      |    |
|                                                        |                                                   |      |    |
|                                                        |                                                   |      |    |
|                                                        |                                                   |      |    |
|                                                        |                                                   |      |    |
|                                                        |                                                   |      |    |
|                                                        |                                                   |      |    |
|                                                        |                                                   |      |    |
|                                                        |                                                   |      |    |
|                                                        |                                                   |      |    |
|                                                        |                                                   |      |    |
|                                                        |                                                   |      |    |
|                                                        |                                                   |      |    |
|                                                        |                                                   |      |    |
|                                                        |                                                   |      |    |
|                                                        |                                                   |      |    |
|                                                        |                                                   |      |    |
|                                                        |                                                   |      |    |
|                                                        |                                                   |      |    |
|                                                        |                                                   |      |    |
|                                                        |                                                   |      |    |
|                                                        |                                                   |      |    |
|                                                        |                                                   |      |    |

# 4 References

- SANS Institute. <u>Track 8 System Forensics</u>, Investigation and <u>Response</u>. Volume 8.2. SANS Press, Jan 28, 2004.
- "Windows TCP/IP Registry Entries". <u>Microsoft Corporation</u>. 16 Dec 2004. <<u>http://support.microsoft.com/default.aspx?scid=kb;en-</u> us;158474>
- The Sleuth Kit. Home Page. 16 Dec 2004. <<u>http://www.sleuthkit.org/sleuthkit/</u>>
- Cygwin Information and Installation. Home Page. 16 Dec 2004 <<u>http://www.cygwin.com</u>>
- Camouflage Home Page. Home Page. 22 Nov 2004 <<u>http://camouflage.unfiction.com</u>>
- <u>Antecedentes de Ley desde la Ley 420 de 1998 y Téxtos de Ley</u> <u>desde La Ley 1 de 1992</u>. Congreso de Colombia. 16 Dec 2004. < <u>http://www.secretariasenado.gov.co/Antecedentes ley1.asp</u>>
- Seguis, Steve. "Querying Installed Software Remotely". <u>Windows IT</u> <u>Pro</u>. March 2004. December 16 2004. <<u>http://www.win2000mag.com/WindowsScripting/Article/ArticleID/415</u> <u>05/41505.html</u>>
- WinHex: Computer Forensics & Data Recovery Software, Hex Editor & Disk Editor. 2004. X-Ways Software Technology AG. 16 Dec 2004 <<u>http://www.sf-soft.de/winhex/index-m.html</u>>
- <u>Windows Program Automatic Startup Locations</u>. bleepingcomputer.com. 16 Dec 2004
   <u>http://www.bleepingcomputer.com/forums/index.php?showtutorial=4</u>
   <u>4</u>>